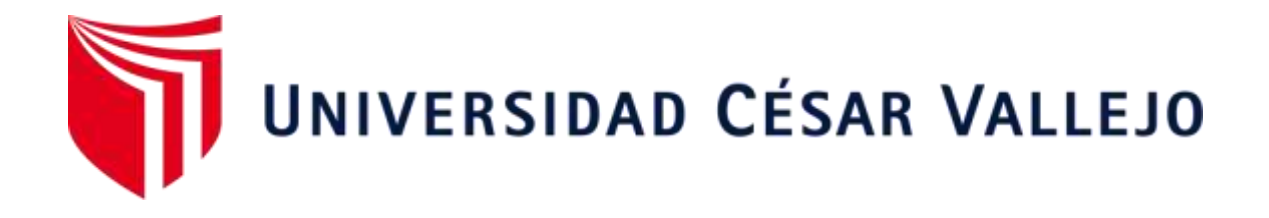

# FACULTAD DE INGENIERÍA Y ARQUITECTURA ESCUELA PROFESIONAL DE INGENIERÍA CIVIL

# **Evaluación y Diseño Hidráulico del Canal de Irrigación Ácora Tramo 0+000 – 0+520, en San Francisco de Sangayaico - Huaytará – Huancavelica - 2021**

TESIS PARA OBTENER EL TÍTULO PROFESIONAL DE INGENIERO CIVIL

# **AUTORES:**

Ávila García, Evis Kevin (ORCID: 0000-0002-4578-8255) Gutiérrez Seminario, Kralissa Petronila (ORCID: 0000-0001-7450-9422)

# **ASESOR:**

Mag. Sigüenza Abanto, Robert Wilfredo (ORCID: 0000-0001-8850-8463)

# **LÍNEA DE INVESTIGACIÓN:**

Diseño de Obras Hidráulicas y Saneamiento

# **LIMA - PERÚ**

2021

# **Dedicatoria**

Con gran orgullo dedicamos este proyecto de investigación a nuestra familia que con su paciencia y amor han hecho que luchemos por nuestros sueños y con su sabiduría han forjado nuestro camino.

> Gutiérrez Seminario, Kralissa Petronila Ávila García, Evis Kevin

#### **Agradecimiento**

Les agradezco eternamente a mis padres y familia por su apoyo incondicional durante todos estos años, por su paciencia y fe hacia mi persona, me han hecho un mejor ser humano.

Ávila García, Evis Kevin

#### **Agradecimiento**

Agradezco a dios por cuidarme, a mi madre por empujarme y ayudarme a conseguir mis sueños y a mi padre que me dio la mejor herencia "mis estudios" y que sobre todo hoy que ya no lo tengo me sigue enseñando a ser fuerte.

Gutiérrez Seminario, Kralissa Petronila

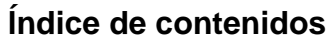

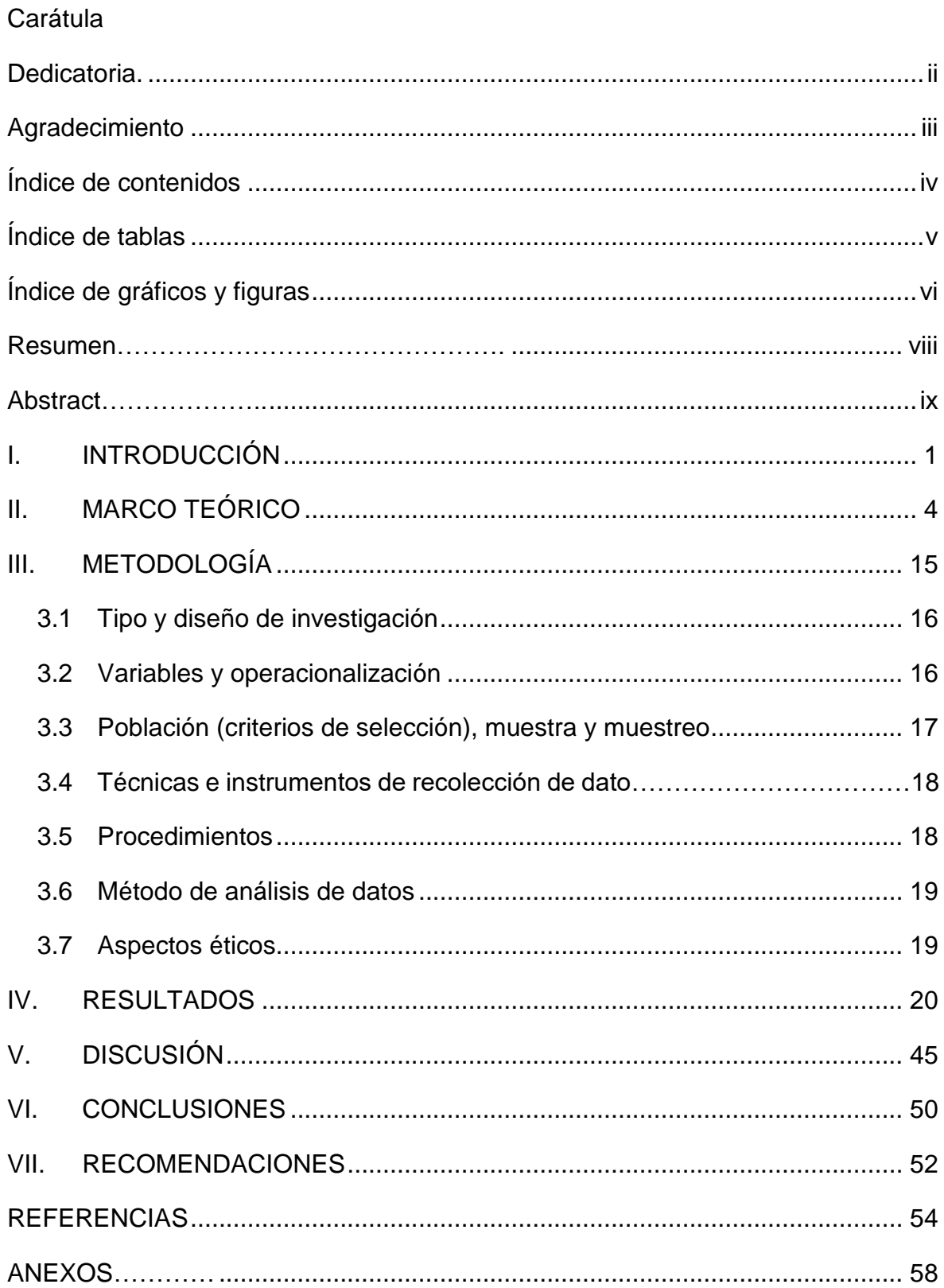

# **Índice de tablas**

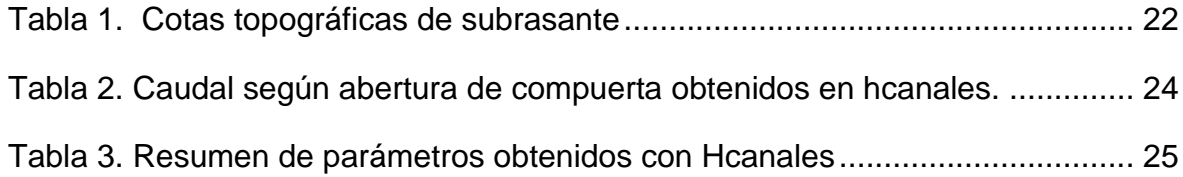

# **Índice de gráficos y figuras**

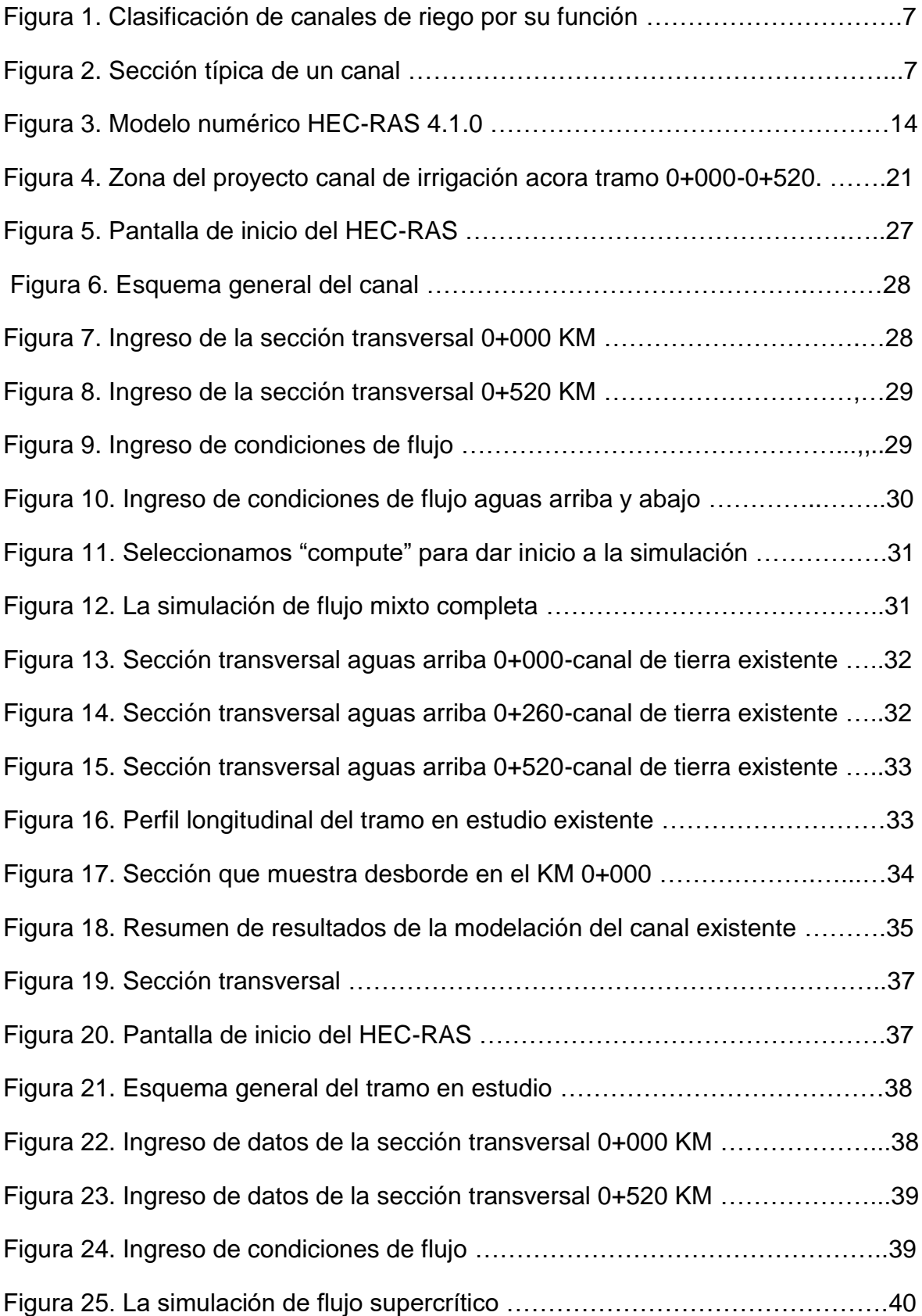

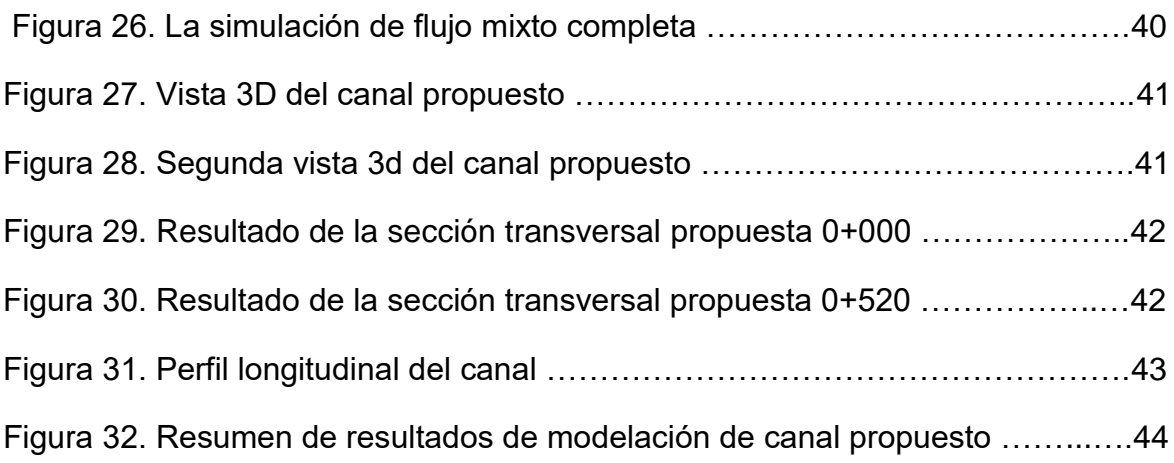

#### **Resumen**

El canal de irrigación Acora tramo 0+000 – 0+520 en el distrito de San Francisco de Sangayaico, provincia de Huaytará y departamento de Huancavelica; carece de un revestimiento y con gran cantidad de sedimentos, con secciones naturales e irregulares en un pésimo estado de conservación, dejando de cumplir su objetivo y perjudicando a la población.

En búsqueda de atender los problemas con los que cuenta este canal, se tiene como objetivo: La Modelación y evaluación hidráulica del canal de irrigación acora tramo 0+000 - 0+520, para una propuesta de diseño hidráulico, el cual se ha desarrollado, primero con la etapa preliminar de gabinete mediante la recolección de datos y demás; luego la etapa de campo para la visita del canal y levantamiento de información; por último la etapa de gabinete que abarca la modelación y evaluación de la situación actual como la propuesta de un nuevo tramo del canal. Los resultados de la situación actual del canal es que las velocidades están por debajo de la velocidad mínima de 0.8m/s para canales naturales y ocurre un desborde en varias secciones del tramo; al realizar la propuesta con M.E.H. las velocidades están entre los valores permisibles, con una sección de 0.70m como base libre y una altura de 0.50m. Respecto a las conclusiones se realizó la modelación y la evaluación hidráulica del canal lo cual nos permitió conocer la situación actual y realizar la propuesta hidráulica de un nuevo tramo.

Palabras clave: Modelación hidráulica, evaluación hidráulica y Canal.

#### **Abstract**

The Acora irrigation channel, section  $0 + 000 - 0 + 520$  in the district of San Francisco de Sangayaico, province of Huaytara and department of Huancavelica; it lacks a lining and has a large amount of sediment, with natural and irregular sections in a terrible state of conservation, failing to fulfill its objective and harming the population.

In seeking to address the problems that this canal has, the objective is to: The modeling and hydraulic evaluation of the irrigation canal in section  $0 + 000 - 0 + 520$ , for a hydraulic design proposal, which has been developed, first with the preliminary stage of the cabinet through data collection and others; then the field stage for the visit of the canal and information gathering; Finally, the cabinet stage that includes the modeling and evaluation of the current situation, such as the proposal for a new section of the canal. The results of the current situation of the canal are that the speeds are below the minimum speed of 0.8m / s for natural canals and an overflow occurs in several sections of the stretch; when making the proposal with M.E.H. the speeds are between the permissible values, with a section of 0.70m as a free base and a height of 0.50m. Regarding the conclusions, the hydraulic modeling and evaluation of the canal was carried out, which allowed us to know the current situation and carry out the hydraulic proposal for a new section.

Keywords: Hydraulic modeling, hydraulic evaluation and Canal.

# **I. INTRODUCCIÓN**

El tramo 0+000 – 0+520 del canal de irrigación Acora siendo este la parte inicial y primordial, se encuentra con varios problemas, está cubierto por vegetación, presenta secciones irregulares y tiene constantes problemas de filtración por estar revestida de terreno natural y en mal estado, haciendo que el canal no pueda trabajar de manera eficiente, trayendo consigo el problema de falta de agua para la irrigación, todo ello mermando el crecimiento agrícola y económico de la población dedicada a la agricultura los cuales son 20 agricultores y sus familias de la comunidad campesina de Acora. Como antecedente local se tiene que hace más de 15 años no se realiza mantenimiento o mejoramiento de la misma según los habitantes colindantes al canal.

El presente estudio se justifica porque, puesto busca modelar y evaluar hidráulicamente la situación actual del canal de irrigación Acora tramo 0+000 – 5+020, la cual se encuentra en mal estado y con ello realizar una propuesta de diseño hidráulico, para así sentar las bases para una posterior ejecución de mejoramiento a través de lo propuesto en la presente investigación.

La presente investigación se desarrollará considerando como tema general la MODELACIÓN Y EVALUACIÓN HIDRÁULICA DE CANALES, siendo el tema específico el DISEÑO HIDRÁULICO DE CANALES, circunscribiendo la modelación y evaluación hidráulica del canal de irrigación Acora tramo 0+000 – 0+520 mediante la aplicación del modelo numérico HEC-RAS 4.1.0, para así realizar una propuesta de diseño hidráulico con M.E.H. aplicando también en el software de ingeniería HEC-RAS 4.1.0, todo desde un planteamiento hidráulico. Para ello se tendrá en cuenta el "Manual: Criterios de diseño de obras hidráulicas para la formulación de proyectos hidráulicos multisectoriales y de afianzamiento hídrico" del ANA (2010) y otros manuales de diseño y teorías disponibles.

Esta Investigación contribuirá a que la población agrícola pueda abastecerse de agua para riego de manera óptima y fortalecer el desarrollo económico de la misma, mediante una propuesta de diseño de mejoramiento del canal de irrigación Acora tramo 0+000 – 5+020, distrito San Francisco De Sangayaico, provincia de Huaytará, departamento de Huancavelica. Su importancia radica en promover el desarrollo de investigación y gestión de la información relacionada con los recursos hídricos en la región y el país. Asimismo, incentivar a indagar, investigar sobre el cambio climático y el impacto negativo que tiene en la biodiversidad y los ecosistemas de la región.

A raíz de la verdadera problemática explicada, se plantea el siguiente Problema General:

¿De qué forma influye la modelación y apreciación hidráulica del canal de irrigación Acora tramo 0+000 – 0+520, en una propuesta de diseño hidráulico, situado en el distrito de San Francisco De Sangayaico, provincia de Huaytará, Huancavelica? Y como problemas específicos de la investigación:

¿De qué manera influye la modelación del canal en una propuesta de diseño hidráulico?

¿De qué manera influye la evaluación hidráulica del canal en una propuesta de diseño hidráulico?

El objetivo general fue: Realizar la modelación y evaluación hidráulica del canal de irrigación Acora tramo 0+000 – 0+520, para realizar una propuesta de diseño hidráulico, situado en el distrito San Francisco De Sangayaico, provincia de Huaytará, Huancavelica.

Los objetivos específicos fueron:

- Realizar la modelación del canal de irrigación mediante el programa HEC-RAS 4.1.0.
- Realizar la evaluación hidráulica del canal de irrigación para realizar la propuesta de diseño hidráulico.

Hipótesis General: La modelación y evaluación hidráulica del canal de irrigación Acora tramo 0+000 – 0+520, influye para realizar una propuesta de diseño hidráulico, situado en el distrito de San Francisco De Sangayaico, provincia de Huaytará, Huancavelica.

Las hipótesis específicas fueron: La modelación del canal influye en una propuesta de diseño hidráulico.

La evaluación hidráulica del canal influye en una propuesta de diseño hidráulico.

# **II. MARCO TEÓRICO**

Los antecedentes relacionados a la siguiente investigación.

#### ANTECEDENTES A NIVEL INTERNACIONAL

(J. Dávalos, 2017). Nos explica que:

[...] El canal principal se encuentra sin revestimiento en su totalidad, siendo esto uno de los factores por lo cual presenta acareo de sedimentos de suelo, lo cual podría alterar el cauce normal del agua, por ende, se propone un prototipo ejemplar para revestir el canal. Al haber realizado la evaluación del canal principal se concluye que se encuentra en estado regular, necesitando en algunos tramos denominado como críticos, una pronta evaluación frente a las dificultades presentadas de socavación del canal, deslizamientos, falta de recubrimiento y sistemas de compuertas en deterioro que obstaculizan el funcionamiento correcto del sistema.

(Torres y Vivas, 2018). De las recomendaciones se resalta.

[...] En la modelación de la estructura hidráulica, en la sección 3 del Río Negro, la dimensión geométrica del canal no es acta para los distintos periodos de retorno ni para el ultimo caudal de diseño; por lo tanto se ve en la necesidad de un crecimiento en el canal de unos 15cm a 20 cm, debido a que en el canal en su máximo caudal se desborda; y eso daña significativamente la estructura de los canales, entonces para evitar que el canal se desborde y así proteger las zonas residenciales y áreas comerciales que habitan cerca de la zona se propone el crecimiento de la geometría de lo expuesto.

(Moya y Álvarez, En 2018). Donde concluye:

[...] Se deben priorizar mantenimientos programados y continuos de limpieza en el canal para así disminuir o erradicar la acumulación excesiva de sedimentos arrastrados en todo el canal, también deben realizar charlas de educación y concientización a los pobladores para el debido cuidado y mantenimiento del canal para así evitar se arroje desechos en este y darles charlas sobre los planes de contingencia en caso de eventuales desbordamiento.

# ANTECEDENTES A NIVEL NACIONAL

(Villar, M., 2017)**.** Donde concluye:

[…] La ejecución del canal y sus obras de arte complementarias ayudaran a obtener el agua del río para transpórtala hasta las zonas agrícolas que han sufrido menor riego, fortaleciendo las cosechas y el sector ganadero de la población. El canal logrará ayudar al nivel de vida de los pobladores, así como el aumento de la actividad económica para así generar el desarrollo del distrito.

(Torres, 2017). El cual recomienda:

[...] Para el diseño de un canal y sus obras complementarias de arte u otro plan hidráulico es sumamente importante el que se tenga y se ingrese adecuadamente la información tanto como geométrica, como de las condiciones y límites de frontera.

(Asalde, 2020). Donde concluye:

[...] Al realizar el modelamiento del flujo del canal, se apreció que el recorrido del agua presentó dificultades en una sección del canal, asimismo el desenfreno del flujo, lo cual nos define que la modelación numérica predomina en el diseño del canal de riego con M.E.H mediante el programa HEC-RAS del tramo km 0+000 al 3+085 en el distrito de Salas, región Lambayeque.

(Villafranca, 2015). Donde concluye y recomienda:

[...] Para conocer las verdaderas velocidades máximas y mínimas no es suficiente diseñar, sino habrá que calcularlo en la fase de operación. Para dar seguridad a los canales es necesario agregar una altura adicional, con el fin de evitar desbordes que puedan ocasionarse por diversos motivos como olas debido al viento, mala operaciones de compuertas.

# **Fundamento de hidráulica de canales:** (Villón Béjar, 2004).

#### **Descripción de canal**

Es un medio abierto que transporta recurso hídrico por sin ejercer ninguna presión es decir su movimiento se debe al efecto de la gravedad. Se dividen en canales naturales o canales artificiales (o con revestimiento).

# **Clasificación de los canales**

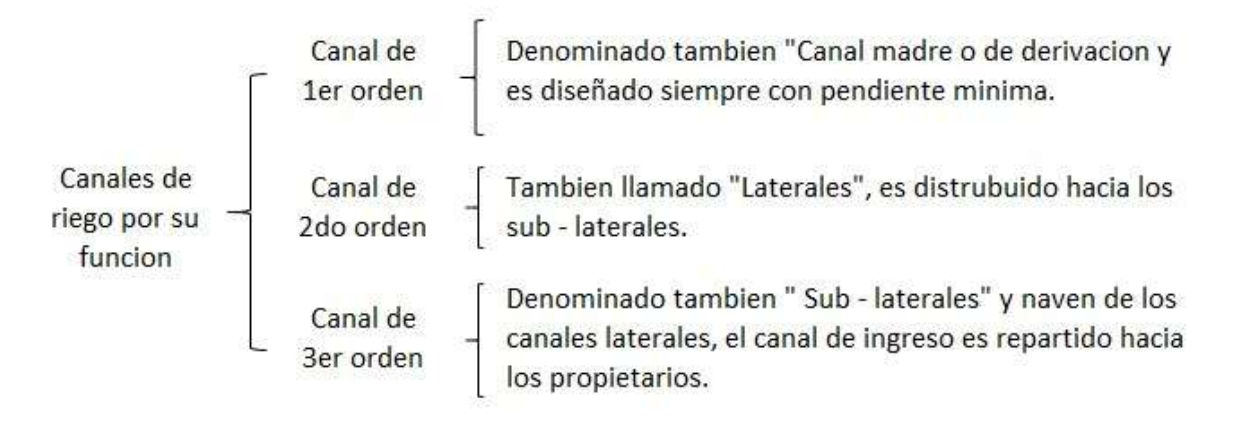

Fuente: (Villón Béjar, 2004)

*Figura 1.* Clasificación de canales de riego por su función

#### **Componentes geométricos**

De manera resumida son los siguientes:

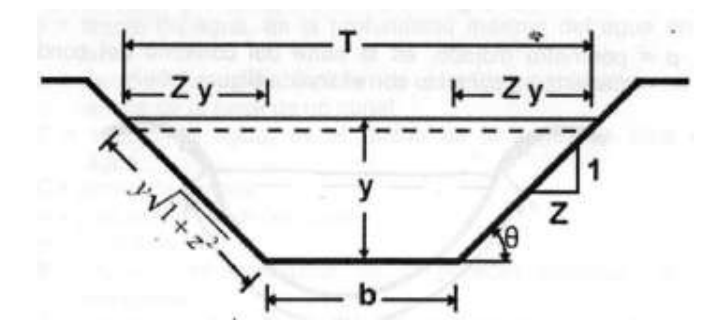

*Figura 2.* Sección típica de un canal

#### Donde:

- $y =$  tirante de agua.
- b = ancho de solera, es el ancho de la base del canal.
- T = espejo de agua, ancho de la superficie libre del agua.
- $C =$  ancho de corona.
- H = profundidad total del canal.
- $H y =$  borde libre.

ɵ = es el ángulo que se forma por la inclinación de las paredes laterales respecto a la horizontal.

 $z =$  talud. (Villón Béjar, 2004)

# **DETERMINACIÓN DEL CAUDAL DE DISEÑO**

Según (MINAGRI, 2015) nos define:

# **Aforos o mediciones de caudales en canales**

# **Método del flotador.**

- Con el presente método se obtienen caudales con una certeza de mediana exactitud. Para lo cual se debe recoger la información de campo como el área de canal en estudio y la velocidad obtenida del procedimiento.
- El Cálculo del caudal se realiza mediante la siguiente formula:

$$
Q = Fc \times A \times (L/T)
$$

Donde:

 $Q =$  caudal, en  $m/s$ .

 $L =$ longitud entre el Punto. 1 y 2 en metros entre 5 a 10 metros.

 $A = \text{area}$ , en metros.

 $T =$  tiempo prom. en seg.

Fc = factor de corrección.

El valor de Fc se debe seleccionar teniendo en cuenta el tipo de lugar donde se va a extraer el agua y la profundidad del mismo, según tabla Anexo 7:

# **TEORÍAS SOBRE ANÁLISIS DEL FLUJO**

Según (Ven te Chow, 1994), se describe las siguientes definiciones:

# **Tipos de flujo**

Se clasifica en:

# **Flujo permanente**

Si las características hidráulicas del flujo no cambian o son constante durante un tiempo determinado.

#### **Flujo no permanente**

Si las características hidráulicas varían en un tiempo determinado, el flujo debe tratarse como no permanente.

#### **Estados del flujo**

Se plantea básicamente por dos efectos:

#### **Efecto de viscosidad:**

- **El flujo es laminar**. Cuando las moléculas del agua se mantienen en trayectos suaves o líneas de corriente.
- **El flujo es turbulento**. Cuando las moleculas del agua se mueven en trayectorias irregulares, que no son suaves ni fijas.

Existe también un estado un **estado mixto o transicional,** que es la determinación de un estado intermedio de los mencionados.

"El efecto de la viscosidad puede representarse mediante el número de Reynolds, definido por:

$$
R = \frac{VL}{v}
$$

Donde:

V es la velocidad del flujo

L es una longitud característica o radio hidráulico

 $\nu$  es la viscosidad cinemática del agua.

El flujo que se presenta en los canales abiertos se define como laminar si el número de Reynolds R es menor a 500 y se define como turbulento cuando es mayor que 2000.

# **Efecto de la gravedad**

La relación está dada por el número de Froude:

$$
\mathbf{F} = \frac{V}{\sqrt{gL}}
$$

V = Velocidad media del flujo.

g = Aceleración de la gravedad.

 $L =$  Longitud.

En el flujo en canales abiertos, la longitud particular se hace igual a la profundidad hidráulica D, la cual está definida como el área de la sección transversal del agua perpendicular a la dirección del flujo en el canal dividido por el ancho de la superficie libre. Para canales rectangulares esta es igual a la profundidad de la sección de flujo.

Cuando F es igual a la unidad, la ecuación se convierte en

$$
V = \sqrt{gD}
$$

Y se dice que el flujo está en un *estado crítico.* 

- Si F es menor que la unidad, o  $V < \sqrt{gD}$ , el flujo es subcrítico.
- Si F es mayor que la unidad, o  $V > \sqrt{gD}$ , el flujo es supercrítico".

# **TEORÍAS SOBRE EL DISEÑO DE OBRAS HIDRÁULICAS PARA RIEGO**

"La ecuación más empleada es la de "Manning" o "Strickler", y su expresión es:

$$
Q=\frac{1}{n}AR^{2/3}S^{1/2}
$$

 $Q =$  Caudal  $\binom{m_3}{s}$ 

n = Rugosidad

$$
A = \text{Área (m}^2)
$$

R = Radio hidráulico = Área de la sección húmeda / Perímetro húmedo

#### **Criterios de diseño**

Se tienen diversos factores, los cuales tendrán en cuenta:

**Rugosidad.-** Esta se basa en los datos del cauce y el talud, que se visualiza en los laterales del canal, flora, anomalía y trazado del canal, radio hidráulico

y congestionamiento en el canal". (Autoridad Nacional del Agua, 2010) , Anexo  $5 \vee 6$ .

- **Velocidad máxima y mínima permisible. -** "La velocidad mínima admisible es la que no permita sedimentación. El valor asumido de 0.8 m/s se estima como la velocidad más idónea que no permite sedimentación y también evita la crecida de vegetación dentro del canal. La velocidad máxima permisible, usualmente se estima. Anexo 7
- **Borde libre.** Es la distancia entre el límite del agua y la parte superior del canal. (Anexo 8)

La U.S. BUREAU OF RECLAMATION nos sugiere evaluar el borde libre con la siguiente expresión:

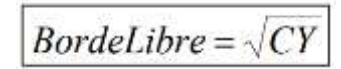

 $C = 1.5$  para caudales menores a 20  $P<sup>3</sup>/s$ ., y hasta 2.5 para caudales del orden de los 3000 <sup>p3</sup>/s.

Y = Tirante del canal en pies.

#### - **Criterios de espesor de revestimiento**

Según los antecedentes de construcción de canales en el país, se ha llegado a la conclusión que se pueden utilizar un ancho de paredes de 5cm a 7.7cm para canales de concreto pequeños a medianos, y 10cm a 15cm para canales de concreto medianos a grandes, siempre que estos se diseñen sin acero". (Autoridad Nacional del Agua, 2010)

# **Sección Hidráulica Óptima**

# **Determinación mediante Máxima Eficiencia Hidráulica**

"Un canal con M.E.H. es cuando para la misma área y pendiente conduce el mayor caudal posible, esta condición está referida a un perímetro húmedo mínimo, según la siguiente expresión:

$$
\frac{b}{y} = 2 * \text{tg}\left(\frac{\theta}{2}\right)
$$

Siendo "θ" el ángulo que forma el talud con la horizontal, arctan( $\frac{1}{z}$ ), "b" plantilla del canal y "y" tirante o altura de agua.

De todas las secciones trapezoidales, la más eficiente es aquella donde el ángulo a que forma el talud con la horizontal es 60°, además para cualquier sección de máxima eficiencia debe cumplirse:

$$
R = y/2
$$

#### Donde:

R = Radio hidráulico

y = Tirante del canal (Tabla en Anexo 10)

No siempre se podrá plantear un diseño de acuerdo a las condiciones mencionadas, al final prevalecen la situación local que imponen un modelo propio para cada situación". (Autoridad Nacional del Agua, 2010), Tabla Anexo 10.

#### **HIDROLOGIA**

Desde la perspectiva del mundo de la ingeniería, la rama de hidrología abarca un procedimiento para hallar las tasas de flujo como componente de un proyecto de ingeniería que ayuda al uso correcto y la protección del agua, como la construcción de obras de artes. Para lo cual se tiene que planificar, diseñar y poner en marcha operaciones de sistemas hidráulicos que necesitan un análisis hidrológico. (Mejía. M. J. A., 2012).

#### **DEMANDA HIDRICA**

Es la cuantía de agua necesaria para que un recurso realice su comportamiento correctamente en el tiempo y sea sostenible. (Aranda y castillo, 2019).

También se entiende que el agua es base fundamental para las actividades agrícolas, estas se hayan después de observar y estudiar las condiciones hídricas de cada cultivo.

En la ocasión del uso agrícola, se puede definir que la demanda bruta es un resultado de la demanda neta o demanda de agua de cultivo o también la evaporación del cultivo referente y a estas se le suma la perdida por la línea de distribución que están sujetas al tipo empleado para su riego como son por gravedad o por presión

 $ETc = ET<sub>O</sub>$  x Kc

Kc = Coeficiente de cultivo, este varía según la etapa de la planta <1 o hasta 1.2 (en plena floración).

ETo= Evapotranspiración de referencia (mm/día)

 $ETc = Evapotranspiración de cultivo (mm/día)$ 

(Capítulo IV del libro Necesidades de agua del cultivo, pág. 30).

# **OTRAS DEFINICIONES CORTAS**

- 1. Infiltración, (Hillel, 1997). Precisa sobre la filtración del agua por lluvias y/o riegos de manera vertical al suelo.
- 2. Hidrología (Rodríguez, H. 2011). Es el grupo de método para poder determinar el caudal como parte del diseño de una idea relacionada con el buen uso y el cuidado del agua.
- 3. Eficiencia de Conducción (Calvache, M. 2007). Nos define claramente la diferencia que se produce entre el agua que es captada e ingresa al canal (Qi) y el agua que llegara a la salida del canal (Qf).
- 4. Compuerta (Máximo Villon Bejar, 1995). Es una estructura diseñada para el control hidráulico. Su finalidad es imposibilitar el ingreso libre del agua para que se represen aguas arriba o su velocidad crezca aguas abajo.
- 5. Ciclo hidrológico (Chow Et Al. 1994). Es el proceso por el cual el agua corre sobre la superficie a favor de los relieves del suelo cuando este ya no tiene la capacidad de filtrarse, es utilizado para consumo, riego entre otros.

# **MODELACIÓN NUMÉRICA DE CANALES**

HEC-RAS 4.1.0 es un software o modelo numérico de ingeniería dedicado al cálculo hidráulico de canales naturales, artificiales o entubados, con el objetivo de simular el comportamiento que presentará una vez puesto en obra, por ende, sirve de apoyo para la vida profesional para realizar un adecuado diseño y obtener los resultados más óptimos en su periodo de vida. (M. Mateo, 2016)

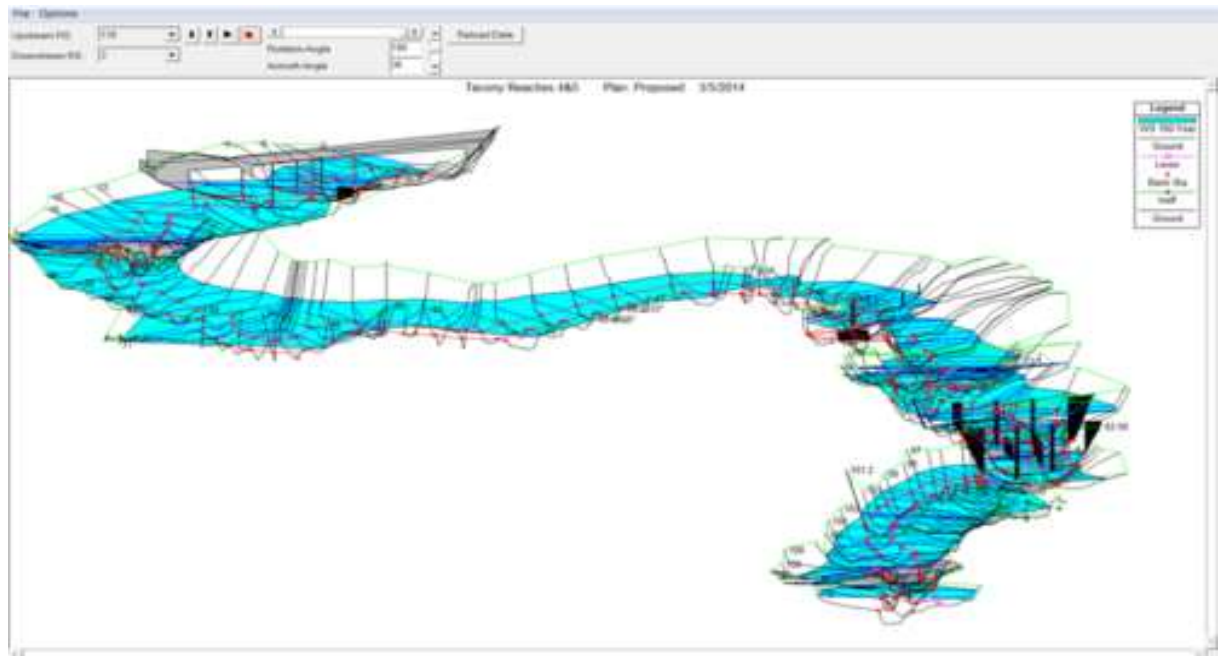

*Figura 3.* Modelo numérico HEC-RAS 4.1.0 Fuente: (NTM Engineering, 2020)

**III. METODOLOGIA**

# **3.1. Tipo y diseño de investigación**

(Sánchez, Reyes, y Mejía, 2018). "La investigación aplicada tiene como principal objetivo crear nueva ciencia utilizando a raíz de todos los conocimientos obtenidos a través de una investigación para así poder determinar si estos estos resultados son útiles".

El proyecto cumplió con las condiciones de una investigación aplicada. Porque se apoya en la información y busca utilizar los conocimientos adquiridos a través de su desarrollo en beneficio de la sociedad; a su vez es descriptivo – explicativo, en referencia al nivel descriptivo, es el acto de expresar las características de fenómenos, hechos, situaciones, cosas, personas y demás seres vivos por medio de palabras, para que quien lea o interprete la investigación las evocara en su mente. Referente al nivel explicativo, es un procedimiento que va más allá de la simple explicación de un objeto.

# El diseño de la investigación

El presente proyecto de investigación tiene como diseño: no experimental ya que se observan fenómenos ya ocurridos, de tal manera que no son provocados por el investigador y esta situación puede ser transversal, porque se han recogido datos en una sola medición.

(Hernández et al., 2014), "En estas investigaciones las variables independientes son sucesos que ya ocurrieron y por lo tanto no se pueden manipular, al igual que su efecto"

# **3.2. Variables y operacionalización**

(Sánchez, Reyes, y Mejía, 2018). La variable es un concepto indeterminado que puede ser mirado y dirigido, que pueden ser cuantificados en cualquier hecho, estado y/o comportamiento.

(Espinoza, 2014). La variable independiente es la que se va a investigar y también en donde se centrará en el proceso de análisis o el ensayo.

(Baena, 2017). Cita a Roja Soriano, que. La variable dependiente son las que se pueden explicar y están en base a otros argumentos, por lo tanto, son aquellas que si se pueden modificar o manipular.

En la presente investigación consignamos dos tipos de variables las cuales detallaremos a continuación.

**Variable independiente**: Modelación y evaluación hidráulica del canal de irrigación Acora tramo 0+000 – 0+520. (ANEXO 1)

**Variable Dependiente:** Propuesta de diseño hidráulico, distrito de San Francisco De Sangayaico, provincia de Huaytará, departamento de Huancavelica. (ANEXO 1)

# **3.3. Población (criterios de selección), muestra y muestreo**

# **A. Población:**

(Hernández, Fernández y Baptista, 2014). Nos indica que un conjunto está conformado por varios elementos de características, especificaciones de una seria, que nos permite delimitar la población la cual se estudiara y sobre la cual se quiere dar un resultado.

En la presente investigación se considera como población Canal de irrigación Acora, distrito de San Francisco De Sangayaico, provincia de Huaytará, departamento de Huancavelica con una longitud de un kilómetro (1 km).

- Criterios De Inclusión: Modelación y evaluación hidráulica.
- Criterios De Exclusión: Estudio geotécnico, Análisis sísmico, Análisis y diseño estructural y Aspecto Económico.

# **B. Muestra:**

(Cabezas, Andrade y Santamaria, 2018). Nos indica que la muestra es una sección de la población la cual nos permitirá dar a conocer datos específicos.

La muestra seleccionada de nuestra población en el presente proyecto de investigación es 0.516km, el cálculo se adjuntará en (ANEXO 2), redondeando 0.520 km del Canal de irrigación Acora.

# **C. Muestreo:**

(Hernández Et. Al, 2014). Nos Dice que las probabilidades de ser escogidas para poder definir las características de la población y así poder estratificar el tamaño de la muestra.

(Scheaffer, Mendehall & Ott, 1993). La fórmula empleada en el proyecto de investigación es la fórmula selección de tamaño de muestra:

$$
n = \frac{N * Z_{\alpha}^{2} * p * q}{e^{2}(N-1) + Z_{\alpha}^{2} * p * q}
$$

En donde:

n = Tamaño de la muestra buscado.

N = Tamaño de la población total.

p = Probabilidad de que ocurra el evento estudiado (éxito).

 $q = (1 - p)$  = Probabilidad de que no ocurra el evento estudiado.

Z = Valor obtenido mediante niveles de confianza.

e = Error de estimación máximo aceptado.

# **3.4. Técnicas e instrumentos de recolección de datos**

Las herramientas empleadas en el presente desarrollo de la investigación fueron: Cámara fotográfico, equipo topográfico, herramientas manuales y equipo de cómputo.

Las técnicas principales que se han utilizado en la investigación son: Observación de campo no experimental y recopilación de información temática.

Las técnicas de procesamiento serán:

Recolección de datos: Procesamiento de información, presentación y divulgación de resultados. En cuanto al análisis se realizará un análisis cuantitativo de acuerdo a los parámetros técnicos de las normas vigentes y su interpretación de manera objetiva.

# **3.5 Procedimientos**

(Sánchez, Reyes, y Mejía, 2018). Indica que la secuencia del proceso se debe realizar de acuerdo a tipo de investigación, su técnica y sus métodos, para así poder garantizar continuamente el experimento de ser necesario.

- Se hizo la investigación de las diferentes bibliografías e informes científicos relacionados al objeto del estudio.
- Se realizó el reconocimiento de campo de la zona de estudio.
- Se realizó el levantamiento topográfico del canal con equipo topográfico estación total.
- Se procedió a realizar 2 calicatas para identificar las características del suelo.
- Se evaluó la información recolectada de campo y a raíz de eso se propuso un diseño hidráulico del canal.

# **3.6 Método de análisis de datos**

(Cabezas, Andrade y Torres, 2018). Nos indica proceder con el análisis de los datos recolectados en la visita de campo como encuestas, entrevistas entre otros elementos que se hayan podido realizar en la etapa de investigación.

- Procesamiento de datos del equipo topográfico.
- Calculo de diseño geométrico corroborado con el programa H-Canales.
- Calculo de parámetros hidráulicos con Hec-Ras 4.1.0.

# **3.7 Aspectos éticos**

Código de ética del colegio de ingenieros del Perú, capítulo III artículo 14.

Nos indica que todo profesional de ingeniería tiene que defender sus valores como son: integridad, honor, dignidad, para así servir y brindar confianza a su público.

En el presente proyecto atiende los aspectos éticos de acuerdo a lo siguiente:

- Los datos mostrados como resultados del presente trabajos son propios y reales de los autores.
- Los estudios y procedimientos se realizaron con total responsabilidad y honestidad para poder brindar la información adecuada referente al tema tratado.

# **IV. RESULTADOS**

# **UBICACIÓN DEL ÁREA DE ESTUDIO**

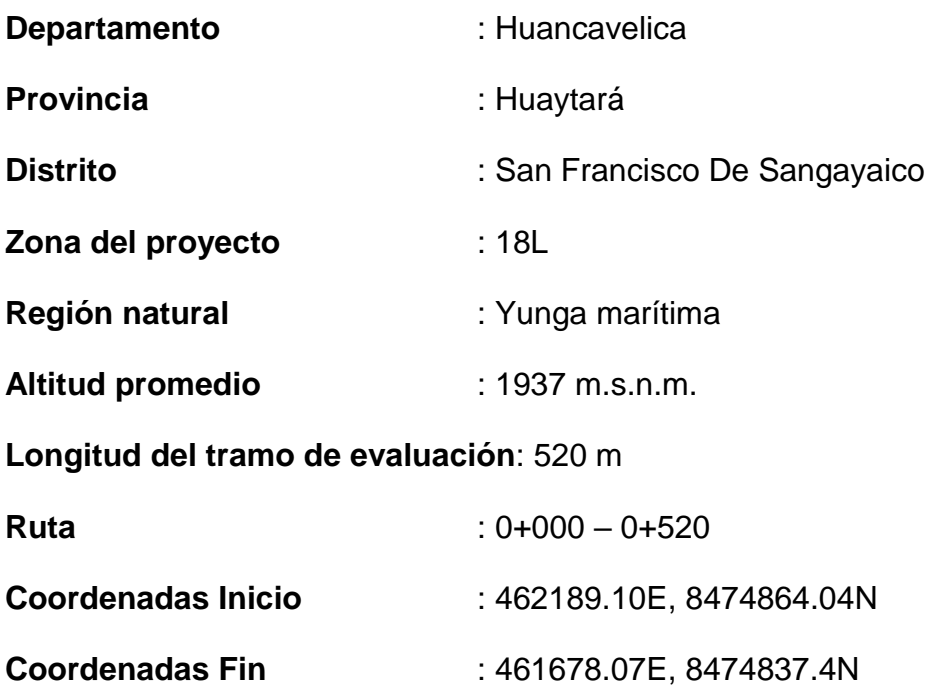

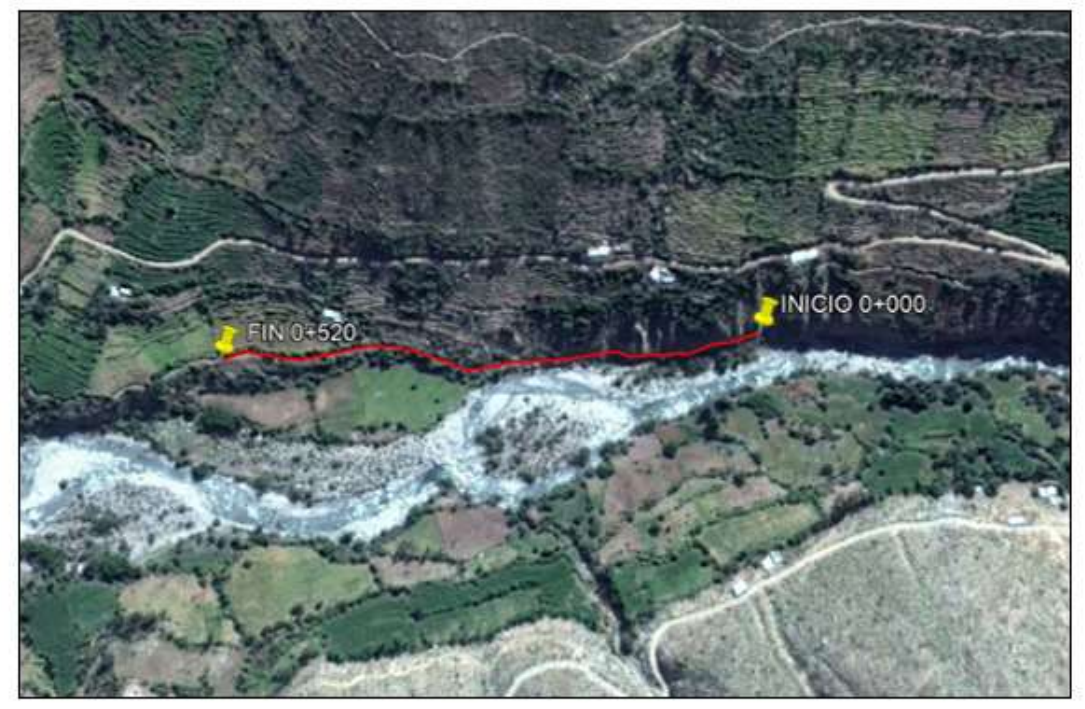

*Figura 4.* Zona del proyecto canal de irrigación acora tramo 0+000-0+520. Fuente: Google Earth, 2021

- Los datos sobre la demanda del agua se encuentran en el Anexo 13.
- El estudio topográfico realizado se adjuntará en Anexos 16 y 17. Para la elaboración de la simulación en HEC-RAS, contamos con la tabla de cotas.

# **Tabla 1**

Cotas topográficas de subrasante

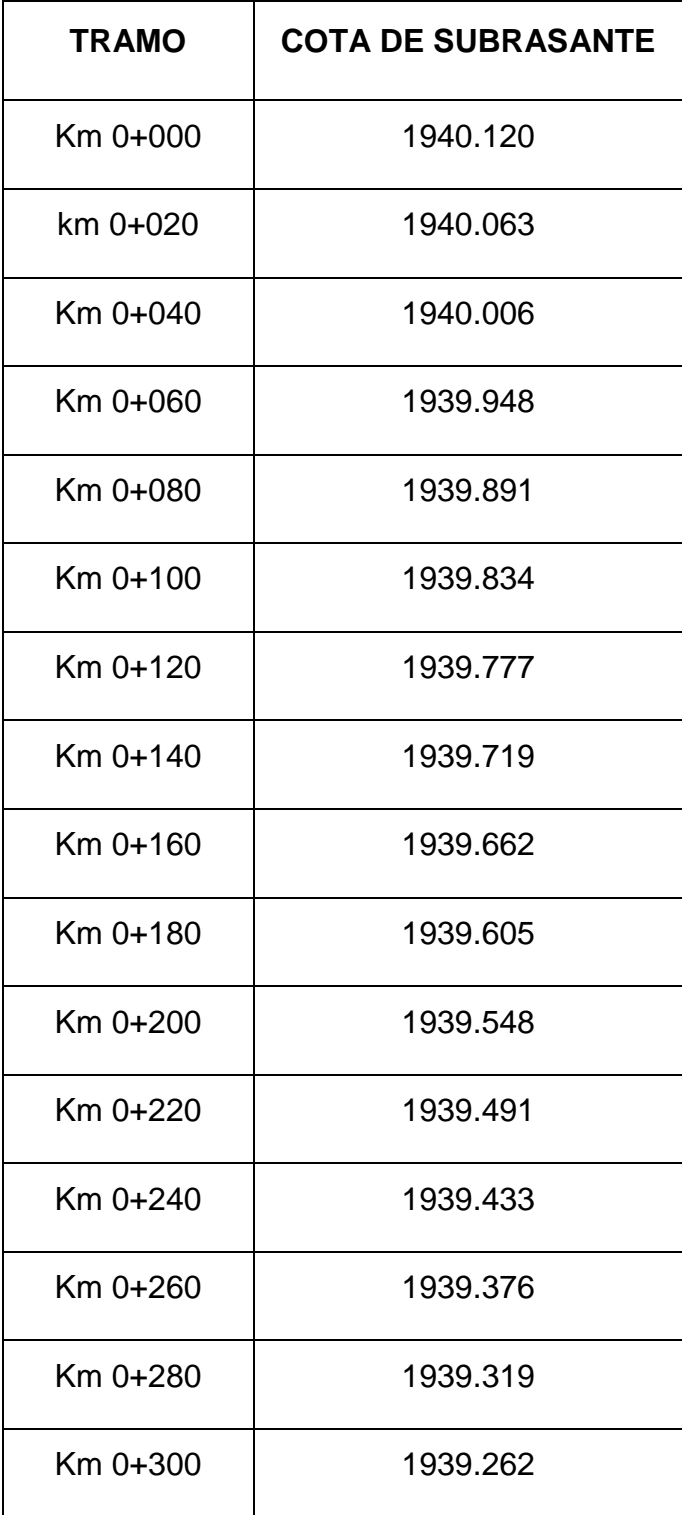

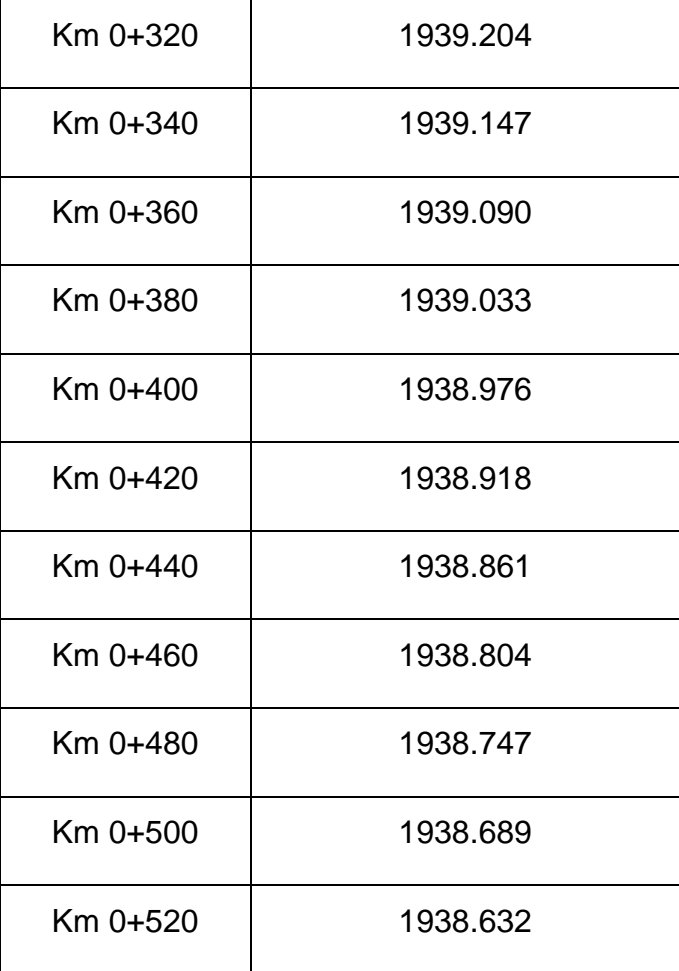

Fuente: Elaboración propia

Para el desarrollo y obtención de resultados, primero se utilizará el programa HCANALES, que nos ayudara a determinar el caudal promedio del canal existente, mediante los datos recolectados previamente para luego poder evaluar y modelar en el software HEC-RAS 4.1.0, ya que son programas muy utilizados en el diseño de canales y/o ríos.

# **A. Datos geométricos y secciones transversales**

El proceso de los datos del canal se hace por medio de expresiones de cálculo que rigen el comportamiento de flujo de agua en un canal, estas fórmulas se pueden procesar mediante una hoja de cálculo o se utiliza el programa H-CANALES.

Prosiguiendo, se muestra una tabla resumen de parámetros obtenidos con Hcanales.

# **COMPUERTA**

Los datos medidos en campo de la compuerta son: Ancho=0.70m, h=1.10m, marco de hoja de 0.75m x 1.10m.

Teniendo en cuenta una Área promedio de servicio de 20 ha, la cual tiene una demanda de agua de 10.125  $\frac{lt}{seg}$ .

#### **Tabla 2**

Caudal según abertura de compuerta obtenidos en hcanales.

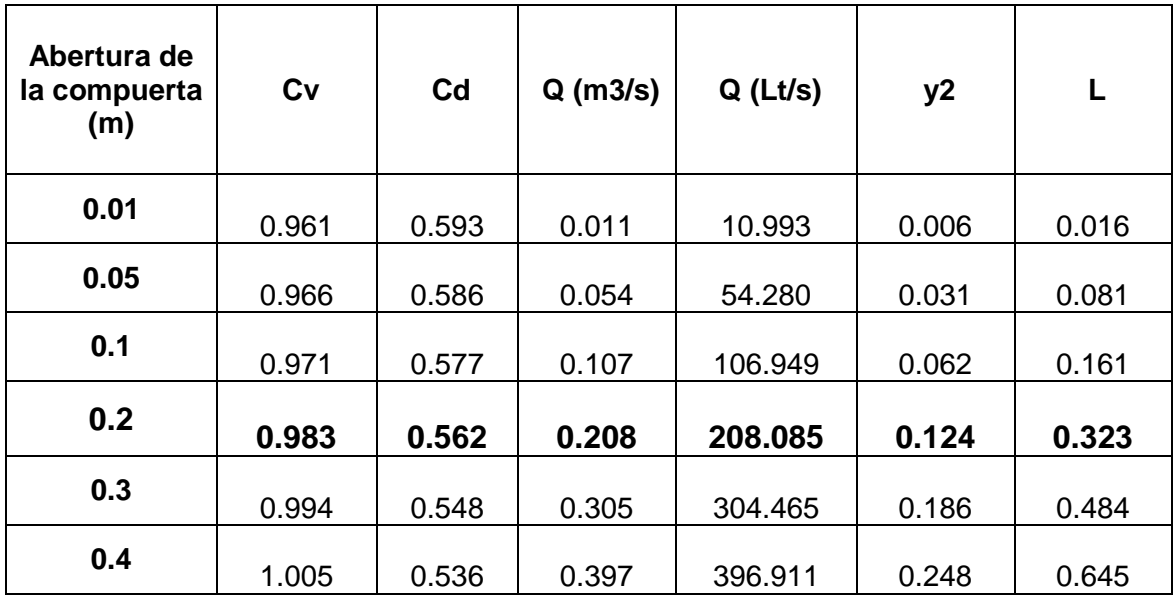

Fuente: Elaboración propia

- La elaboración de simulación de abertura de compuertas se encuentra adjunta en el Anexo 14.

# **Tabla 3**

# *Resumen de parámetros obtenidos con Hcanales*

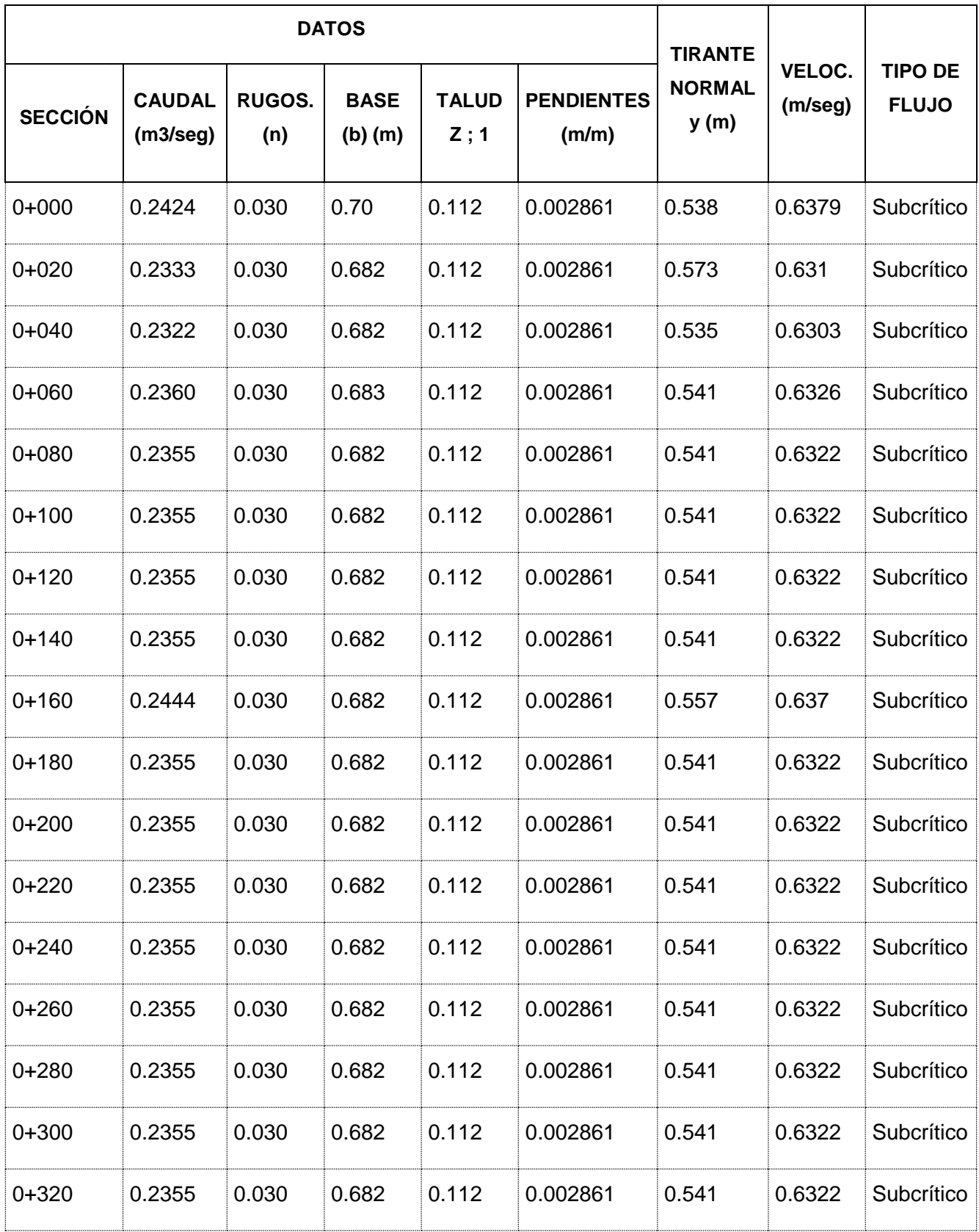

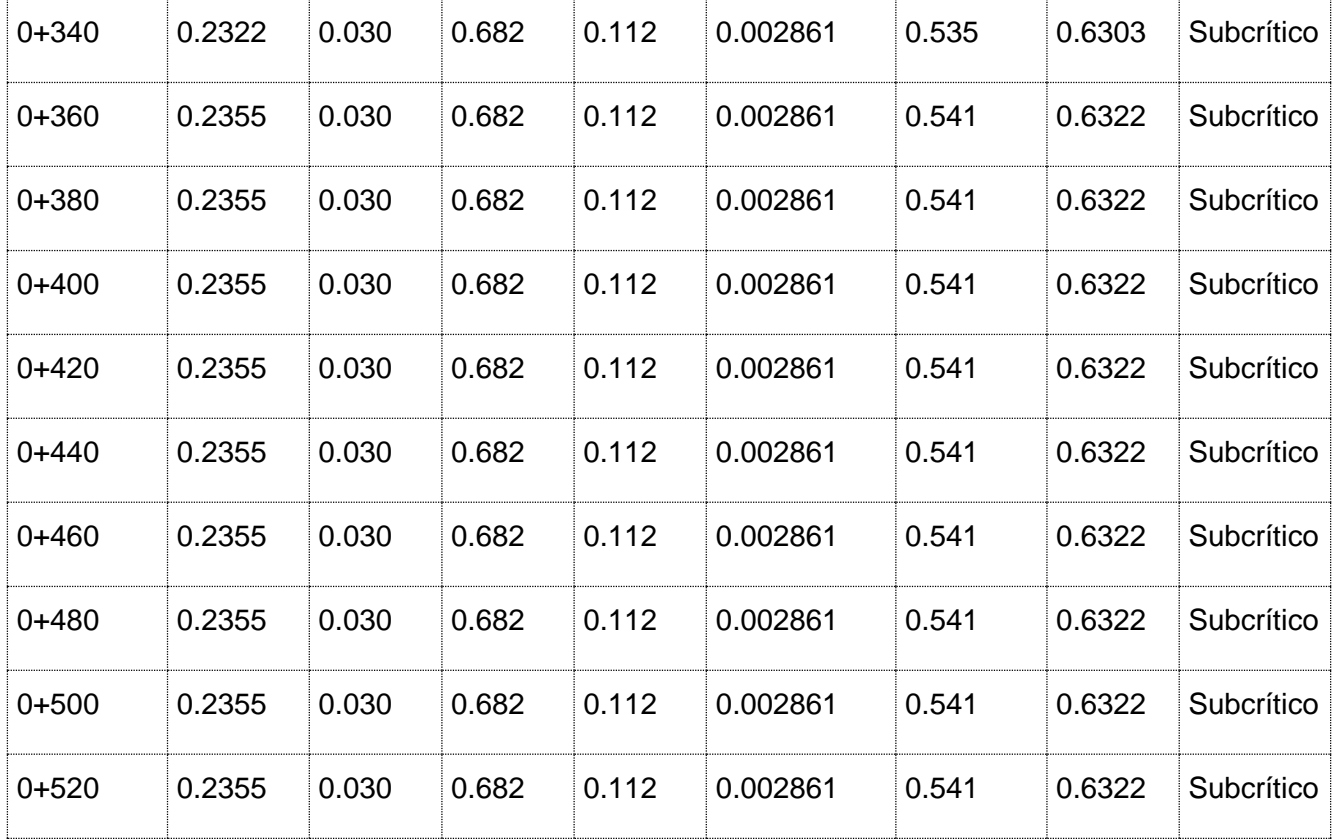

Fuente: Elaboración propia

#### **DISCRIMINACION DE RESULTADOS.**

De los valores de los caudales obtenidos en las secciones, se puede apreciar que no hay mucha variación de estos, por lo que el promedio del caudal que tomaremos para nuestro diseño será de:

Q = 0.24 m3/seg, también se observa que el tipo de flujo es subcrítico.

El otro valor que tomaremos para nuestra evaluación hidráulica existente, es la pendiente:

 $S = 0.002861$  (m/m)

#### **CON HEC – RAS 4.1.0**

Con este modelo numérico se determinan parámetros hidráulicos como velocidad de flujo, caudal, espejo de agua, tirante, radio hidráulico, etc. Estos parámetros sirven para la modelación hidráulica de todo el canal. Con HEC – RAS se puede visualizar los resultados de puntos críticos de desbordes del canal, este se

determina bajo el algoritmo de cálculo que rigen en el comportamiento de un fluido en un canal. Modelación hidráulica de canal actual:

Para el modelado en HEC- RAS necesitamos determinar algunos parámetros fundamentales:

- Longitud Total del Canal: 520.00m
- Pendiente Promedio: 0.002861 m/m
- Caudal Promedio: 0.24 m3/seg
- Coeficiente de Manning: 0.030 (canal revestido con rocas y tierra)

Coeficientes de contracción y expansión: El coeficiente "C" tanto para la contracción como la expansión, puede ser asignado por el usuario (por defecto HEC–RAS, considera los valores de 0.1 y 0.3 para la contracción y expansión respectivamente).

Modelado en Hec – Ras 4.1.0: Método de flujo bajo y alto: EL HEC – RAS es un software que nos permite desarrollar un modelo hidráulico unidimensional en flujo constante y no constante en ríos y canales; el cual tiene una interfaz con los sistemas GSI mediante la extensión HEC – GEORAS.

Se inicia creando la carpeta para el proyecto, en este caso se llamada "CANAL EXISTENTE ACORA"

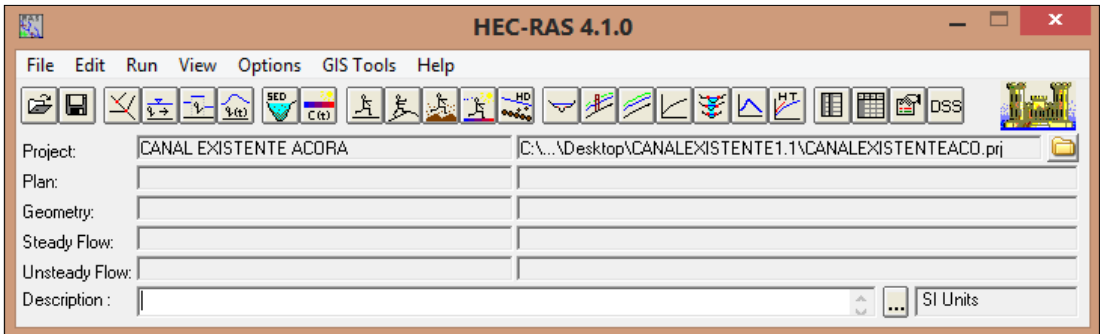

*Figura 5.* Pantalla de inicio del HEC-RAS

Para el modelado de este canal se inicia con el trazo de que representa el cauce del eje central del tramo del canal a desarrollar, recalcando que el programa HEC-RAS dibuja de aguas abajo hacia aguas arriba.
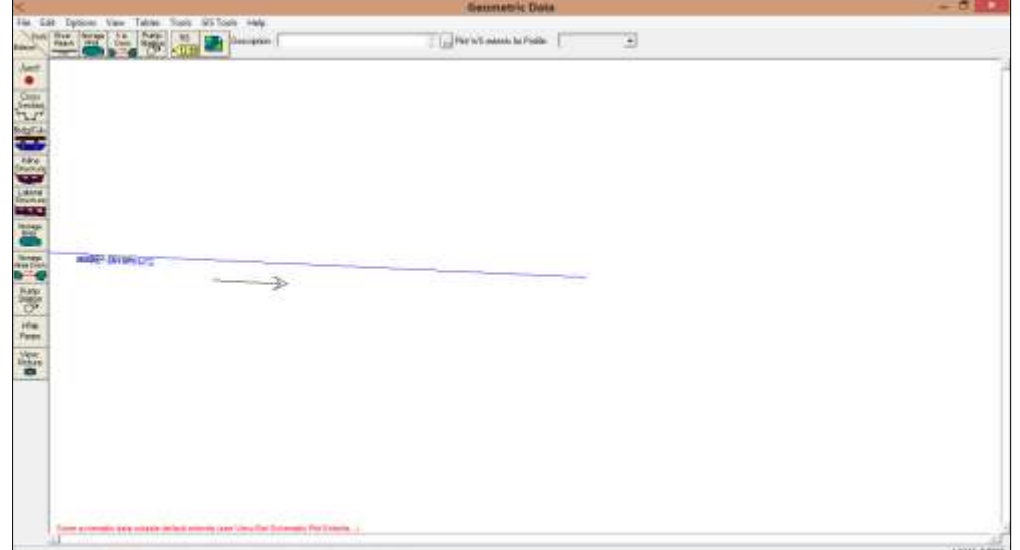

*Figura 6.* Esquema general del canal

Luego de tener nuestro tramo pasamos a detallar la geometría de nuestras secciones transversales, desde el Km 0+000 hasta el Km 0+520, pero ya que el programa por defecto dibuja aguas abajo hacia aguas arriba, nuestra cota km 0+000 será la 0+520, cambiando solo el detalle en la descripción mas no teniendo efecto alguno en los resultados. En los detalles de las secciones también aplicaremos el valor de Manning anteriormente identificado.

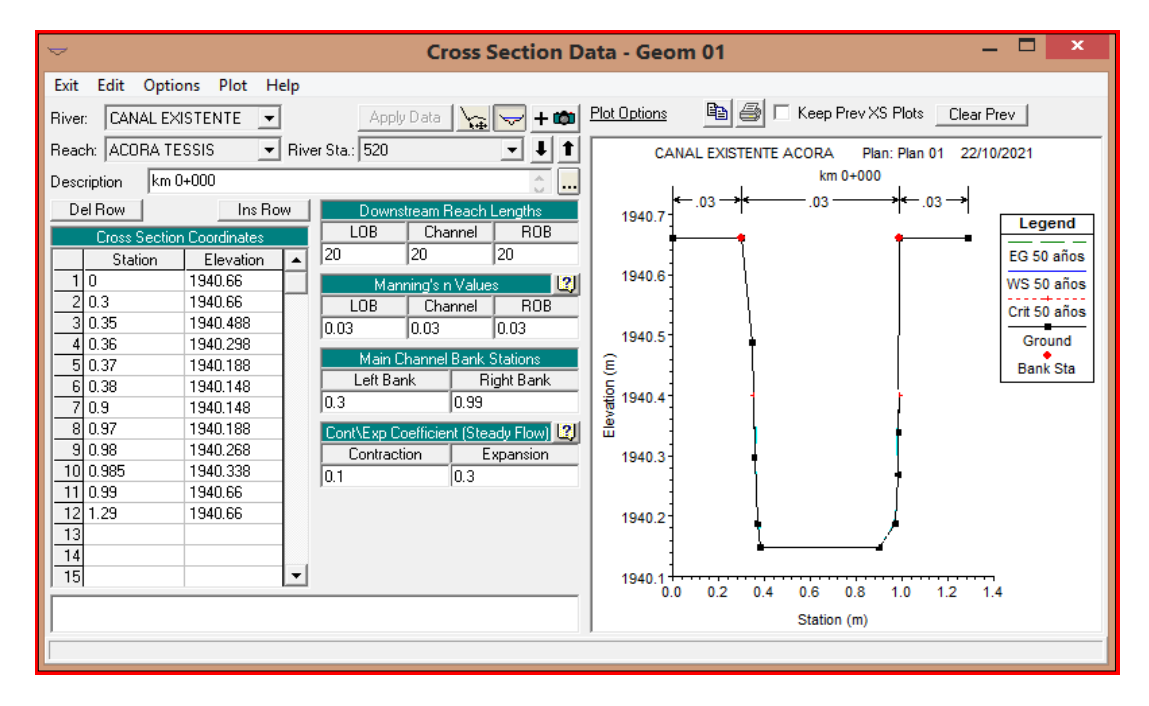

*Figura 7.* Ingreso de la sección transversal 0+000 KM

En la cota del km 0+520 ajustamos las elevaciones con respecto la distancia con la pendiente para poder, dar el desnivel real a la estructura.

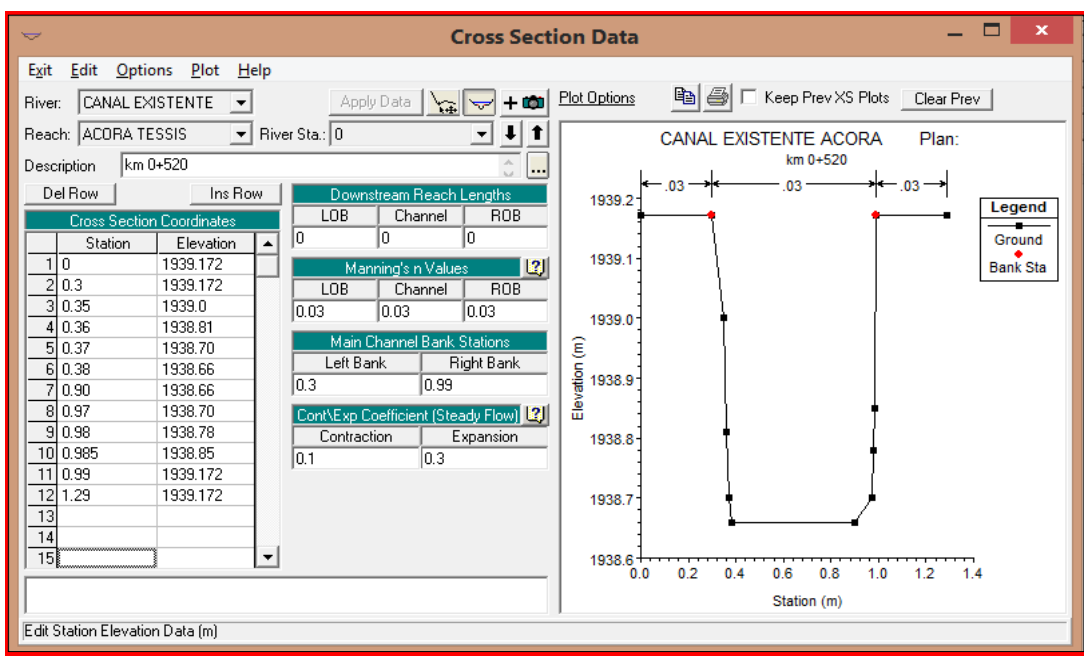

*Figura 8.* Ingreso de la sección transversal 0+520 KM

Una vez ingresados los datos geométricos, se ingresan datos de flujo en "Steady flow data", este consiste en el número de perfiles a ser computado y los datos de caudal.

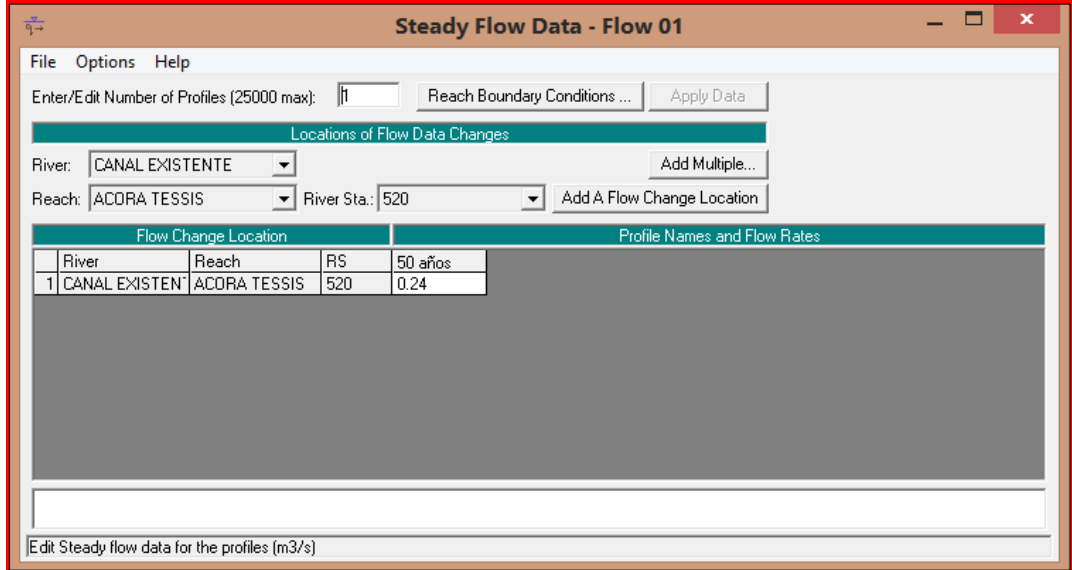

*Figura 9.* Ingreso de condiciones de flujo

Se requieren las condiciones del límite para realizar los cálculos. Si un análisis de flujo subcrítico va a ser realizado, solo se requiere condiciones de límite de aguas abajo. Si es un análisis de flujo supercrítico, solo se requiere condiciones de límite de aguas arriba. Si es un análisis de flujo mixto, se requiere ambas condiciones límite tanto aguas arriba como aguas abajo (como en este caso). El límite condiciona la forma de entrada de datos. El tramo en análisis se simulo en régimen permanente y flujo mixto (sub crítico y supercrítico); como condiciones de borde se utiliza como condición limite el criterio de tirante normal con pendiente promedio de 0.002861 m/m, al inicio y al final del tramo simulado.

| <b>Steady Flow Boundary Conditions</b>                                                                                |                               |  |                                             |                     |                             |        |  |  |
|----------------------------------------------------------------------------------------------------|-------------------------------|--|---------------------------------------------|---------------------|-----------------------------|--------|--|--|
| Set boundary for all profiles<br>r.                                                                                   |                               |  | Set boundary for one profile at a time<br>о |                     |                             |        |  |  |
| Available External Boundary Condtion Types                                                                            |                               |  |                                             |                     |                             |        |  |  |
| Known W.S.                                                                                                    | Critical Depth                |  | Normal Depth                                | <b>Rating Curve</b> |                             | Delete |  |  |
| Selected Boundary Condition Locations and Types                                                                       |                               |  |                                             |                     |                             |        |  |  |
| <b>River</b>                                                                                                    | <b>Reach</b><br>Profile       |  | Upstream                                    |                     | Downstream                  |        |  |  |
| CANAL EXISTEN   ACORA TESSIS                                                                                          | all                           |  | Normal Depth S = 0.002861                   |                     | Normal Depth $S = 0.002861$ |        |  |  |
|                                                                                                    |                               |  |                                             |                     |                             |        |  |  |
|                                                                                                    |                               |  |                                             |                     |                             |        |  |  |
|                                                                                                    |                               |  |                                             |                     |                             |        |  |  |
|                                                                                                    |                               |  |                                             |                     |                             |        |  |  |
|                                                                                                    |                               |  |                                             |                     |                             |        |  |  |
| $\overline{\phantom{a}}$ ok $\overline{\phantom{a}}$<br>Steady Flow Reach-Storage Area Optimization<br>Help<br>Cancel |                               |  |                                             |                     |                             |        |  |  |
|                                                                                                    | Enter to accept data changes. |  |                                             |                     |                             |        |  |  |

*Figura 10.* Ingreso de condiciones de flujo aguas arriba y abajo

Una vez ingresados los datos geométricos y de flujo, se realizan la simulación para obtener los cálculos hidráulicos, para esto se creará el Plan01. Esto se encuentra en la opción "Run – Steady – Análisis", ya que no estamos seguros de que sea un flujo subcrítico o supercrítico, trabajaremos con la opción "Mixed", seguido de esto realizaremos la opción "Compute" para dar inicio a la simulación.

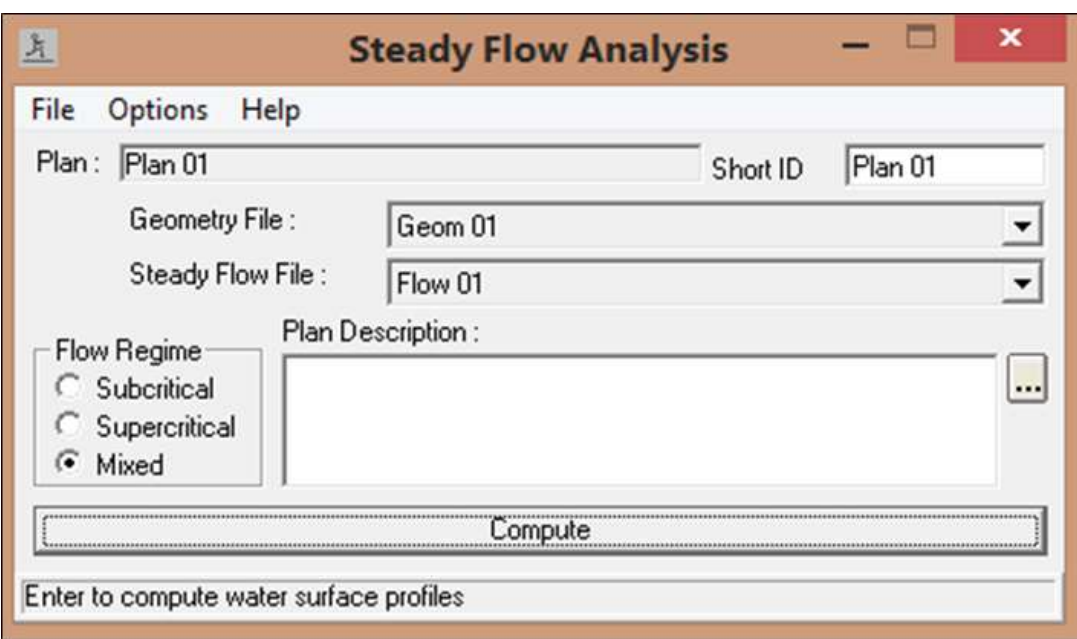

*Figura 11.* Seleccionamos "compute" para dar inicio a la simulación

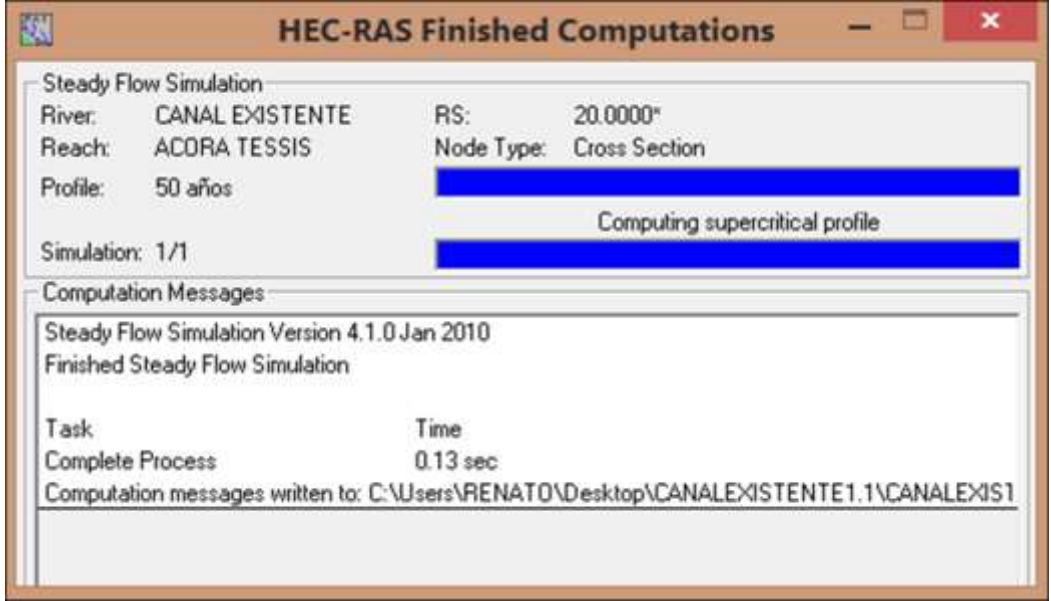

*Figura 12.* La simulación de flujo mixto completa

Niveles de agua en los diversos tramos del canal: A continuación, se presentan las secciones transversales como resultado de la modelación hidráulica con el HEC– RAS 4.0.

- La línea continua de color azul, es el tirante normal del agua.
- La línea segmentada color verde, es la línea de energía.
- La línea punteada de color rojo, es la línea del tirante crítico.

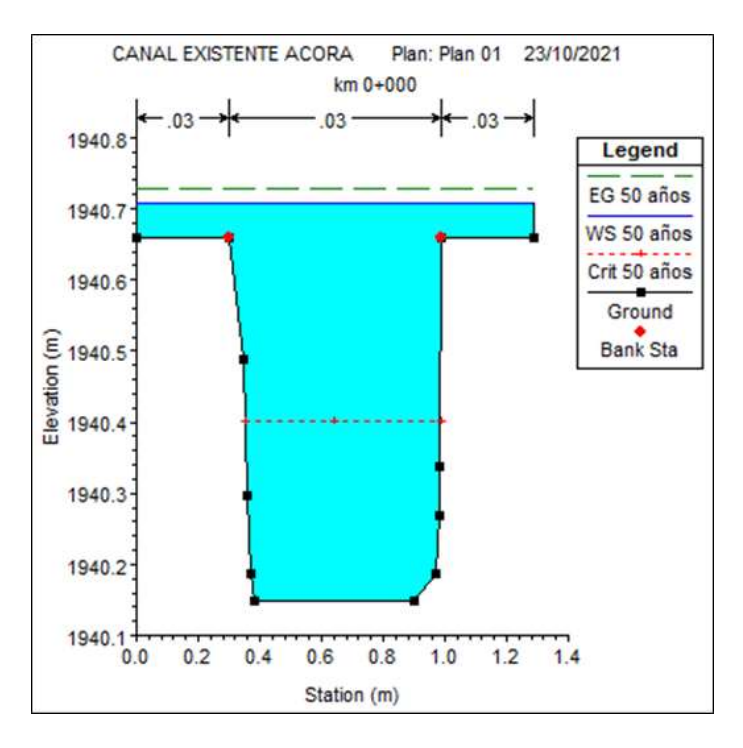

*Figura 13.* Sección transversal aguas arriba 0+000-canal de tierra existente

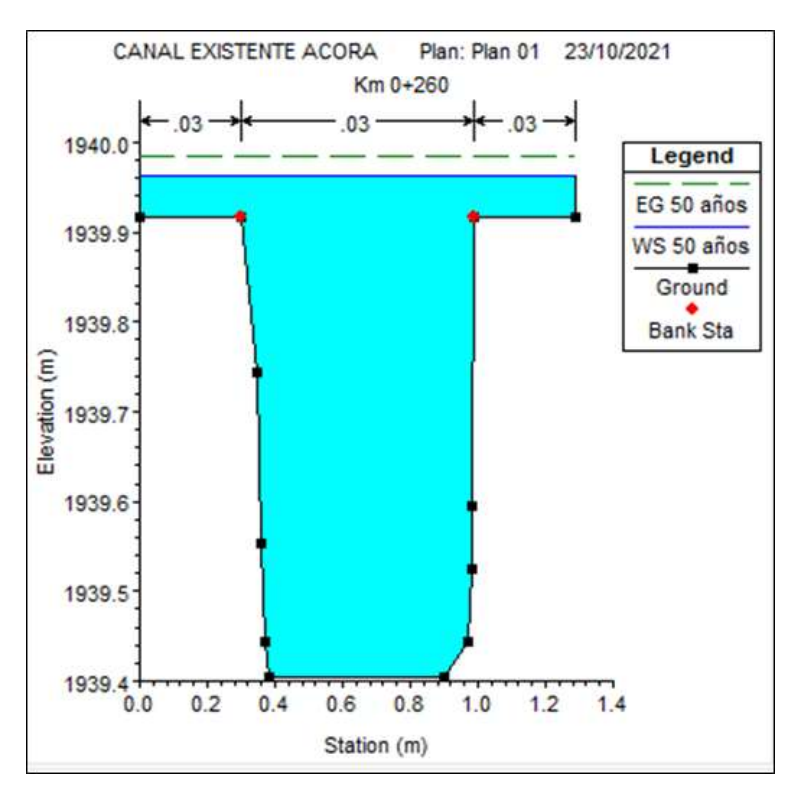

*Figura 14.* Sección transversal aguas arriba 0+260-canal de tierra existente

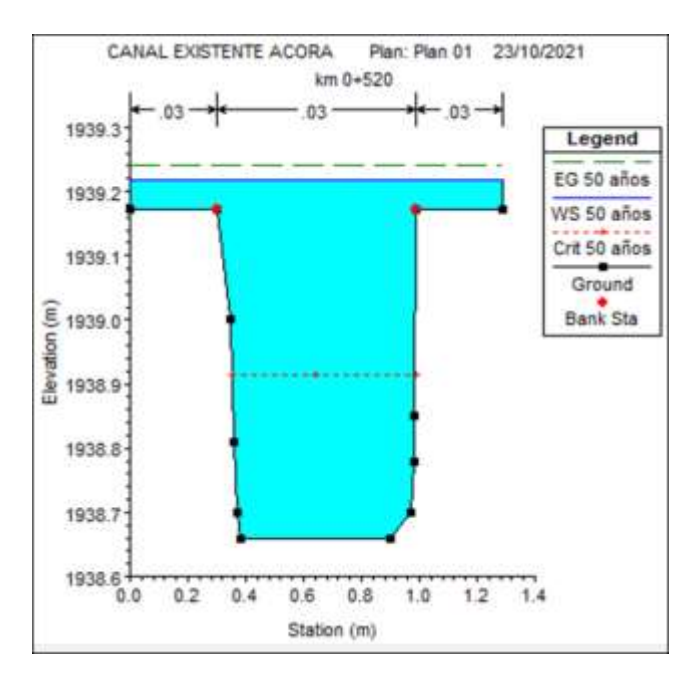

*Figura 15.* Sección transversal aguas arriba 0+520-canal de tierra existente

#### Comentario:

Se puede observar el desborde del canal en el tramo 0+000, en los siguientes cortes 0+0260 y 0+520 también se aprecia un desborde, por lo que podemos ver que este desborde constante.

Perfil de flujo en la zona de estudio

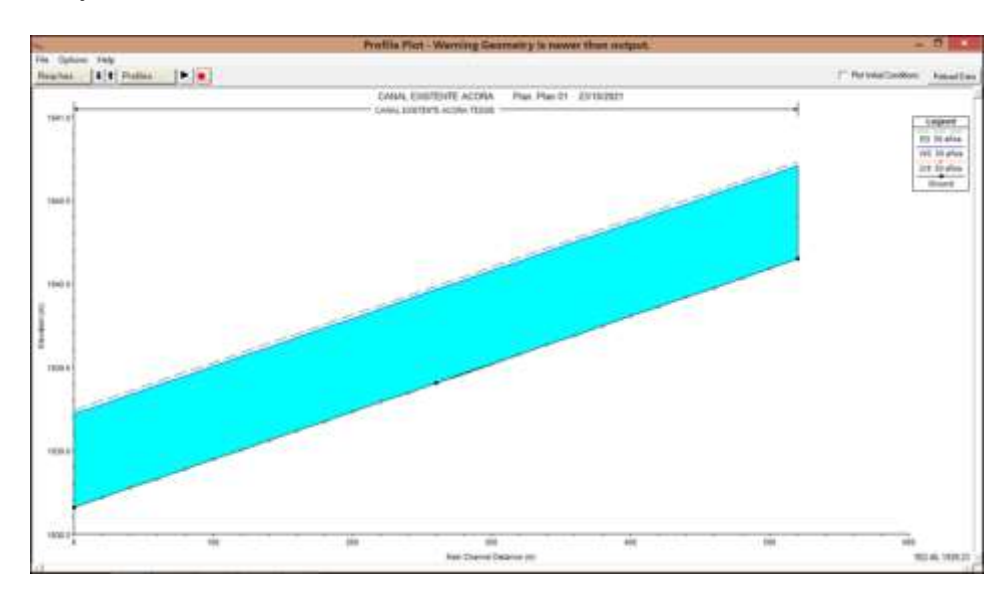

*Figura 16.* Perfil longitudinal del tramo en estudio existente

Comentario: Se visualiza la situación actual del canal.

## **ANÁLISIS DE LOS RESULTADOS DEL CANAL EXISTENTE**

Tras la simulación del canal de acora actualmente existente, determinamos los caudales y tirantes críticos de cada sección transversal del canal a cada 20 metros. En estos cortes simulados por el HEC-RAS 4.1.0 podemos apreciar que:

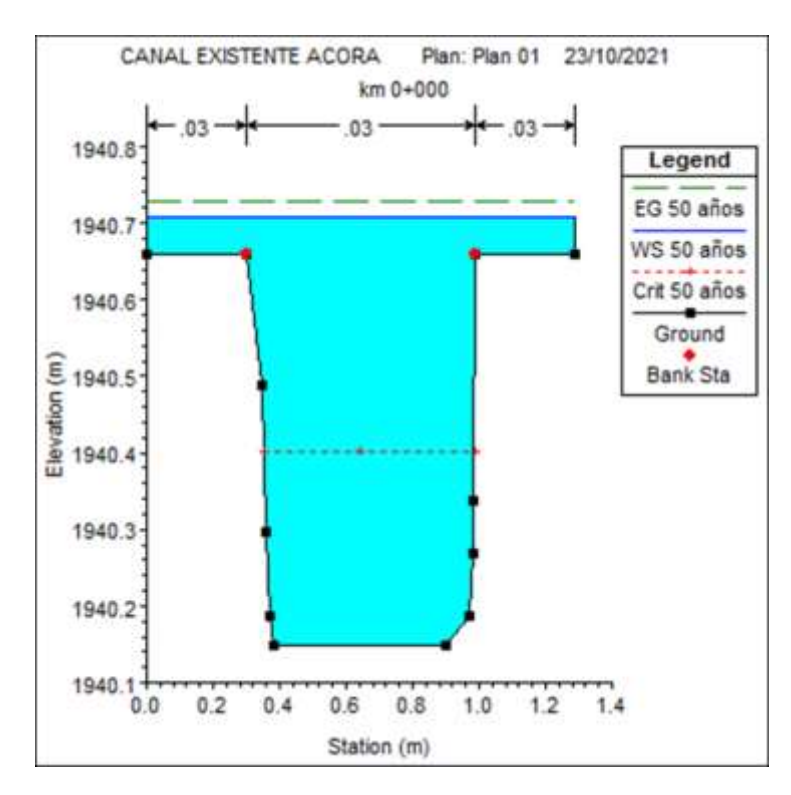

*Figura 17.* Sección que muestra desborde en el KM 0+000

Las modelaciones nos han permitido encontrar la situación de las secciones transversales, por lo que podemos apreciar que el tramo km 0+000, se genera un desborde en el canal de 0.04m, lo cual demuestra la deficiencia del canal existente, lo que nos genera la necesidad de un nuevo diseño de canal.

A continuación, presentamos los cuadros de resultados de los parámetros hidráulicos y geométricos calculados con el HEC-RAS 4.1.0 para la modelación del canal en tierra existente y de la modelación del nuevo canal a proyectar.

|                     |                  | HEC-RAS Flan: Plan D1 |         |         | <b>Biver CANAL EXISTENTE</b> |         | <b>Fleach: ACORA TESSIS</b> |                               | Profile: 50 años |                      |      | Reload Data                      |
|---------------------|------------------|-----------------------|---------|---------|------------------------------|---------|-----------------------------|-------------------------------|------------------|----------------------|------|----------------------------------|
| Reach               | <b>River Sta</b> | Profile               | Q Total |         | Min Ch El W.S. Elev Cat W.S. |         |                             | E.G. Elev E.G. Slope Vel Chri |                  |                      |      | Flow Area Top Width Froude # Chi |
|                     |                  |                       | [m3/t]  | [m]     | ${Im}$                       | (m)     | Imil                        | [m/m]                         | (m/s)            | $\lfloor m2 \rfloor$ | [m]  |                                  |
| ACORA TESSIS        | 520              | 50 años               | 0.24    | 1940.15 | 1940.71                      | 1940 40 | 1940.73                     | 0.002960                      | 0.66             | 0.38                 | 1.29 | 0.29                             |
| ACORA TESSIS        | 500              | 50 años               | 0.24    | 1940.09 | 1940.65                      |         | 1940.67                     | 0.002870                      | 0.66             | 0.38                 | 1.29 | 0.29                             |
| ACORA TESSIS        | 480              | 50 años               | 0.24    | 1940.03 | 1940.59                      |         | 1940.61                     | 0.002966                      | 0.66             | 0.38                 | 1.29 | 0.29                             |
| ACORA TESSIS        | 460              | 50 años               | 0.24    | 1939.98 | 1940.54                      |         | 1940.56                     | 0.002956                      | 0.66             | 0.38                 | 1.29 | 0.29                             |
| ACORA TESSIS        | 440              | 50 años               | 0.24    | 1939.92 | 1940.48                      |         | 1940.50                     | 0.002860                      | 0.66             | 0.38                 | 1.29 | 0.29                             |
| ACORA TESSIS        | 420              | 50 años               | 0.24    | 1939.86 | 1940.42                      |         | 1940.44                     | 0.002866                      | 0.66             | 0.38                 | 1.29 | 0.29                             |
| <b>ACORA TESSIS</b> | 400              | 50 años               | 0.24    | 1939.81 | 1940.36                      |         | 1940.39                     | 0.002880                      | 0.66             | 0.38                 | 1.29 | 0.29                             |
| <b>ACORA TESSIS</b> | 380              | 50 años               | 0.24    | 1939.75 | 1940.31                      |         | 1940.33                     | 0.002953                      | 0.66             | 0.39                 | 1.29 | 0.29                             |
| ACORA TESSIS        | 360              | 50 años               | 0.24    | 1939.69 | 1940.25                      |         | 1940.27                     | 0.002957                      | 0.66             | 0.38                 | 1.29 | 0.29                             |
| ACORA TESSIS        | 340              | 50 años               | 0.24    | 1939.63 | 1940.19                      |         | 1940.21                     | 0.002960                      | 0.66             | 0.38                 | 1.29 | 0.29                             |
| ACORA TESSIS        | 320              | 50 años               | 0.24    | 1939.58 | 1940.14                      |         | 1940.16                     | 0.002967                      | 0.66             | 0.38                 | 1.29 | 0.29                             |
| <b>ACORA TESSIS</b> | 300              | 50 años               | 0.24    | 1939 52 | 1940.08                      |         | 1940.10                     | 0.002960                      | 0.66             | 0.38                 | 1.29 | 0.29                             |
| ACORA TESSIS        | 280              | 50 años               | 0.24    | 1939.46 | 1940.02                      |         | 1940.04                     | 0.002853                      | 0.66             | 0.39                 | 1.29 | 0.29                             |
| ACORA TESSIS        | 260              | 50 años               | 0.24    | 1939.40 | 1939.96                      |         | 1939 99                     | 0.002957                      | 0.66             | 0.38                 | 1.29 | 0.29                             |
| ACORA TESSIS        | 240              | 50 años               | 0.24    | 1939.35 | 1939.91                      |         | 1939.93                     | 0.002960                      | 0.66             | 0.38                 | 1.29 | 0.29                             |
| ACORA TESSIS        | 220              | 50 años               | 0.24    | 1939.29 | 1939.85                      |         | 1939.87                     | 0.002873                      | 0.66             | 0.38                 | 1.29 | 0.29                             |
| ACORA TESSIS        | 200              | 50 años               | 0.24    | 1939.23 | 1939.79                      |         | 1939.81                     | 0.002956                      | 0.66             | 0.39                 | 1.29 | 0.29                             |
| <b>ACORA TESSIS</b> | 180              | 50 años               | 0.24    | 1939.18 | 1939.74                      |         | 1939.76                     | 0.002660                      | 0.66             | 0.38                 | 1.29 | 0.29                             |
| <b>ACORA TESSIS</b> | 160              | 50 años               | 0.24    | 1939.12 | 1939.68                      |         | 1939.70                     | 0.002966                      | 0.66             | 0.38                 | 1.29 | 0.29                             |
| ACORA TESSIS 140    |                  | 50 años               | 0.24    | 1939.06 | 1939.62                      |         | 1939.64                     | 0.002876                      | 0.66             | 0.38                 | 1.29 | 0.29                             |
| ACORA TESSIS        | 120              | 50 años               | 0.24    | 1939.00 | 1939.56                      |         | 1939.58                     | 0.002955                      | 0.66             | 0.39                 | 1.29 | 0.29                             |
| ACORA TESSIS 100    |                  | 50 años               | 0.24    | 1938.95 | 1939.51                      |         | 1939.53                     | 0.002958                      | 0.66             | 0.38                 | 1.29 | 0.29                             |
| ACORA TESSIS 80     |                  | 50 años               | 0.24    | 1938.89 | 1939.45                      |         | 1939.47                     | 0.002962                      | 0.66             | 0.38                 | 1.29 | 0.29                             |
| ACORA TESSIS 60     |                  | 50 años               | 0.24    | 1938.83 | 1939.39                      |         | 1939.41                     | 0.002872                      | 0.66             | 0.38                 | 1.29 | 0.29                             |
| ACORA TESSIS 40     |                  | 50 años               | 0.24    | 1938.78 | 1939.33                      |         | 1939.36                     | 0.002873                      | 0.66             | 0.38                 | 1.29 | 0.29                             |
| ACORA TESSIS 20     |                  | 50 años               | 0.24    | 1938.72 | 1939.28                      |         | 1939.30                     | 0.002958                      | 0.66             | 0.38                 | 1.29 | 0.29                             |
| ACORA TESSIS 0      |                  | 50 años               | 8.24    | 1938.66 | 1939.22                      | 1938.91 | 1939.24                     | 0.002965                      | 0.66             | 0.38                 | 1.29 | 0.29                             |

*Figura 18.* Resumen de resultados de la modelación del canal existente

Comentario: En cuanto a las velocidades, hemos obtenido en el modelado del canal existente una velocidad de 0.66 m/s, la mayoría de valores están muy por debajo del valor promedio mínimo de 0.80 m/s para evitar sedimentación, lo cual se evidencia en la gran cantidad de vegetación y sedimentos. Referente a la velocidad máxima está por debajo de la velocidad de erosión para canales de tierra con grava de 1.80 m/s, pero está muy cerca de ese valor y por ende al transcurrir lo años ha afectado evidenciándose en las irregularidades de las secciones transversales.

#### **PROPUESTA PARA MEJORAMIENTO DEL CANAL DE IRRIGACIÓN**

#### Diseño con máxima eficiencia hidráulica

Se tomará una sección rectangular puesto que es la de más fácil mantenimiento y construcción, bajo la condición de:

$$
R = y/2
$$

Donde:

R = Radio hidráulico

y = Tirante del canal

Tomando los siguientes parámetros:

- $\bullet$  Longitud total del tramo = 520.00 m
- Pendiente promedio =  $0.002861$  m/m
- Caudal promedio  $= 0.24$  m3/seg
- Coeficiente de Manning = 0.014 (revestimiento de concreto)

Aplicando la fórmula de Manning:

Dónde:

Aplicando las fórmulas de la Tabla 10: secciones de máxima eficiencia hidráulica, para una sección rectangular.

Determinando el tirante de la sección transversal.

$$
Q = \frac{AR^{2/3}S^{1/2}}{n}
$$
  
0.24 = 
$$
\frac{(2y^2)(y/2)^{2/3}(0.002861)^{1/2}}{0.014}
$$
  
0.24 = 4.81 (y<sup>2</sup>)(y<sup>2/3</sup>)  
0.0498 = (y<sup>8/3</sup>)  
 $y = 0.32m$ 

Determinando las medidas de la sección transversal.

- Tirante:  $y = 0.32$  m  $\approx 0.35$  m
- Área:  $A = 2*0.35*0.35 = 0.25$  m2
- Perímetro mojado:  $P = 4*0.35 = 1.40$  m
- Radio hidráulico:  $R = 0.35/2 = 0.175$  m
- Ancho superficial:  $T = 2*0.35 = 0.70$  m
- Ancho de la base:  $b = 0.70$  m

 Borde libre: B.L.= 10 cm (Según tabla Anexo 8), según conocimiento empírico 0.32/3 = 0.11m, por lo tanto, el máximo superior se tomará un borde libre de 15cm.

Quedando la sección transversal:

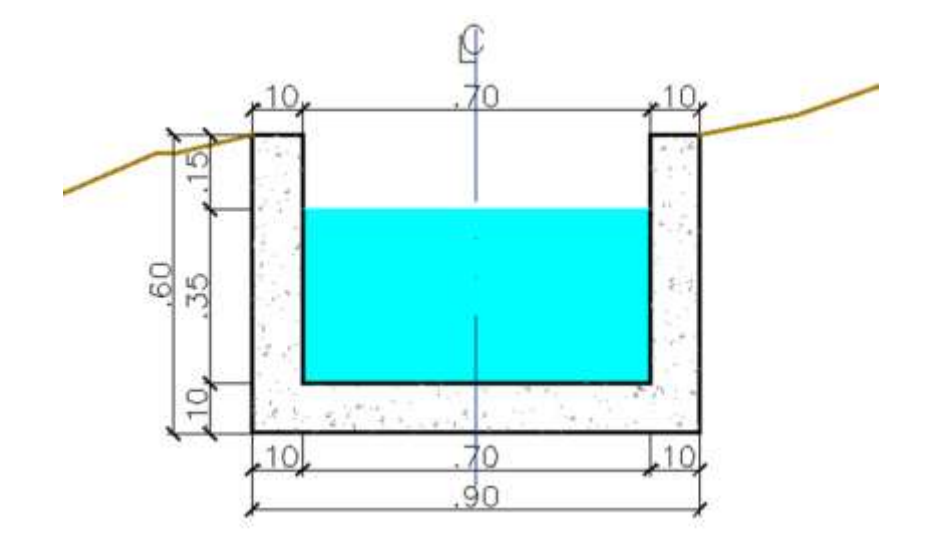

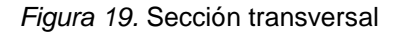

**Modelación hidráulica del canal propuesto:** método del flujo bajo y alto

De manera muy similar como modelamos el canal existente, se realizará el modelado de esta propuesta bajo el método de Máxima Eficiencia Hidráulica, volviendo a recalcar que el programa por defecto diseña desde aguas abajo hacia aguas arriba.

| 國              | <b>HEC-RAS 4.1.0</b>                       |                                                      |  |  |  |  |
|----------------|--------------------------------------------|------------------------------------------------------|--|--|--|--|
| File<br>Edit   | <b>GIS Tools</b><br>Options<br>View<br>Run | Help<br>كالسحائط<br>GB VG ZG VG KKKKKW VHALVKKE BHOG |  |  |  |  |
| Project:       | DiseñoMaiximaEficiencia                    | d:\modelado20.2\tesisacoracanal.pri                  |  |  |  |  |
| Plan:          | Plan 01                                    | d:\modelado20.2\tesisacoracanal.p01                  |  |  |  |  |
| Geometry:      | Geom 01                                    | d:\modelado20.2\tesisacoracanal.g01                  |  |  |  |  |
| Steady Flow:   | Flow 01                                    | d:\modelado20.2\tesisacoracanal.f01                  |  |  |  |  |
| Unsteady Flow: |                                            |                                                      |  |  |  |  |
| Description:   |                                            | SI Units                                             |  |  |  |  |

*Figura 20.* Pantalla de inicio del HEC-RAS

Para el caso de este canal, se inicia con el ingreso de los datos geométricos, primero dibujando el trazo general del canal en la opción "Reach River", esta representara el trazo del cauce del eje, de la cual obtenemos:

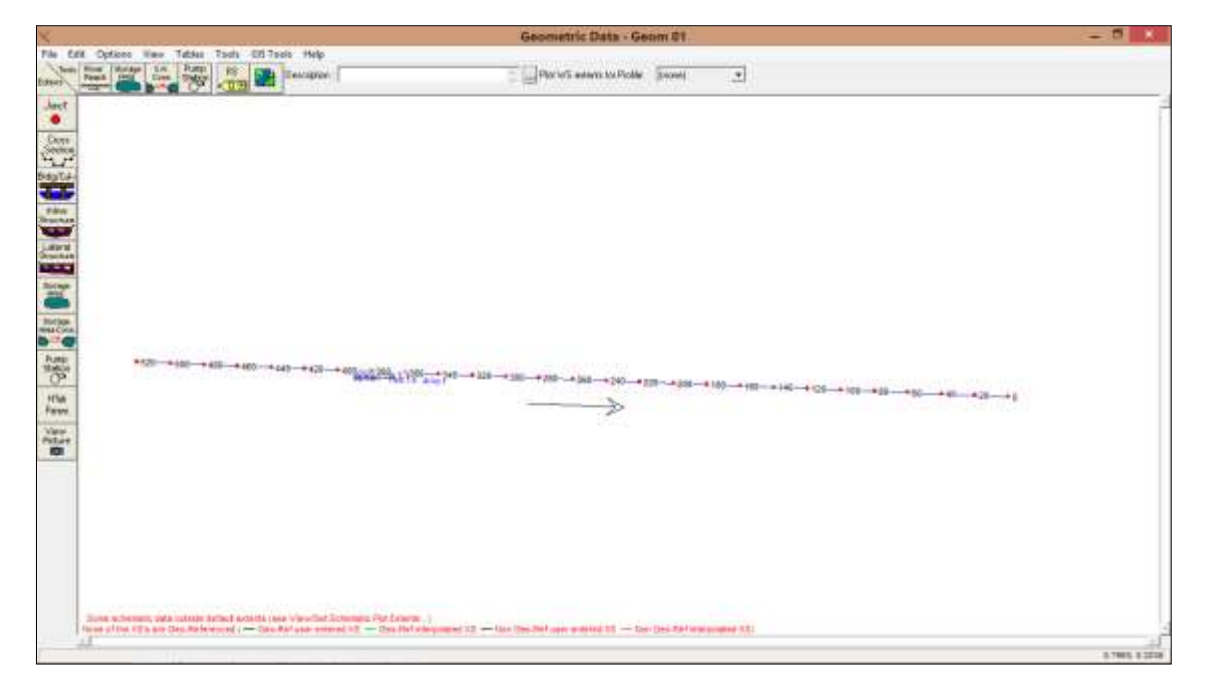

*Figura 21.* Esquema general del tramo en estudio

Ingreso de datos geométricos de las secciones transversales al menú "Edit"- "Cross Section"

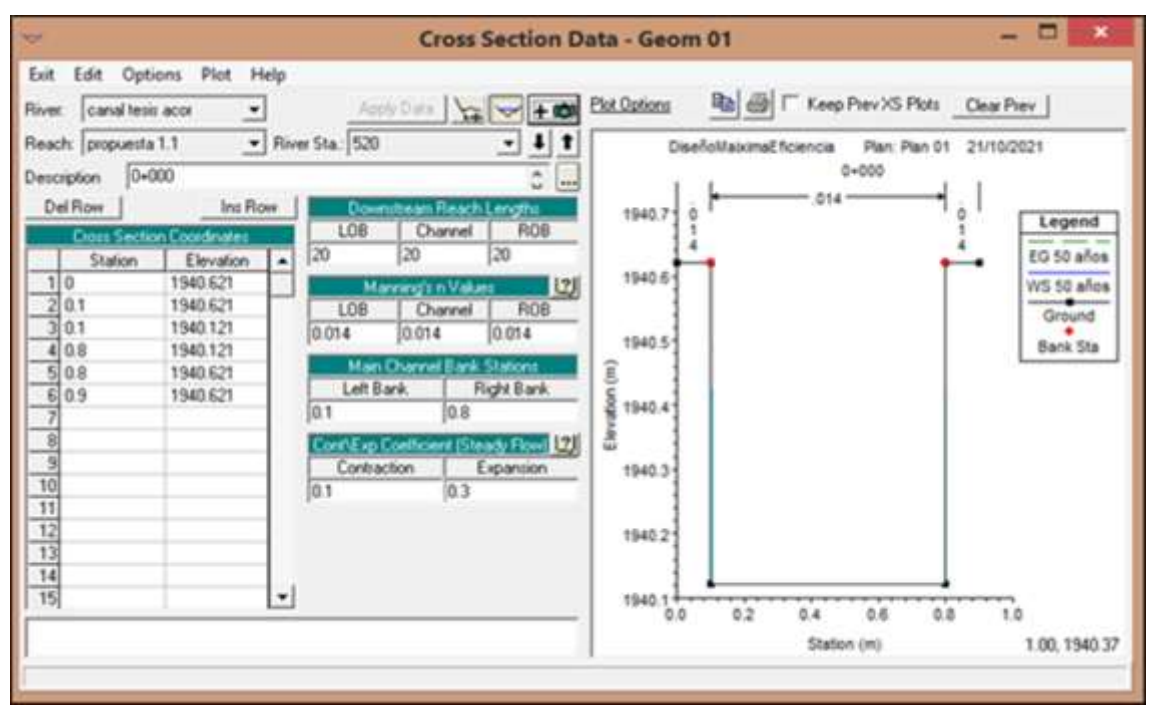

*Figura 22.* Ingreso de datos de la sección transversal 0+000 KM

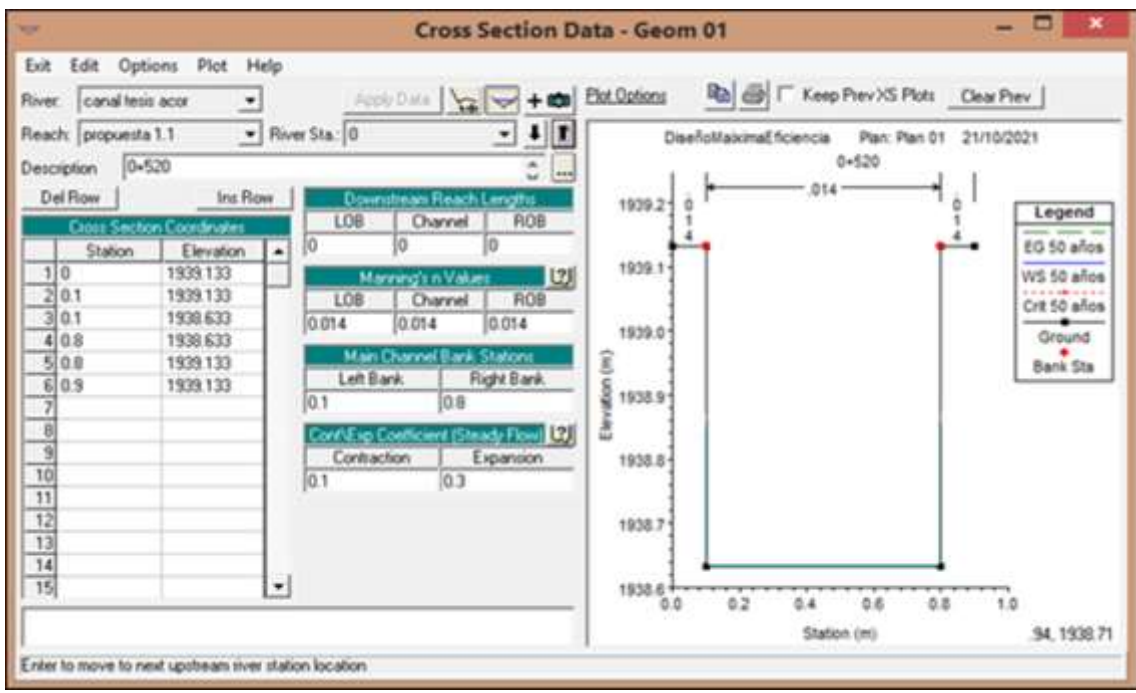

*Figura 23.* Ingreso de datos de la sección transversal 0+520 KM

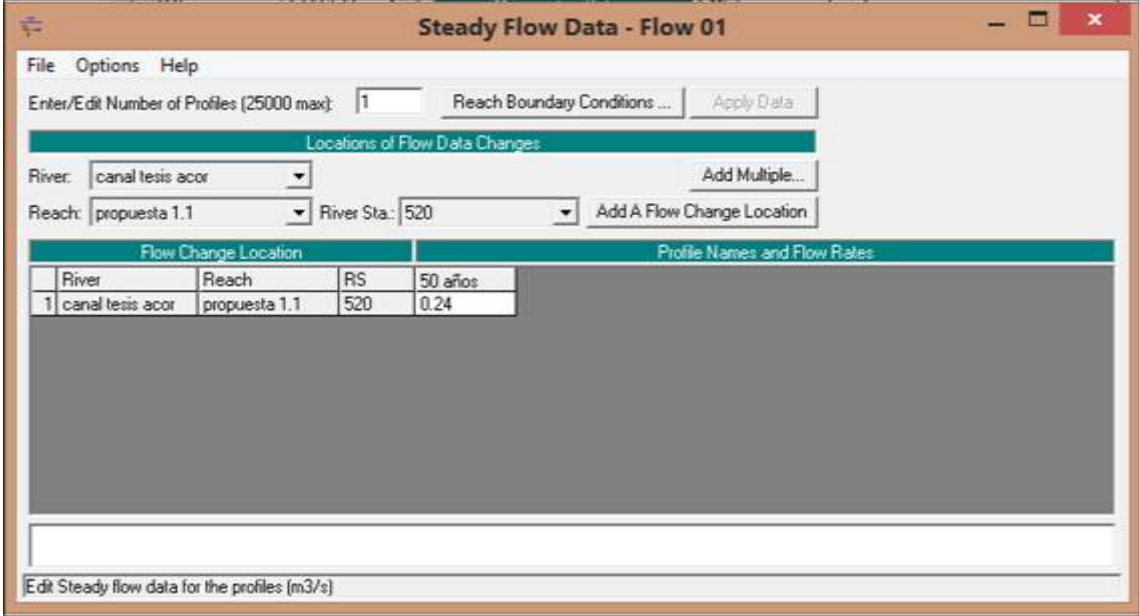

*Figura 24.* Ingreso de condiciones de flujo

Después de ingresar las coordenadas de las secciones, también agregamos los coeficientes de rugosidad (Manning's Values), las coordenadas de desborde y ajustamos las alturas con respecto de la pendiente con la distancia.

Seguido introduciremos las condiciones de caudal, para poder realizar la simulación correctamente.

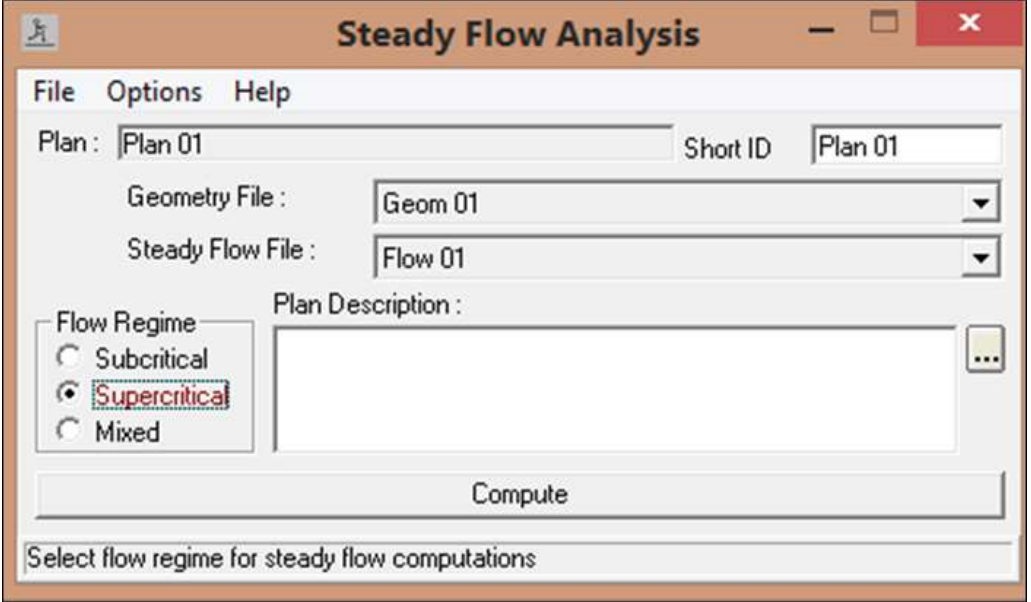

*Figura 25.* La simulación de flujo supercrítico

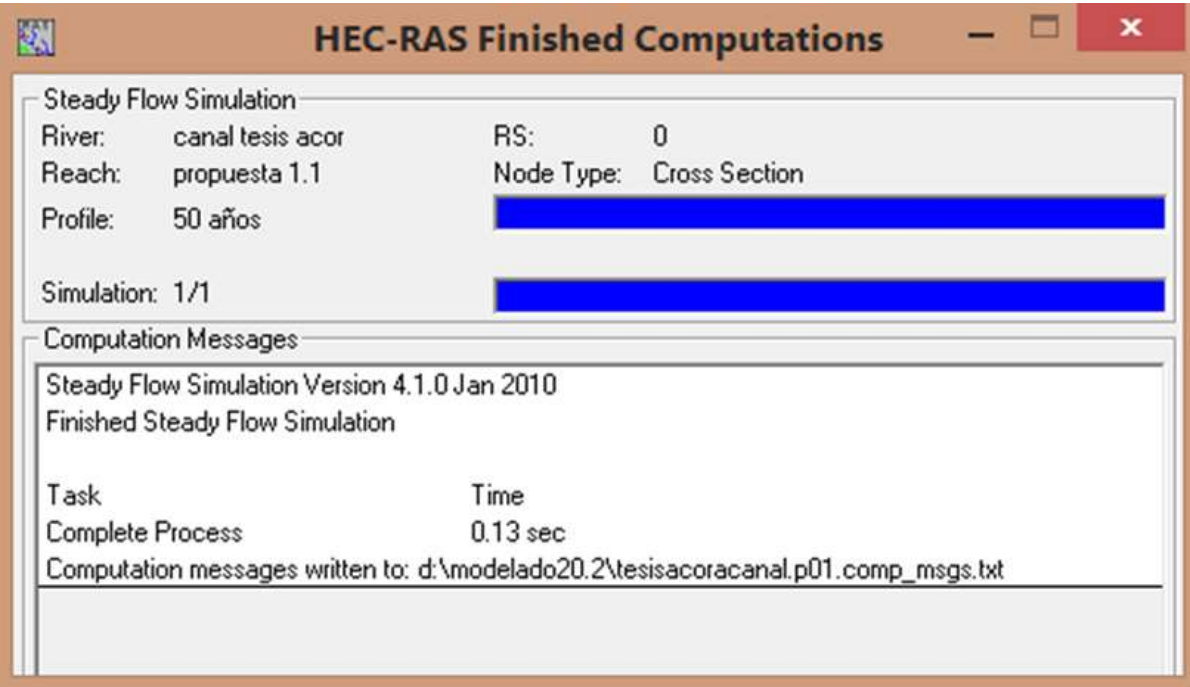

*Figura 26.* La simulación de flujo mixto completa

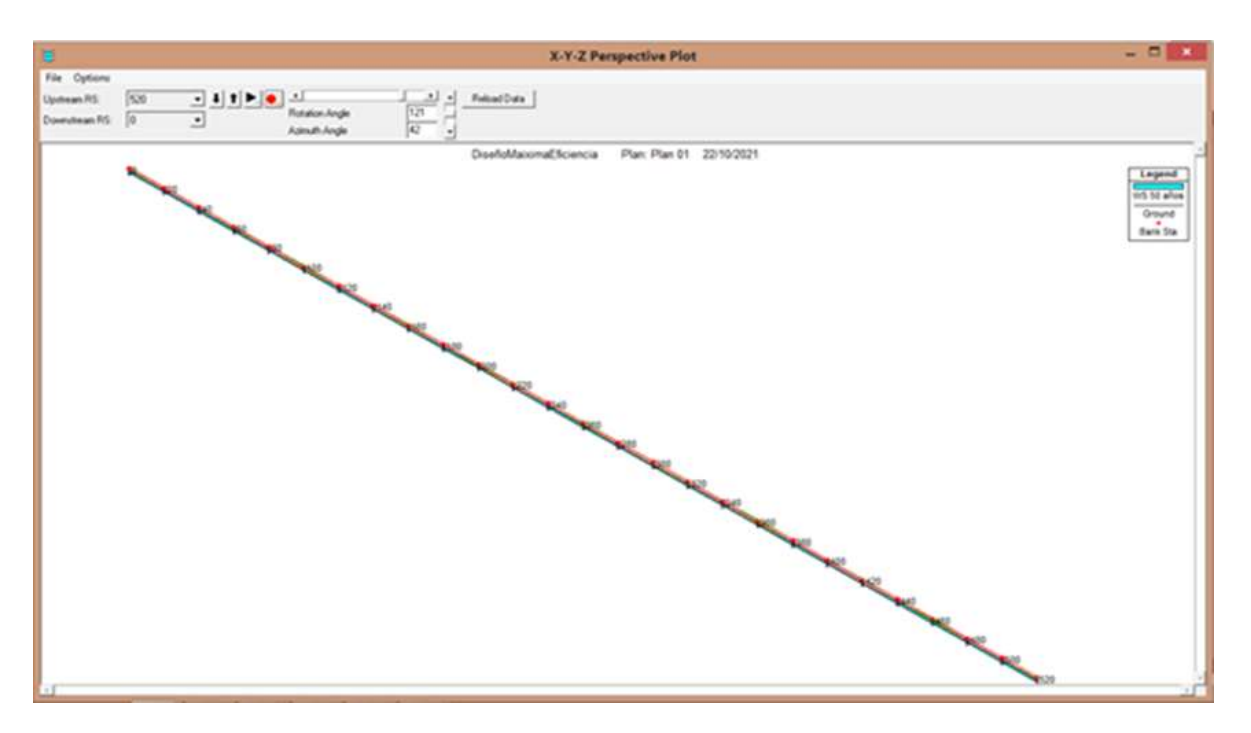

*Figura 27.* Vista 3D del canal propuesto

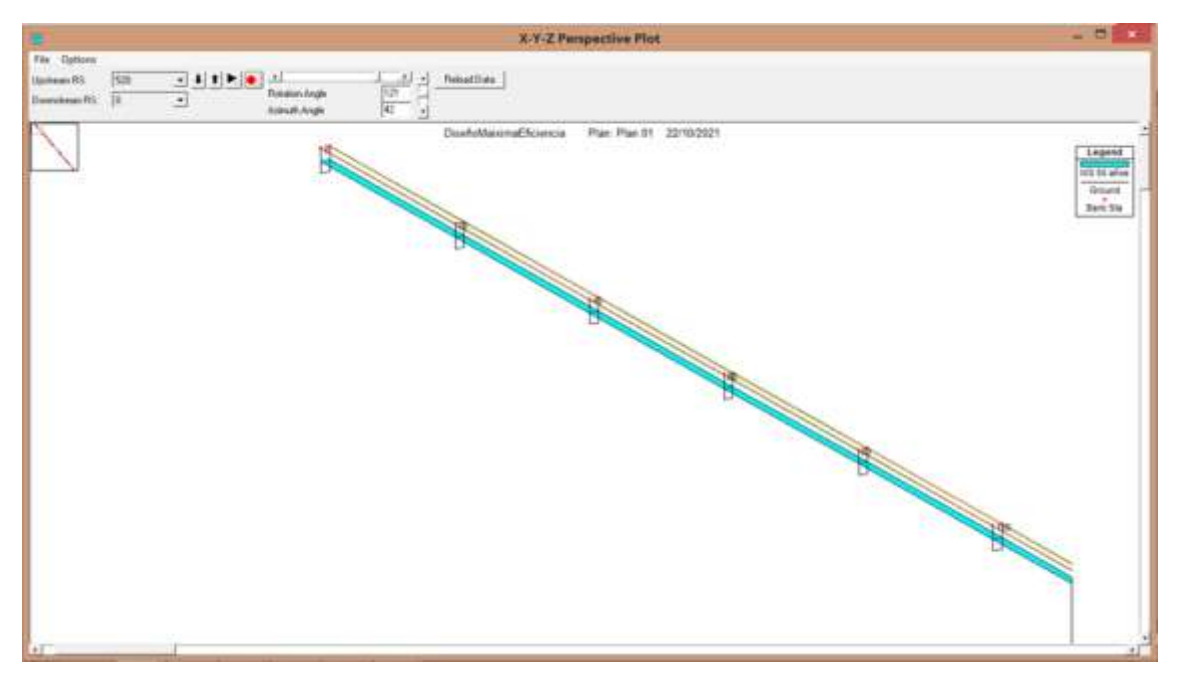

*Figura 28.* Segunda vista 3d del canal propuesto

## **NIVELES DE AGUA EN LOS DIVERSOS TRAMOS DEL CANAL PROPUESTO:**

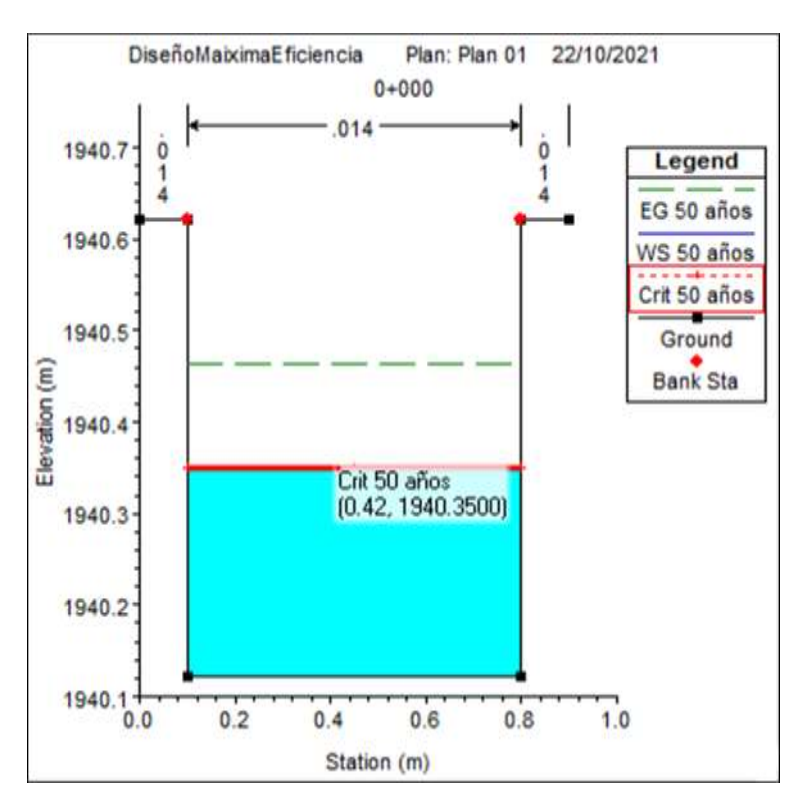

*Figura 29.* Resultado de la sección transversal propuesta 0+000

![](_page_50_Figure_3.jpeg)

*Figura 30.* Resultado de la sección transversal propuesta 0+520

![](_page_51_Figure_0.jpeg)

## **PERFIL DE FLUJO EN LA ZONA DE ESTUDIO:**

*Figura 31.* Perfil longitudinal del canal

Análisis de los de resultados de propuesta bajo máxima eficiencia hidráulica

En la nueva propuesta del canal, bajo máxima eficiencia hidráulica, podemos observar las nuevas secciones del canal ya modeladas con su tabla de resultados que presentaremos a continuación:

![](_page_52_Picture_41.jpeg)

*Figura 32.* Resumen de resultados de modelación de canal propuesto

Comentario: En cuanto al nuevo diseño propuesto con respecto al caudal promedio de 0.24 m3/seg, podemos observar un correcto desempeño de nuestro diseño, desde la sección Km 0+00 hasta 0+520, bajo el análisis de un periodo de retorno de 50 años, que el tirante critico promedio, es de aproximadamente 0.25m, por lo que no se parecían desbordes de este, también en el perfil longitudinal se aprecia que el tirante critico se mantiene muy similar en todo su tramo.

También se aprecia que las velocidades son mayores a la mínima y menores a la máxima.

# **V. DISCUSION**

- La presente investigación sirvió para poder realizar la modelación y evaluación hidráulica del Canal de Irrigación Ácora Tramo 0+000 – 0+520, en San Francisco de Sangayaico - Huaytará – Huancavelica – 2021, Asumiendo con responsabilidad criterios técnicos, autores y normativas de diseño de canales de riego.
- Para llegar a los resultados finales se procedió primero a realizar el reconocimiento de campo del área en estudio donde se encontró con un canal natural con vegetación, algunas rocas en las paredes y con fondo de terreno natural, a todo largo del tramo presenta secciones irregulares. Seguidamente se procedió a visualizar la problemática como sedimentación e infiltración.
- Se procedió a realizar levantamiento topográfico a cada 20 m a lo largo de todo el tramo en estudio, esta información fue procesada en gabinete para así poder obtener los planos en planta, perfil longitudinal y plano de secciones de corte.
- En el levantamiento topográfico realizado también nos dio las secciones transversales del canal los cuales se procesaron y fueron ingresados en el programa HCANALES.
- El programa HCANALES es un software que nos permitió con la información topografía como ancho de base, talud, tirante y pendiente, además del coeficiente de rugosidad (obtenido por la inspección visual y llevado a la tabla de Maning) obtener valores importantes para la definición del diseño hidráulico del canal, como el caudal, la velocidad a emplear, tipo de flujo, entre otros. Que fueron procesados en un siguiente programa llamado HEC  $-$  RAS 4.1.0
- Se realizaron 2 calicatas a lo largo del tramo estudiado, el método de excavación fue manual y con dimensiones de 0.8 x 1.00 x 3.00M cada una, los cuales dieron los siguientes resultados.

El perfil estratigráfico visualizado en la cota 0+220 muestra que es un sueño con grava arcillosa con arena (GS) según la SUCS, de color marrón claro en estado húmedo y de mediana dificultad de excavación.

- El perfil estratigráfico visualizado en la cota 0+440 muestra que en un suelo con grava limosa – arcilla (GC-GM) según la SUCS, de color marrón claro, en estado húmedo y de mediana dificultad de excavación.

#### **Canal existente.**

De acuerdo a la evaluación se pudo observar que los resultados fueron los siguientes: Velocidad promedio de 0.63 m/seg con un número de Froude de 0.28, dando como resultado una velocidad menor a la mínima para evitar sedimentación y presenta un flujo Subcrítico, también se obtuvo un caudal promedio de 0.24 m3/seg, el cual se utilizó para las modelaciones en el HEC-RAS.

Se pueden apreciar los siguientes problemas:

- Desborde constante y de aproximadamente 0.04m a todo lo largo del tramo en estudio.
- Coeficiente de Manning con un valor de 0.030 ya que es un canal con revestimiento de terreno natural.
- Dimensiones inadecuadas que hacen que el canal sea ineficiente,
- Presenta velocidades están por debajo de la mínima, por lo tanto, reafirma los problemas de sedimentación.
- No cuenta con mantenimiento constante.

#### **Canal propuesto**

La propuesta planteada para el diseño geométrico del Canal de Irrigación Ácora Tramo 0+000 – 0+520 fueron las siguientes:

- Calculado en base a la modalidad de diseño de Máxima Eficiencia Hidráulica será de diseño geométrico rectangular.
- Al ser un canal revestido de concreto en su total del tramo a desarrollar cuenta con un coeficiente de Manning de 0.014 (ANA 2010).
- En la nueva propuesta su modelación fue óptima dando velocidad de 1.50 m/seg estando por encima de la velocidad mínima para poder evitar sedimentación y el crecimiento de vegetación y por debajo de la velocidad máxima para evitar socavación de las paredes por la fricción con el agua, de esta manera asegurando su correcto desempeño.
- En las secciones se puede apreciar que le borde libre oscila entre los 20 y 30 cm.
- Los tirantes críticos están dentro de los parámetros y todo esto fue simulado en el Software HEC-RAS previamente señalados.

## Verificación de hipótesis.

- Verificación de hipótesis general: La modelación y evaluación hidráulica del canal de irrigación Acora tramo 0+000 – 0+520, influye para realizar una propuesta de diseño hidráulico, distrito de San Francisco De Sangayaico, provincia de Huaytará, Huancavelica.
- Contrastación: Si influye puesto que todo que su modelación y evaluación hidráulica nos brinda los cálculos, planos, conclusiones y recomendaciones, lo que nos daría un pre-estudio para el desarrollo de un expediente y ejecución de proyecto, optimizando notoriamente el tramo urbano del canal de irrigación de Acora.

#### Verificación de hipótesis específicas:

- La modelación del canal influye en una propuesta de diseño hidráulico. Contrastación: Si influye, nos sirve para visualizar el canal existente, también la propuesta del diseño hidráulica y de esta manera obtener el diseño final, como se aprecia en la simulación de sus secciones.

- La evaluación hidráulica del canal influye en una propuesta de diseño hidráulico.

Contrastación: Si influye, puesto que tras su evaluación hidráulica se aprecia, los resultados de las velocidades, tirantes, puntos de desborde y poder compararlo con los parámetros técnicos, por lo que con estos resultados de flujo constatamos un buen desempeño del canal propuesto.

## **VI. CONCLUSIONES**

- 1. La modelación y evaluación en conjunto a través del criterio de máxima eficiencia hidráulica nos permitió conocer el comportamiento del canal y realizar una propuesta hidráulica definiendo las secciones de un canal de concreto.
- 2. La modelación del canal en HEC-RAS nos permitió diseñar la sección del canal, puesto pudimos visualizar el comportamiento del flujo existente y del canal propuesto.
- 3. La evaluación hidráulica del canal nos ayudó a realizar la propuesta de diseño puesto conocido el comportamiento del canal actual y en base al criterio de máxima eficiencia hidráulica se diseñó la sección adecuada para el canal.
- 4. Los trabajos topográficos realizados consistieron en el levantamiento topográfico para poder obtener los planos en planta del trazo de canal, el perfil longitudinal del canal y las secciones transversales.

## **VII. RECOMENDACIONES**

- 1. Realizar el expediente técnico para comenzar las actividades de construcción del canal Acora tramo 0+000 – 0+520, del distrito de Sangayaico, provincia de Huaytará, departamento de Huancavelica.
- 2. Realizar la modelación del canal en otro software de ingeniería para poder contrastar resultados.
- 3. Realizar mantenimiento del canal cada año y evaluaciones hidráulicas, para conocer el estado del canal y su desarrollo en el tiempo.
- 4. Realizar un estudio de balance hídrico de la cuenca actualizado a la fecha en el que se desea seguir y ejecutar con el presente estudio para constatar resultados.
- 5. Para aprovechar el agua que transcurre por el canal de manera más eficiente se recomienda realizar charlas, manuales y/o capacitaciones a los usuarios.
- 6. El planteamiento de diseño de sección hidráulica debe cumplir con todas las normas técnicas establecidas por la Autoridad Nacional del Agua en su manual titulado "Desarrollo de Normas de Diseño de Ingeniería Hidráulica para Proyectos Multisectoriales de Conservación de Agua y Consolidación de Agua" (2010). Con la finalidad de diseñar canales recubiertos para evitar la pérdida de agua por infiltración.

**REFERENCIAS**

- J. Dávalos, (2017). "Evaluación y mejoramiento del canal principal del sistema de riego Pisque de la comunidad Guachala, Parroquia Cangahua," Universidad Central Del Ecuador
- J. Torres and J. Vivas, (2018 "Modelación de una estructura hidráulica de confluencia de canales urbanos. (Caso Estudio: Río Arzobispo, Bogotá D.C.)," Universidad Católica de Colombia).
- R. Moya and W. Alexander, (2018). "Modelación Hidráulica de un canal urbano en la ciudad de Bógota, caso de estudio: Canal Rio Negro," Universidad Católica de Colombia.
- M. Villar, (2017). "Diseño de 4 Km de canal Unguay Huaso provincia de Julcan – región La Libertad," Universidad Nacional De Trujillo.
- J. Torres, (2017). "Diseño hidráulico y modelamiento en HEC- RAS del canal de concreto y de obras de arte del Proyecto Carpintero – Tramo Km 0 + 000 al Km 5 + 000," Universidad Peruana de Ciencias Aplicadas.
- J. Asalde, (2020). "Diseño del canal de riego con máxima eficiencia hidráulica mediante el software Hec-Ras, del tramo Km 0+000 al Km 3+085, en el distrito de Salas, región Lambayeque," USMP.
- E. Villafranca, (2015). "Aplicación del modelo de simulación HEC-RAS para la determinación del perfil hidráulico del sistema de riego Pucaccacca-Chaquikpampa del Km 2+000 al Km 5+000, distrito de Vinchos, provincia de Huamanga , departamento de Ayacucho," Universidad Nacional "San Luis Gonzaga.
- M. Villón, (2004). Hidráulica de Canales. Lima-Perú.
- R. Hernández, R. Fernández, and Baptista, (2014). Metodología de la Investigación. México.
- MINAGRI, (2015). Manual N°5 Medición de agua, vol. 2da Ed., no. Dirección General de Infraestructura Agraria y Riego. Lima-Perú.
- Ven Te Chow, (1994). Hidráulica De Canales Abiertos.
- Autoridad Nacional del Agua, (2010).Criterios de diseño de obras hidráulicas.
- M. Mateo del Horno, (2016). Aplicación práctica del programa HEC-RAS.
- I. NTM Engineering, "Introduction to HEC-RAS", (2020). https://www.ntmeng.com/training/introduction-to-hec-ras/ (accessed Dec. 06, 2020).
- Sánchez Carlessi, H., Reyes Romero, C., & Mejía Sáenz, K. , (2018). Manual de términos de investigación Científica, Tecnológica y Humanística. Lima: Universidad Ricardo Palma
- Hernández, R., Fernández, C., & Baptista, M. D., (2014). Metodología de la Investigación. México: Editorial Mexicana.
- Espinoza Montes, C., (2014). Metodología de investigación tecnológica Pensando en sistemas. Huancayo: Soluciones Gráficas S.AC.
- Baena Paz, G., (2017). Metodología de la investigación serie integral por competencias. San juan Tlihuaca -Mexico: Patria.
- Cabezas Mejía, E. D., Andrade Naranjo, D., & Torres Santamaría, J. (2018). Introducción a la metodología de la investigación científica. Sangolquí - Ecuador: Comisión Editorial de la Universidad de las Fuerzas Armadas ES.
- Código de ética del colegio de ingenieros del Perú HYPERLINK http://www.cip.org.pe/publicaciones/reglamentosCNCD2018/codigo\_de\_etica [del\\_cip.pdf](http://www.cip.org.pe/publicaciones/reglamentosCNCD2018/codigo_de_etica_del_cip.pdf)
- Google Earth, (2020). "Canal de irrigación Acora tramo 0+000 0+520, distrito San Francisco de Sangayaico, provincia de Huaytará, departamento de Huancavelica".
- Hernández, R., Fernández, C., & Del Pilar, M, (2014). Metodología de la Investigación. México: Editorial Mexicana
- Scheaffer, Richard L. et al., (2007). Elementos de muestreo. Sexta edición. Madrid: Thomson.
- ESTRADA Gutiérrez, Guadalupe, (2012). Laboratorio de Hidráulica de Canales. [pdf] [Lima] : [s.n], 24 de Agosto de 2012.
- Cabezas Mejía, E. D., Andrade Naranjo, D., & Torres Santamaría, J. (2018). Introducción a la metodología de la investigación científica. Sangolquí - Ecuador: Comisión Editorial de la Universidad de las Fuerzas Armadas ES.
- Hillel, L., (1971). Hidrología aplicada al estudio y manejo de cuencas y de sistemas de riego y drenaje: Aplicación de metodologías para la medición y estimación del escurrimiento y la infiltración.
- Aranda y castillo, (2019). "Diseño hidráulico de canal de riego San José, centro poblado La Golondrina, distrito de Marcavelica, Sullana, Piura".
- ED Ongley, (1997). Lucha Contra la Contaminación Agrícola de los Recursos Hídricos.
- Mejía. M. J. A., (2012) Hidrología aplicada
- Jorge Mendoza (2020). Topografía y Geodesia.
- Capítulo IV del libro Necesidades de agua del cultivo, pág. 30
- M. Yañez, (2020). "Diseño de obras hidráulicas para sistema de captación, conducción y distribución de agua para uso agrícola, canal derivación Nanchoc - Cajamarca"
- J. Hernandez (2020). "Eficiencia en el cálculo de parámetros hidráulicos usando el canal pendiente variable y el software HEC – RAS, Cajamarca 2020"
- E.Castro, (2021). "Diseño del Canal de Riego "El Rio", Distrito de Chochope, Lambayeque, Lambayeque"
- Capítulo IV del libro Necesidades de agua del cultivo
- K. P. Sudheer(2020), Uncertainty of hydrologic simulation, and its impact on the design and the effectiveness of water conservation structures. Springer-Verlag GmbH Germany, part of Springer Nature 2020
- Abbas Roozbahani,(2020),. Analysis of performance criteria and sustainability index in urban stormwater systems under the impacts of climate change. Associate Professor, Department of Irrigation and Drainage Engineering, buraihan Campus, University of Tehran, Tehran, Iran.
- Jaber Almedeij, (2020). Long-Term Periodic Modeling in Hydrology: Role of Sunspot Cycles. 2020 American Society of Civil Engineers.
- Kurniawan, B; Sasmita, F S; Alviana, S. (2020). Application of Hec-Ras Technology to Irrigation and Water Building in Agricultural Businesses
- https://repositorio.upn.edu.pe/bitstream/handle/11537/28246/Hernandez%20Vi llena%2c%20Jhanela%20Stefany%20Alexandra.pdf?sequence=1&isAllowed= y
- https://www.mef.gob.pe/contenidos/inv\_publica/docs/capacidades/capac\_12/P RESENTACIONES\_julio\_ago/RIEGO/3\_Formulaci\_Riegos.pdf
- https://www.mapa.gob.es/es/desarrollo-rural/temas/gestion-sostenibleregadios/precipitacionefectiva05\_tcm30-82980.pdf
- https://www.midagri.gob.pe/portal/download/pdf/manualriego/manual\_determinacion\_eficiencia\_riego.pdf
- https://www.ana.gob.pe/sites/default/files/normatividad/files/componente1\_agu as\_superficiales\_memoriafinal\_anexos.pdf

**ANEXOS**

# **ANEXO 1:** Operacionalización de variables

![](_page_68_Picture_179.jpeg)

*Fuente: Elaboración Propia.*

#### **ANEXO 2:** Calculo tamaño de muestra

$$
n = \frac{N * Z_{\alpha}^{2} * p * q}{e^{2}(N-1) + Z_{\alpha}^{2} * p * q}
$$

En donde:

n = es el tamaño de la muestra buscado.

N = es el tamaño de la población total.

p = probabilidad de que ocurra el evento estudiado (éxito).

 $q = (1 - p)$  = Probabilidad de que no ocurra el evento estudiado.

 $Z = es$  el valor obtenido mediante niveles de confianza.

e = error de estimación máximo aceptado.

Reemplazando valores en formula:

![](_page_69_Picture_119.jpeg)

$$
n = \frac{1,000 * 1.960^{2} * 50 * 50}{3^{2}(1,000 - 1) + 1.960^{2} * 50 * 50}
$$

 $n = 516m \approx 0.516$  km

**ANEXO 3:** Determinación de factor de corrección fc para el cálculo de caudales por el método del flotador.

![](_page_70_Picture_9.jpeg)

**ANEXO 4:** Relación profundidad-velocidad para cuatro regímenes de flujo en canales abiertos

![](_page_71_Figure_1.jpeg)

Fuente: (Ven Te Chow, 1994)
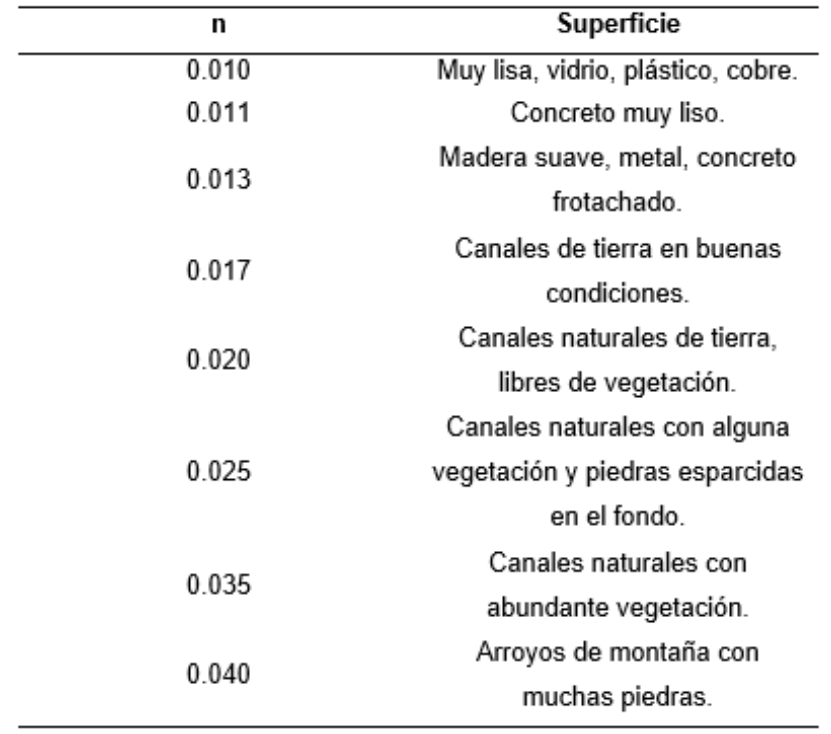

# **ANEXOS 5.** Valores de rugosidad "N" de manning

Fuente: (Autoridad Nacional del Agua, 2010)

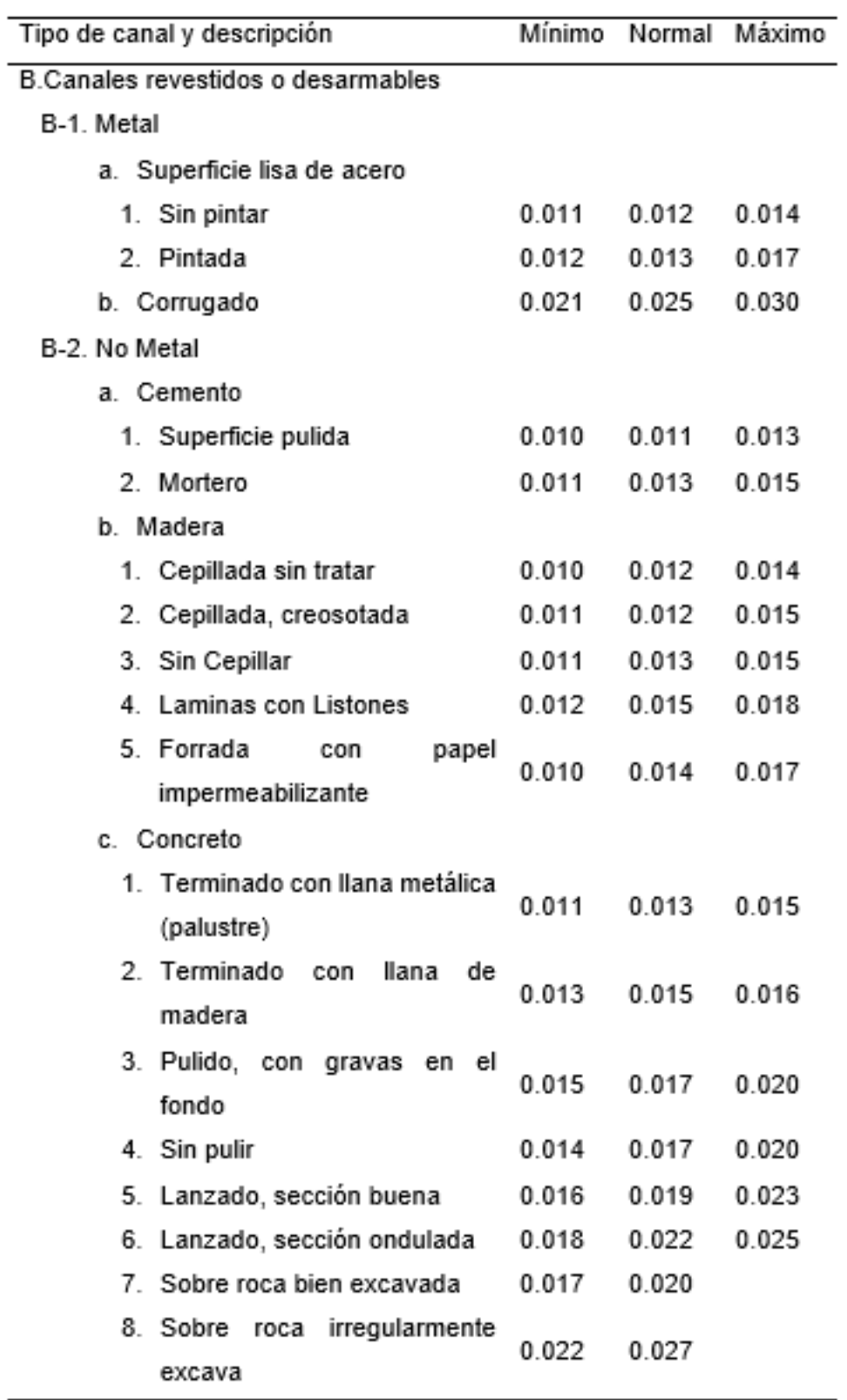

Fuente: (Ven Te Chow, 1994)

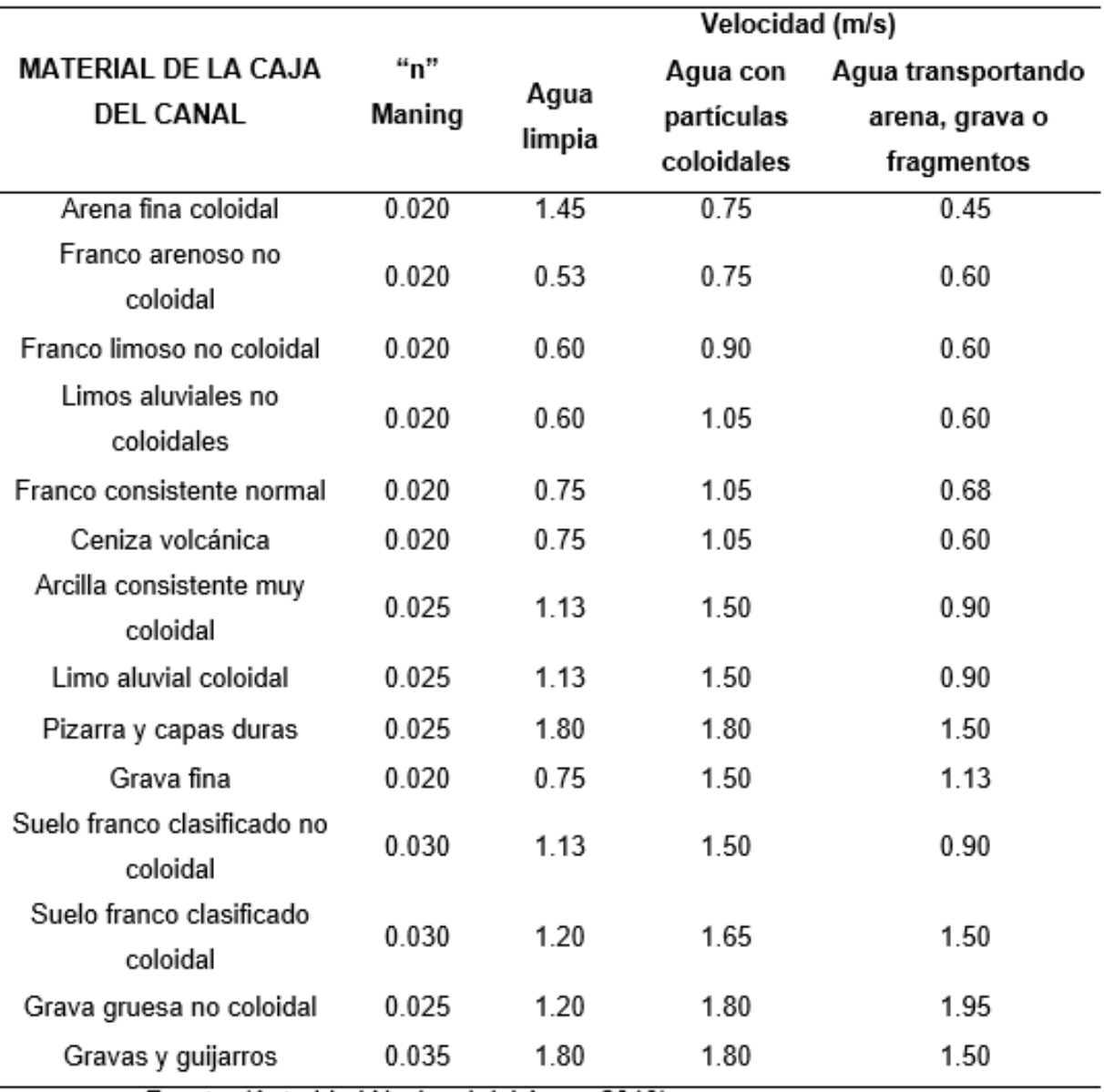

**ANEXO 7:** Máxima velocidad permitida en canales no recubiertos de vegetación

Fuente: (Autoridad Nacional del Agua, 2010)

| Caudal m3/seg | Revestido (cm) | Sin revestir (cm) |
|---------------|----------------|-------------------|
| $\leq 0.05$   | 7.5            | 10.0              |
| $0.05 - 0.25$ | 10.00          | 20.00             |
| $0.25 - 0.50$ | 20.0           | 40.0              |
| $0.50 - 1.00$ | 25.0           | 50.0              |
| > 1.00        | 30.0           | 60.0              |

**ANEXO 8:** Borde libre en función del caudal

Fuente: (Autoridad Nacional del Agua, 2010)

# **ANEXO 9:** Coeficientes de contracción y expansión

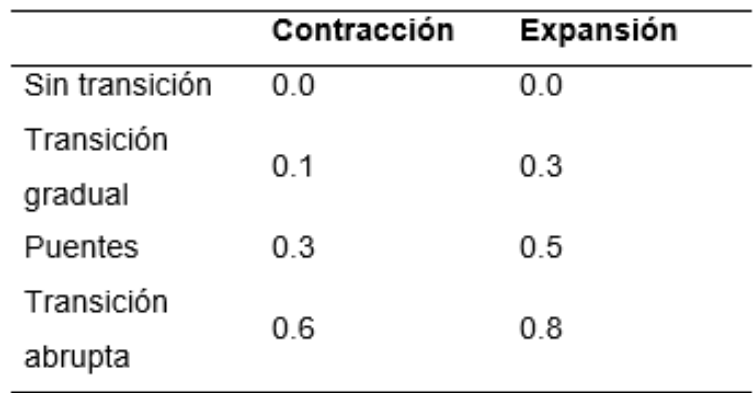

Fuente: (Mateo del Horno, 2016) [14]

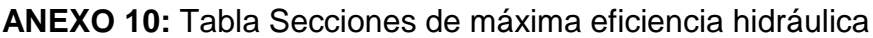

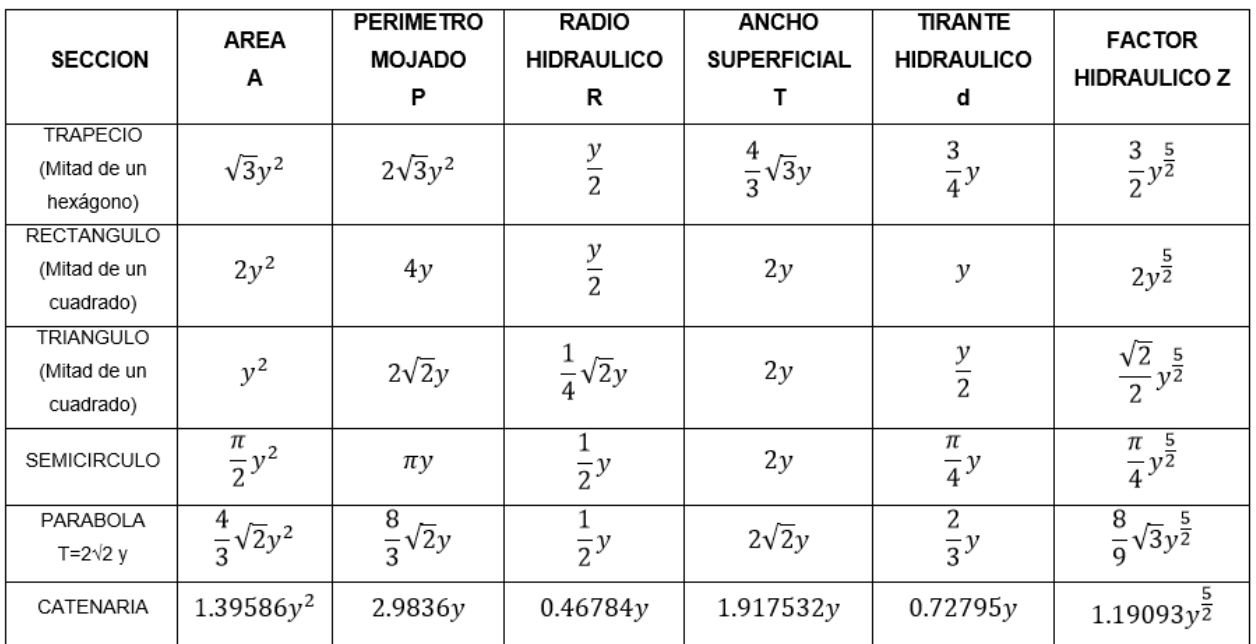

Fuente: (Ven Te Chow, 1994)

#### **ANEXO 11:** Secciones Transversales

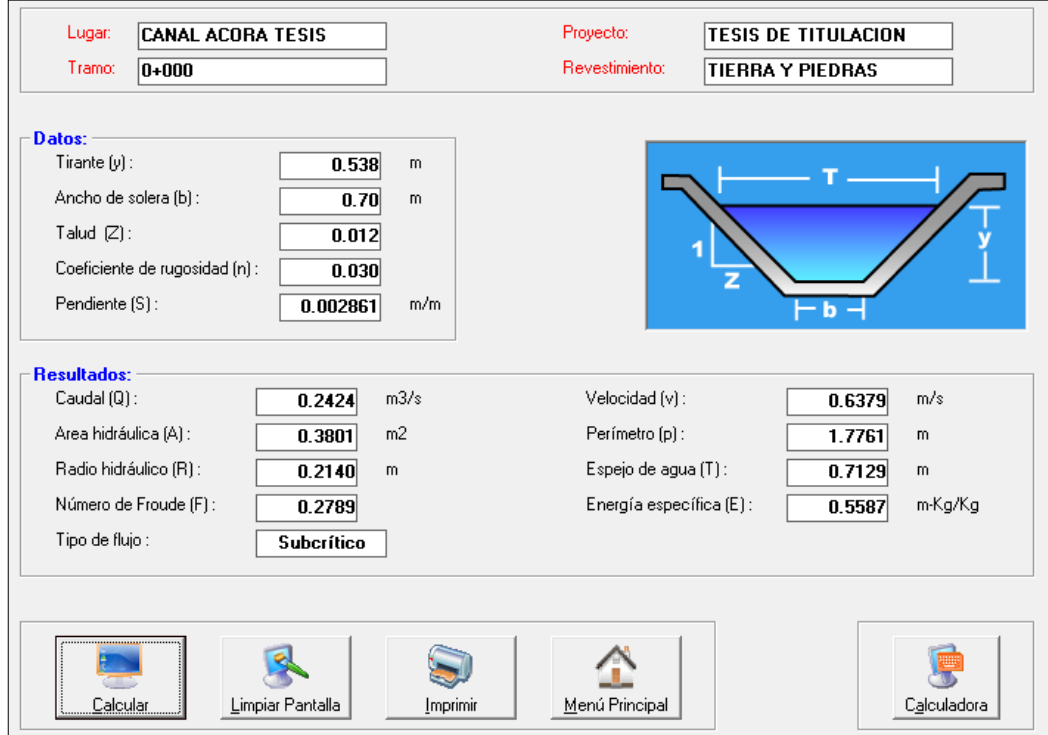

#### Sección transversal progresiva 0+000

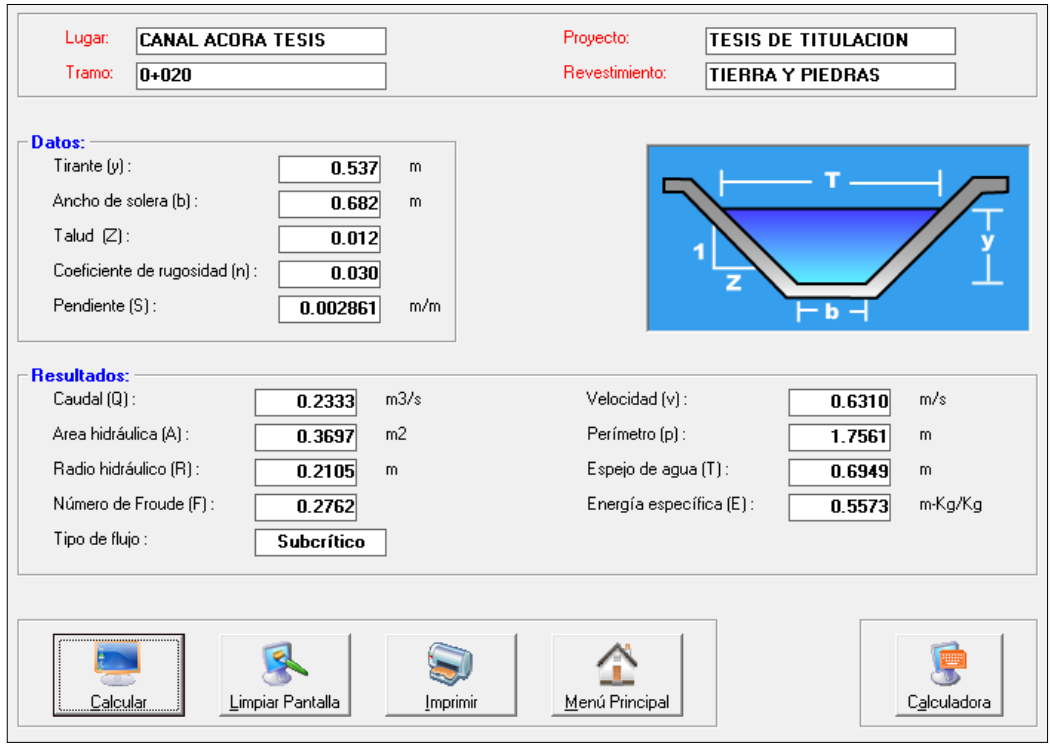

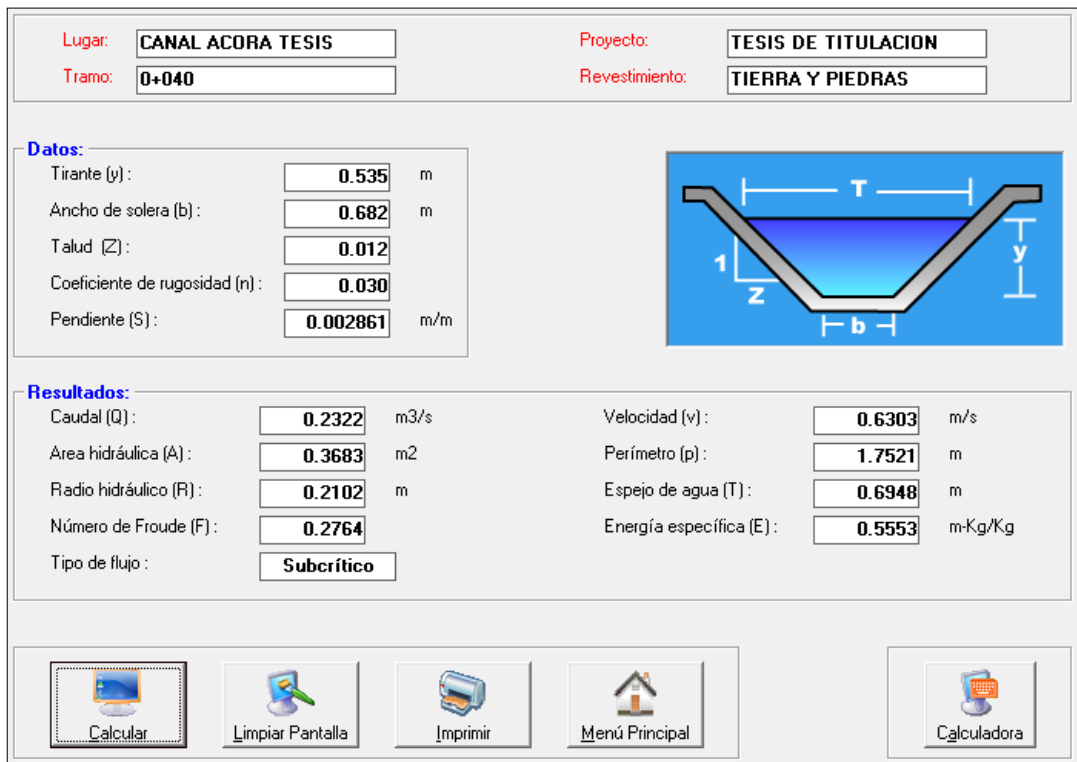

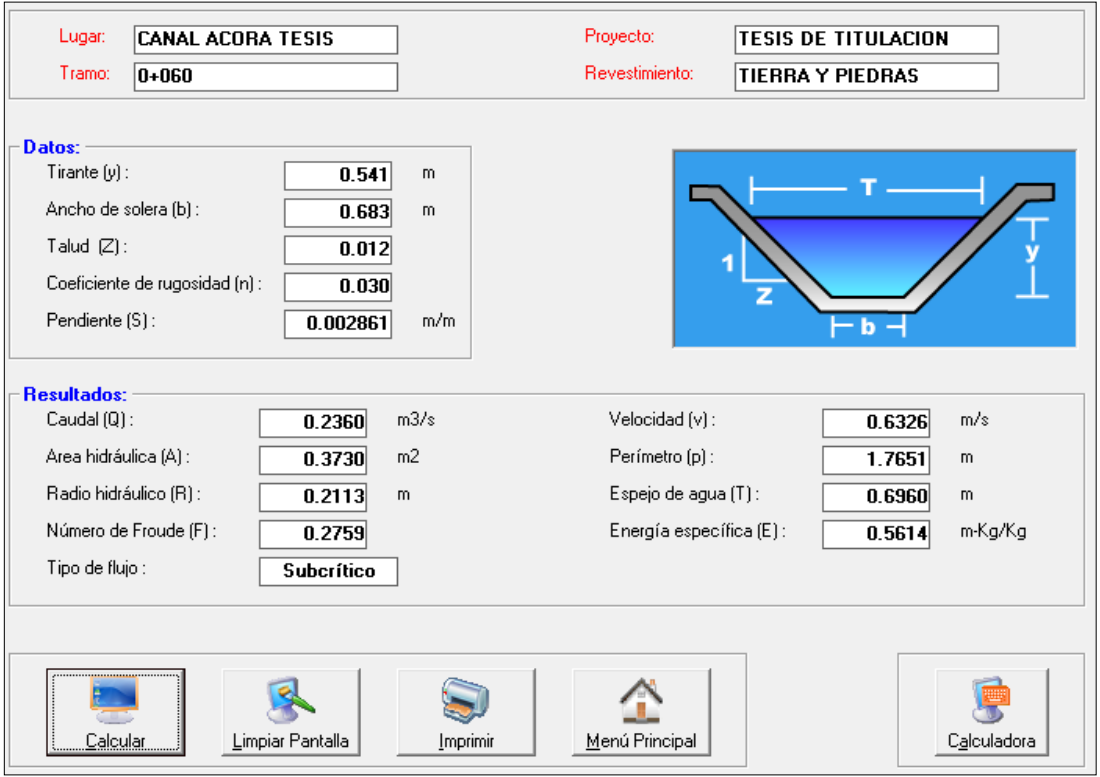

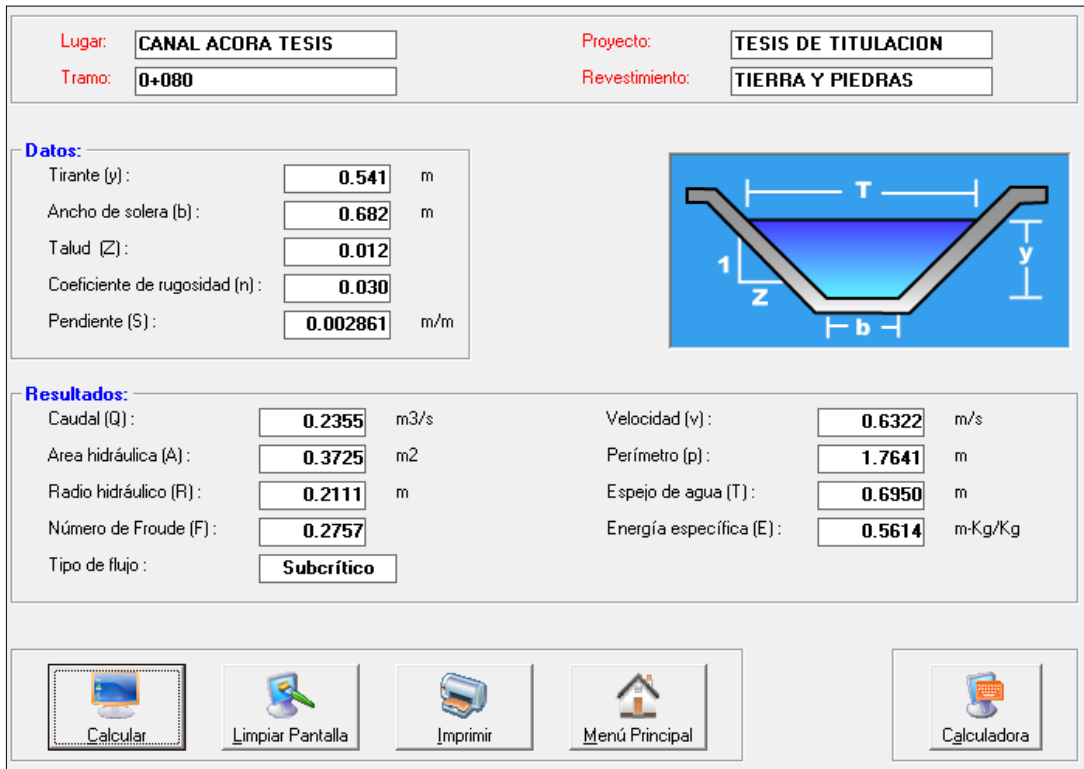

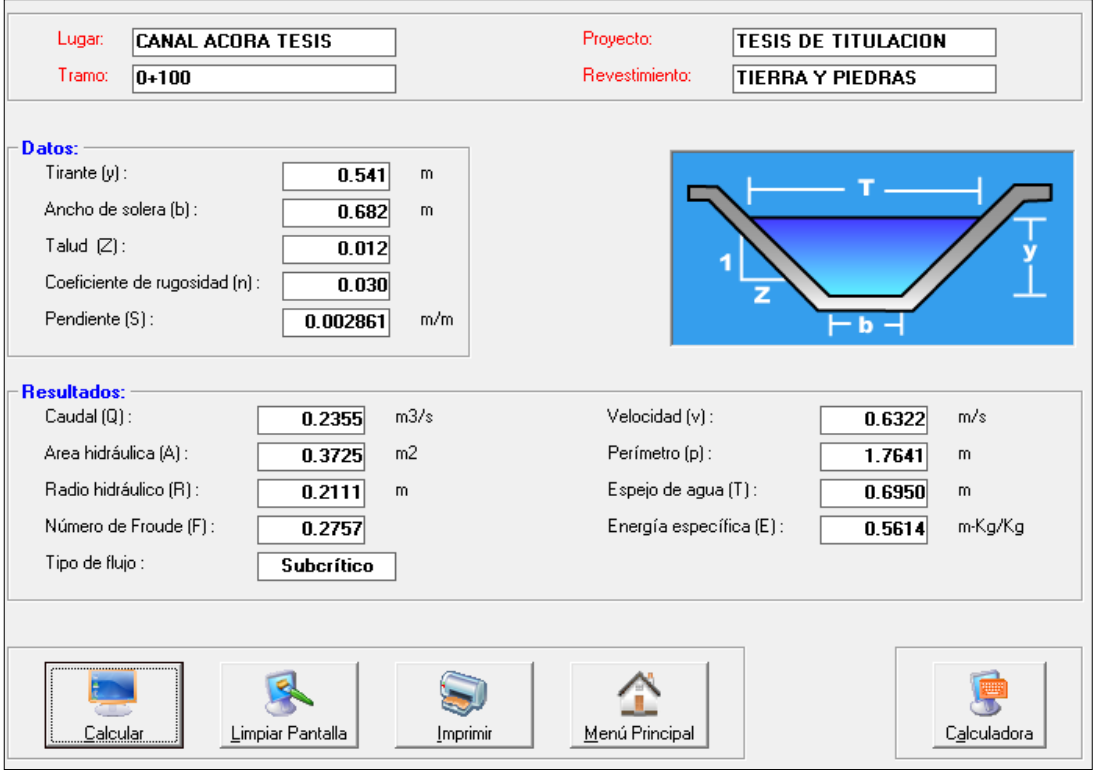

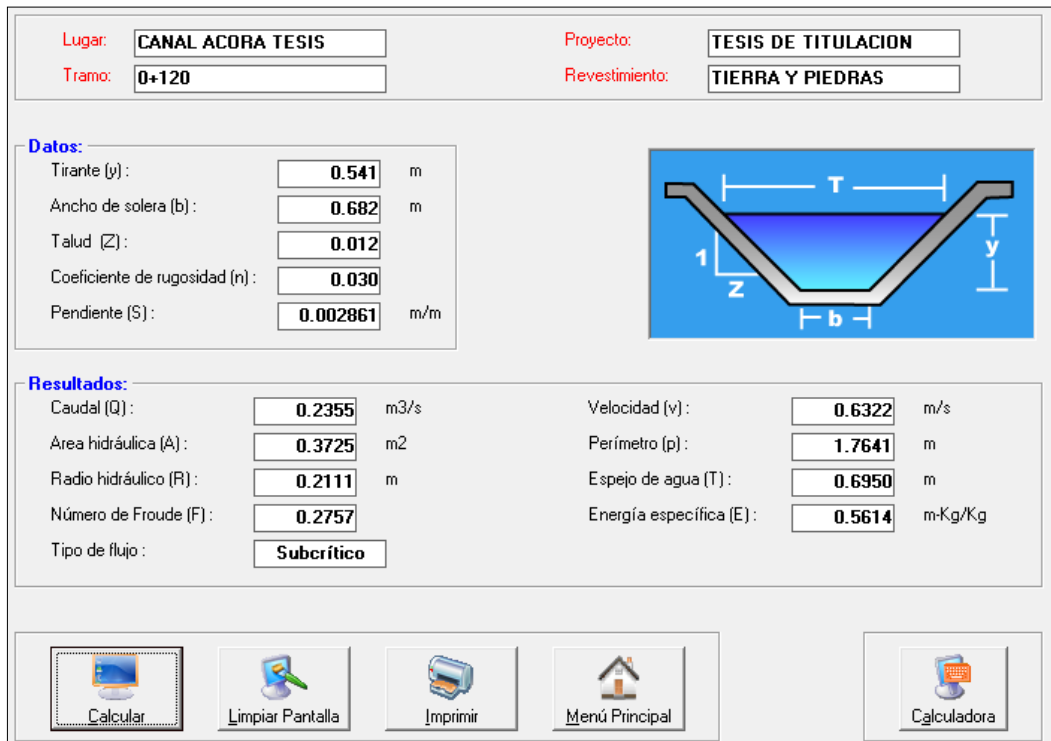

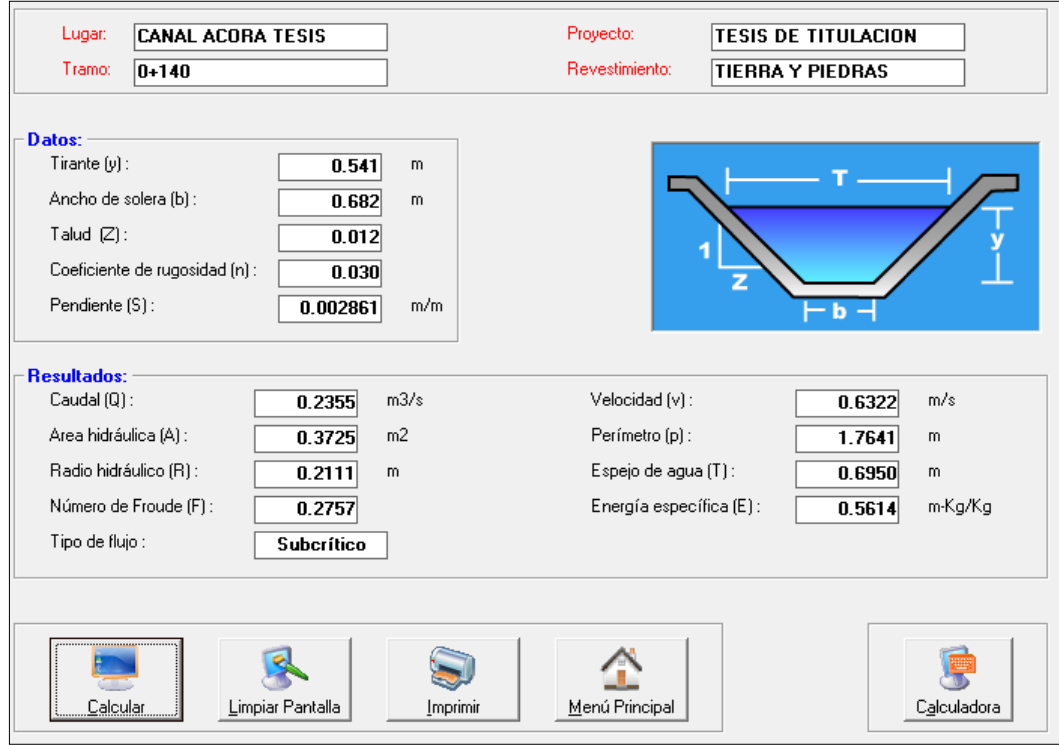

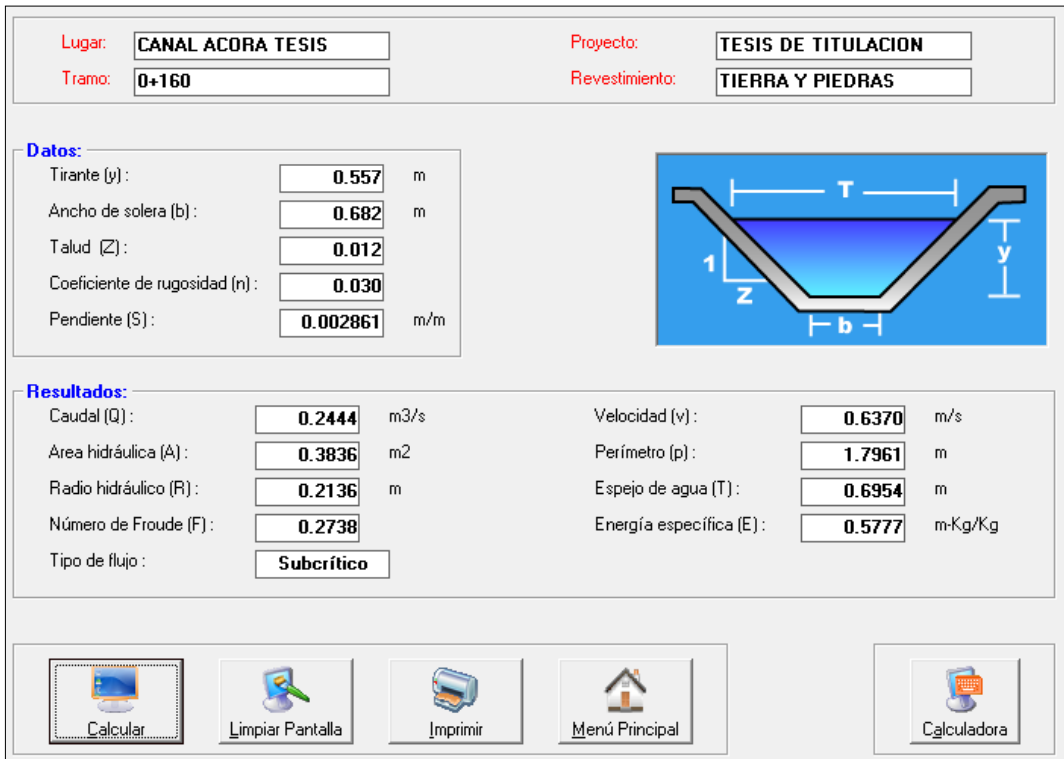

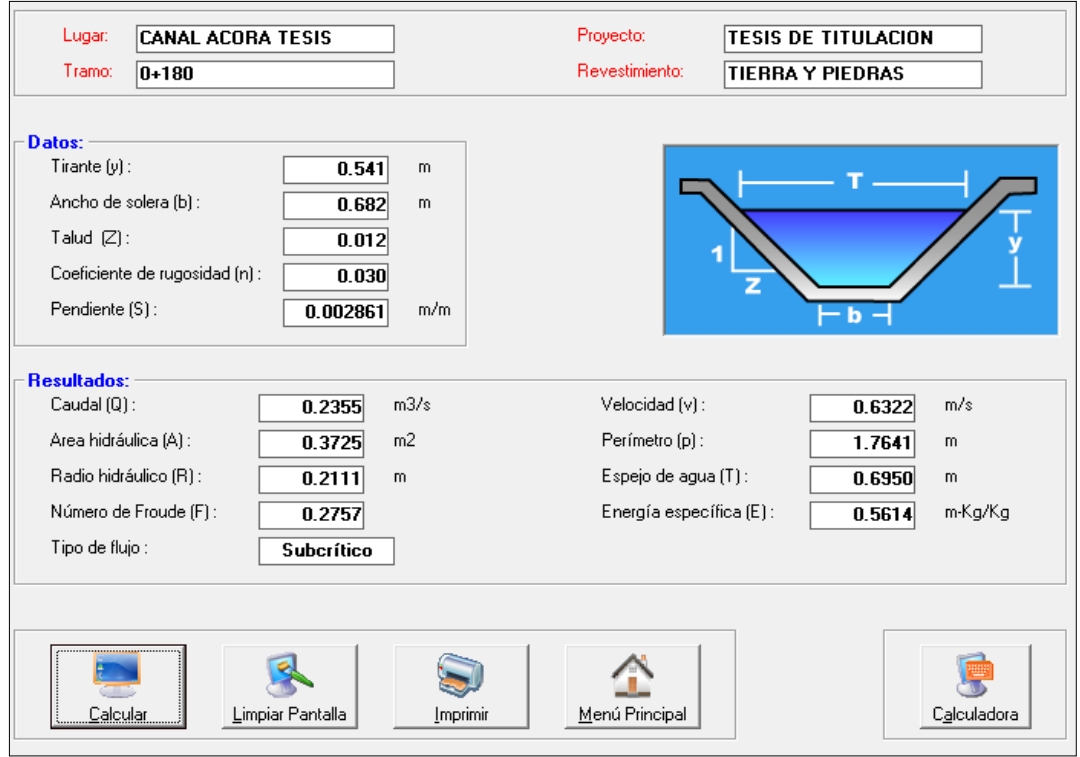

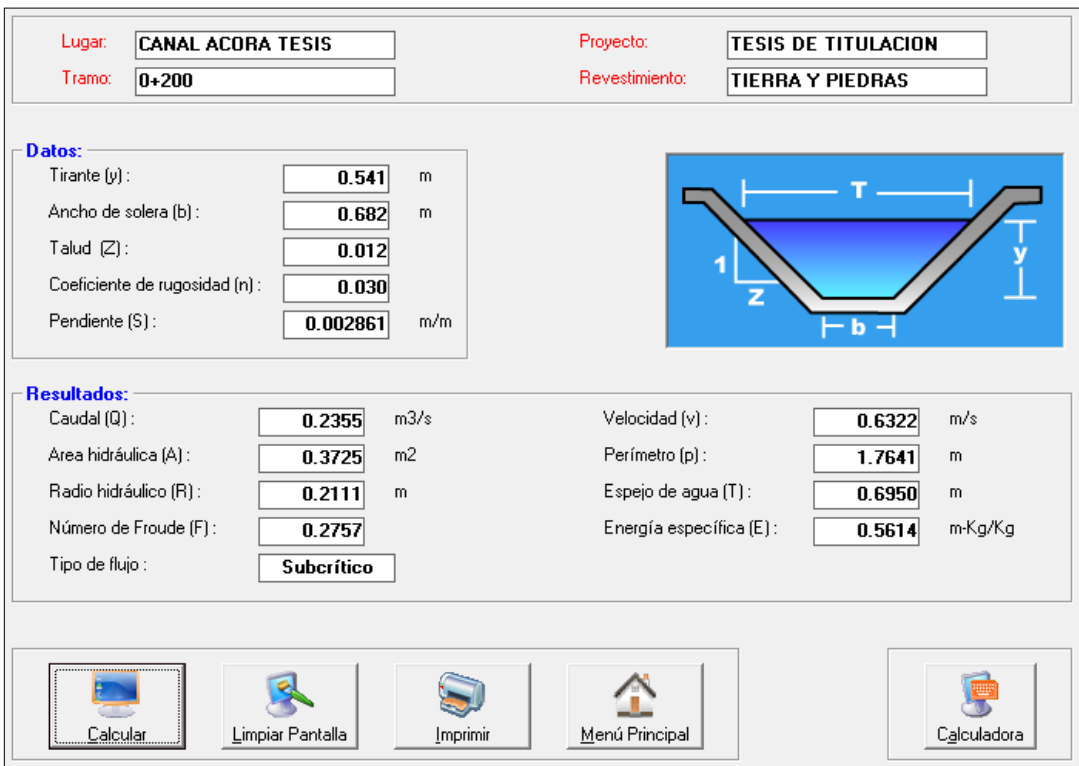

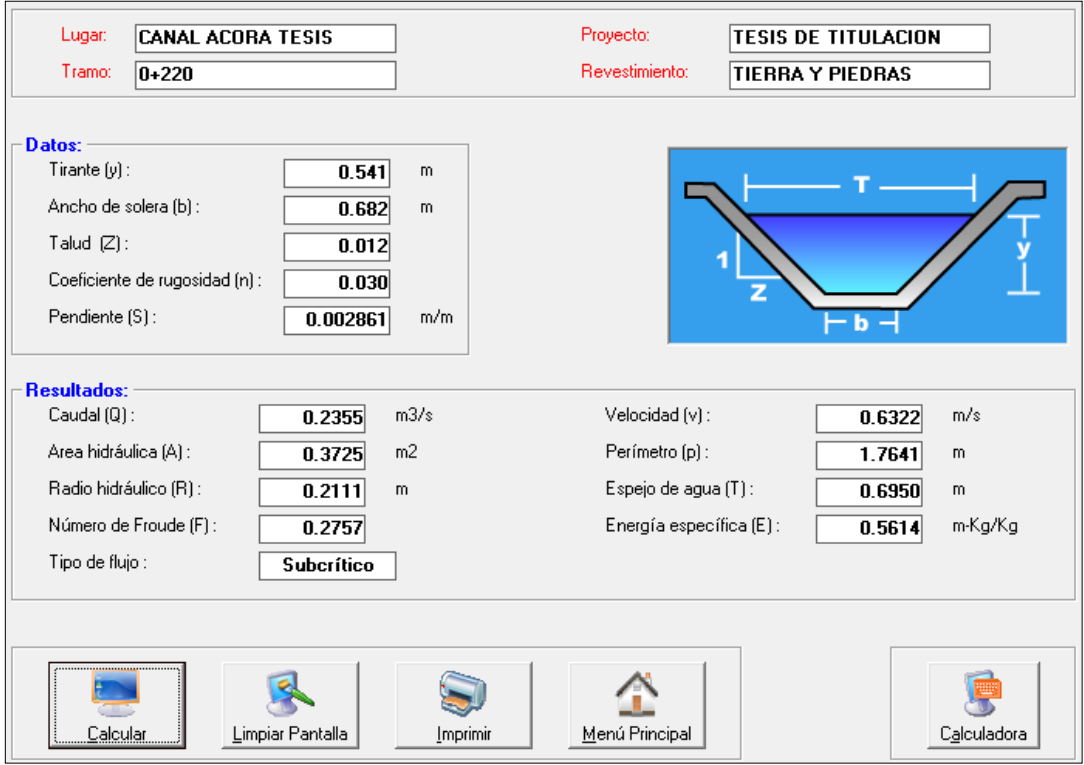

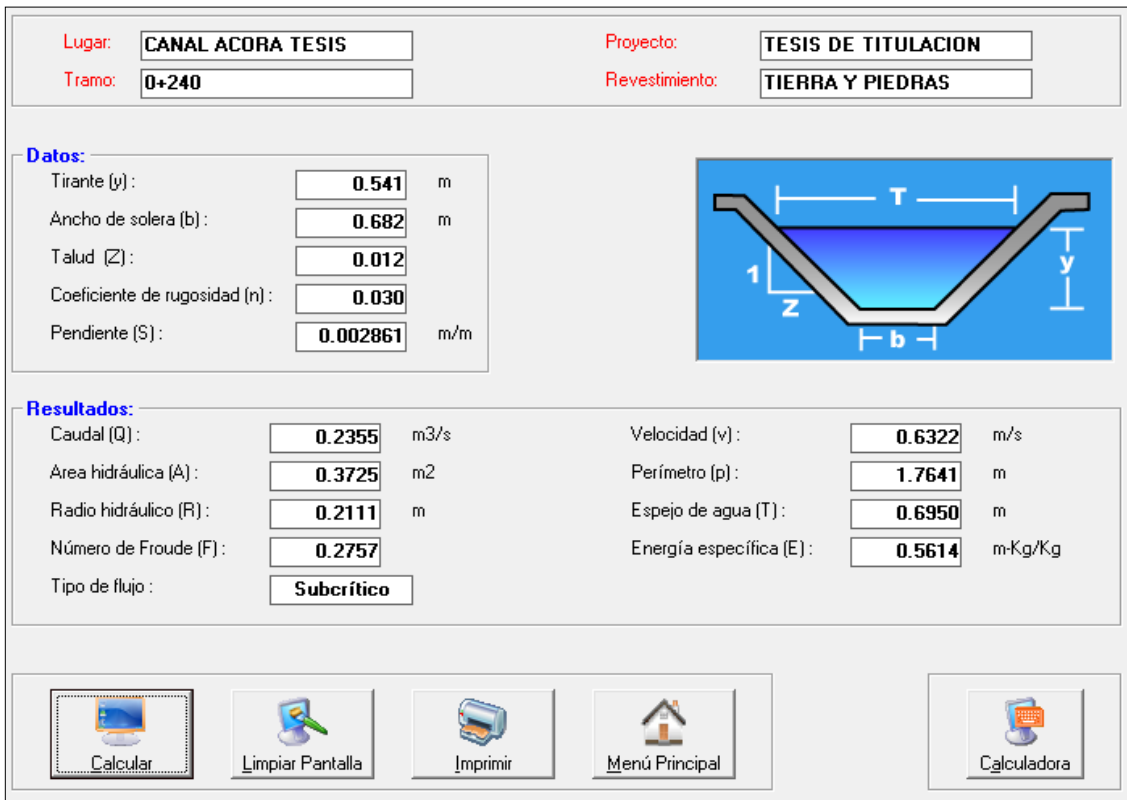

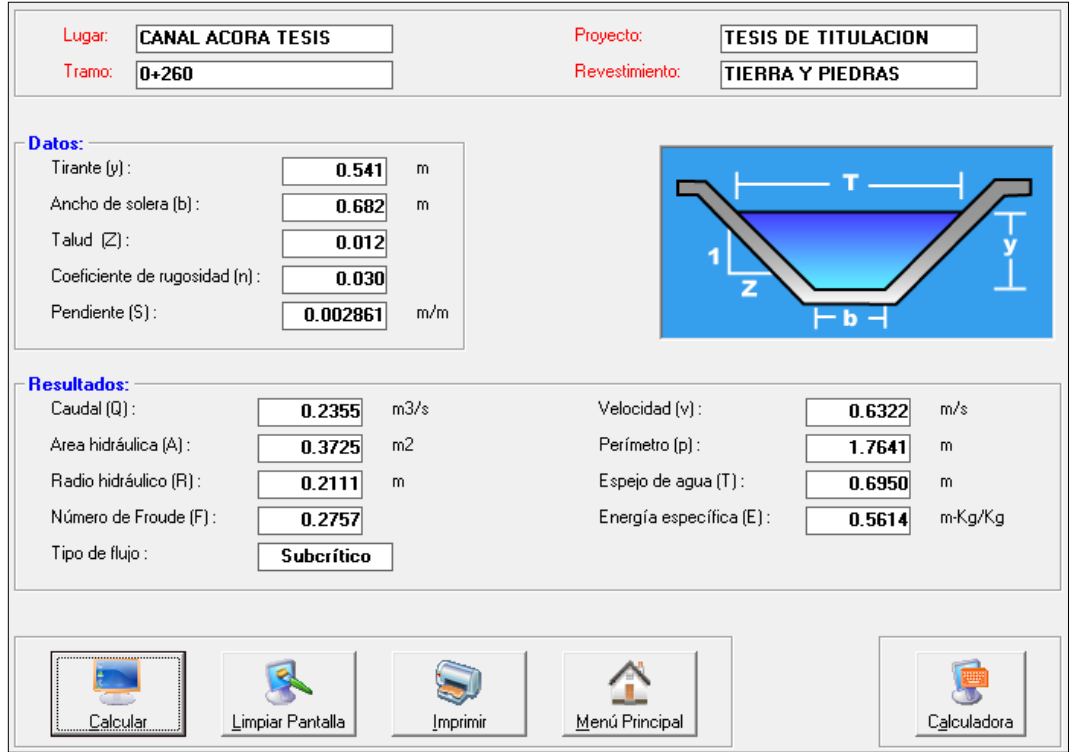

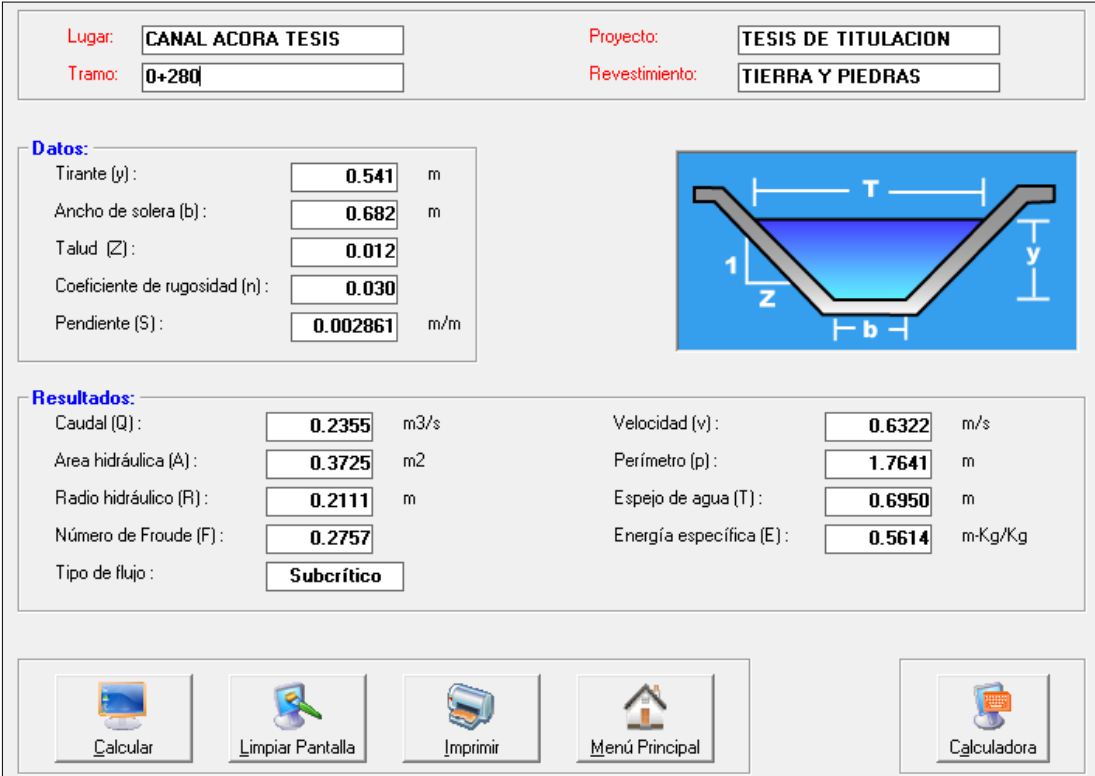

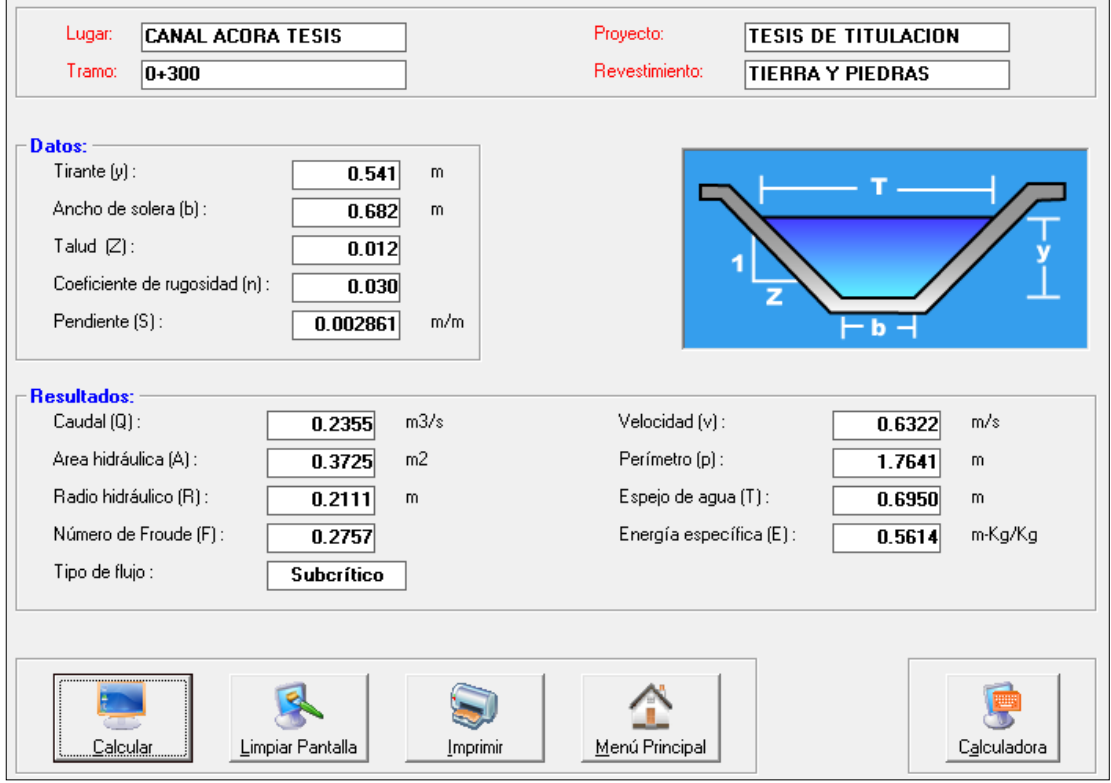

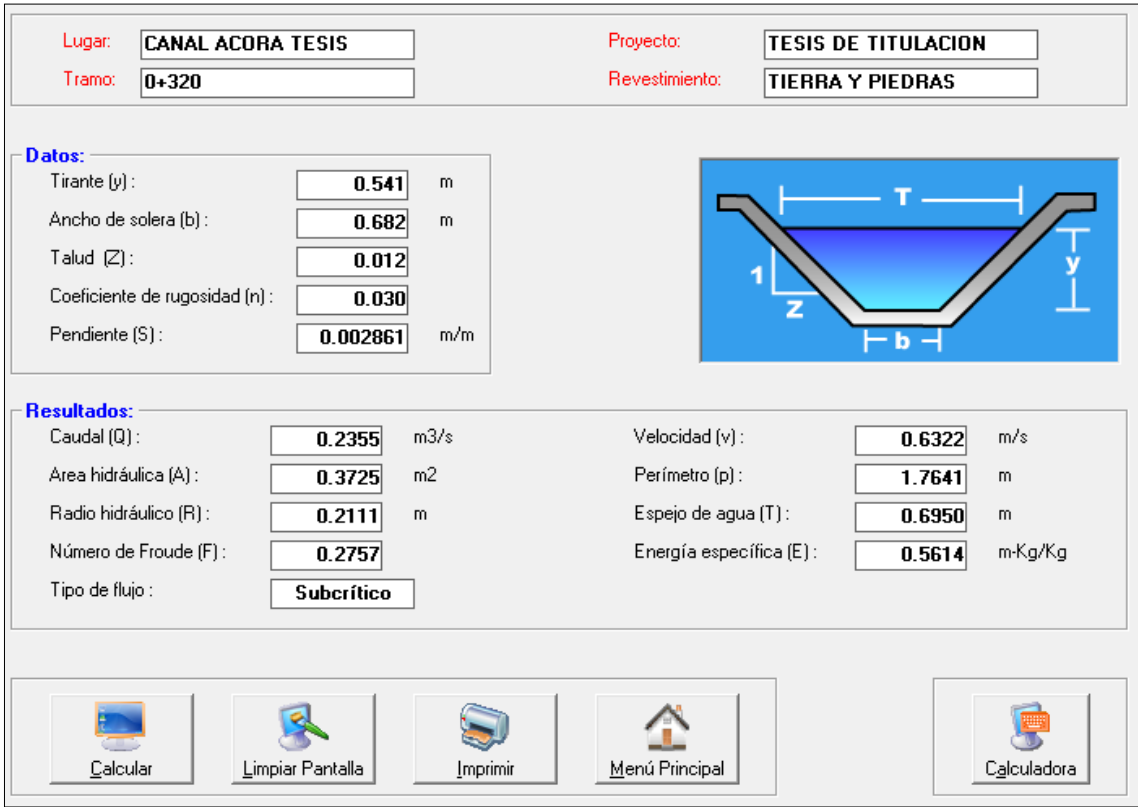

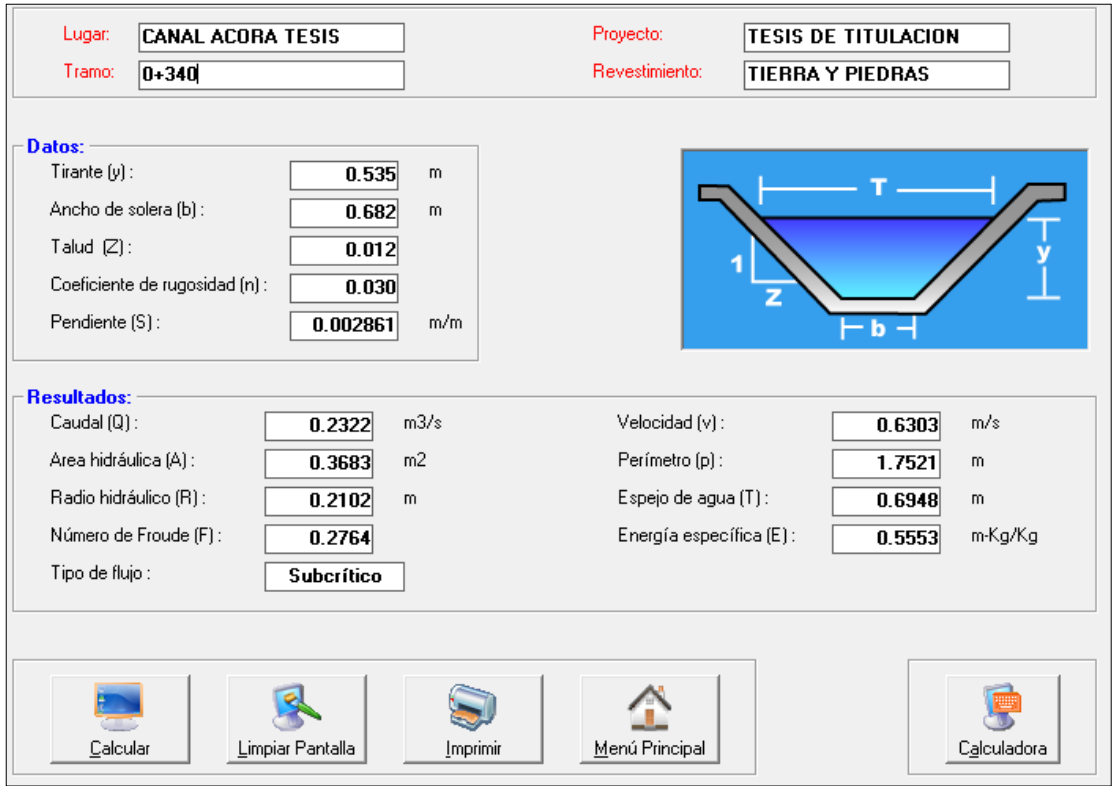

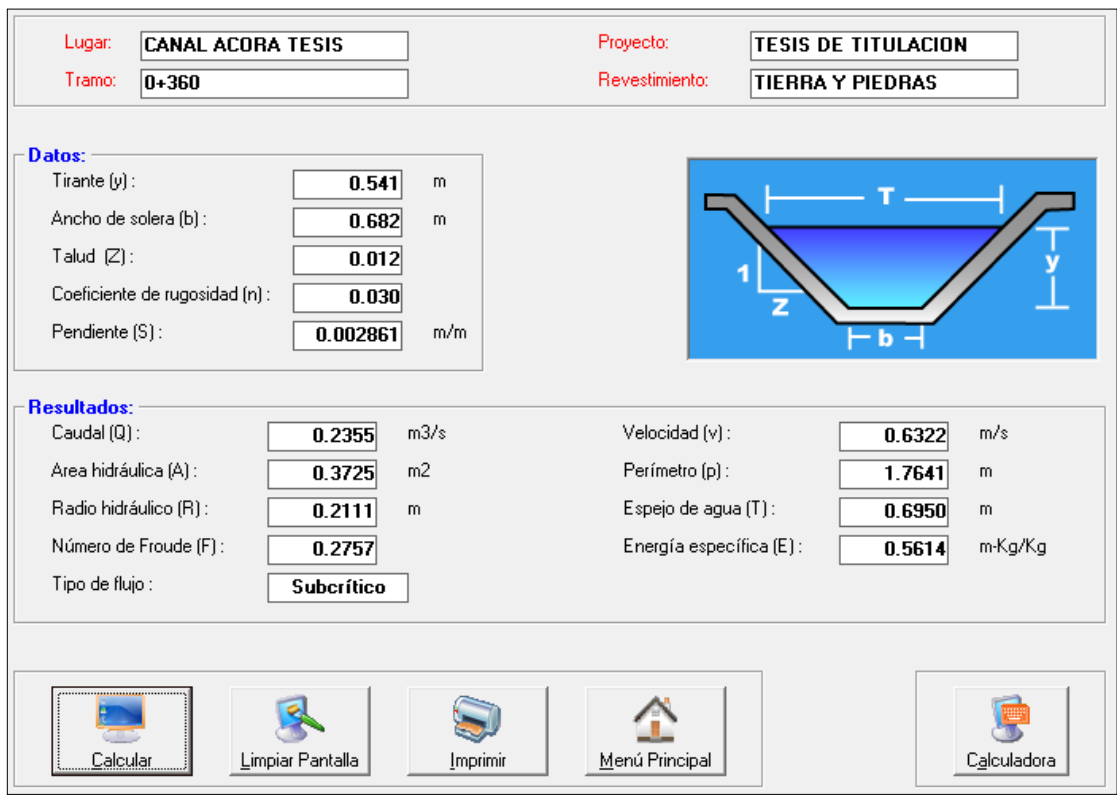

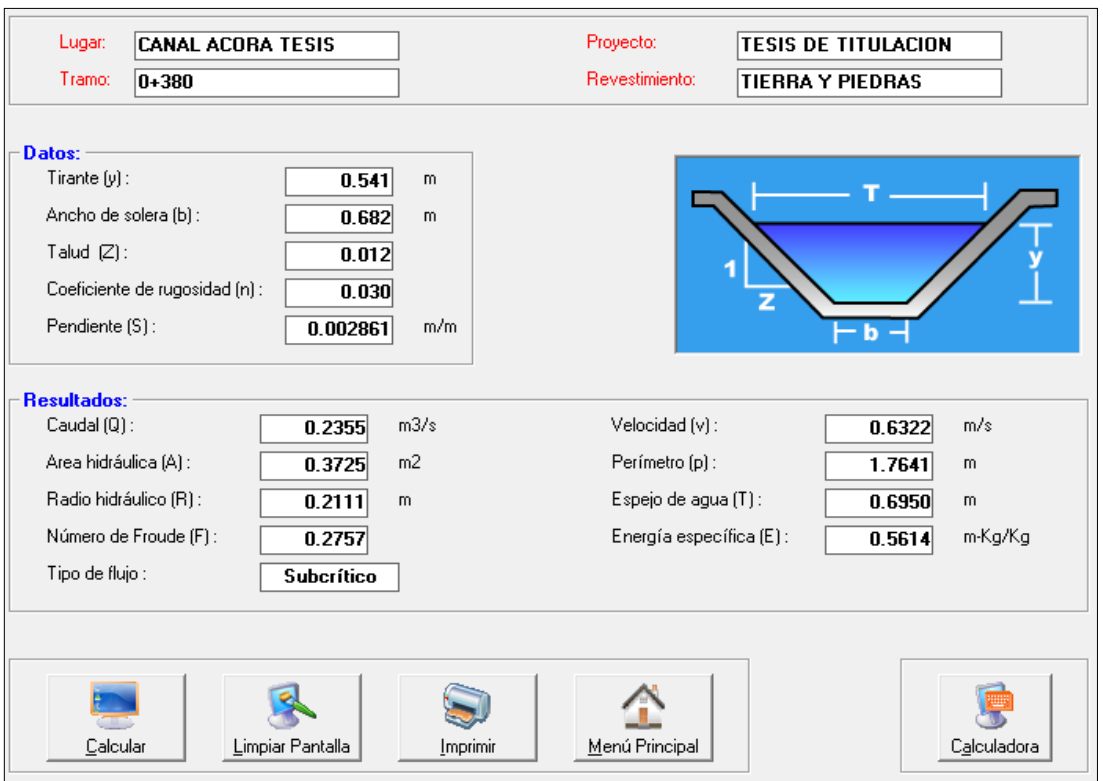

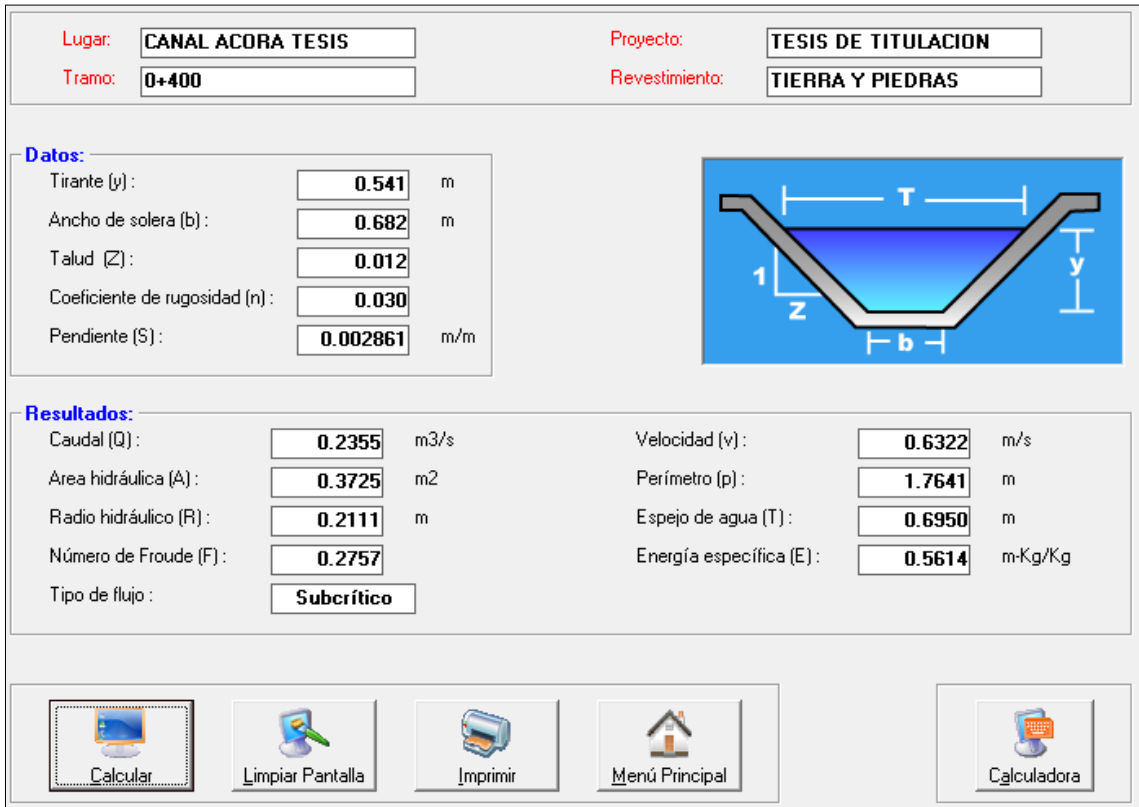

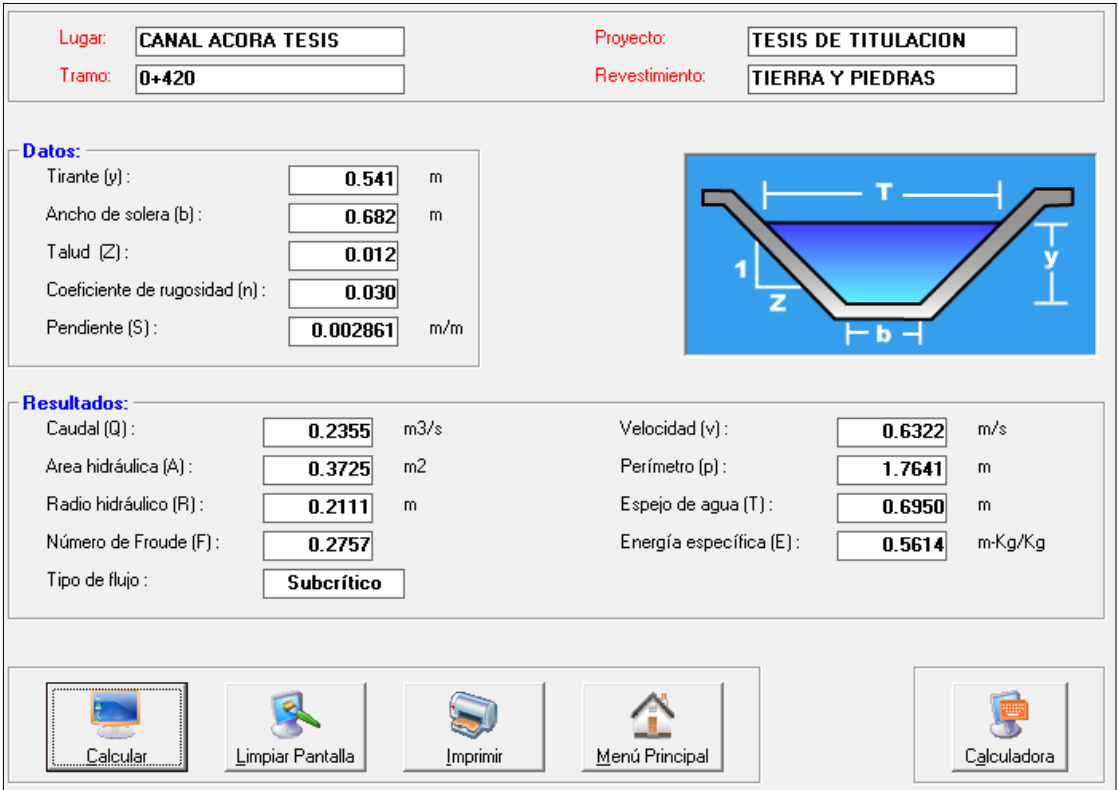

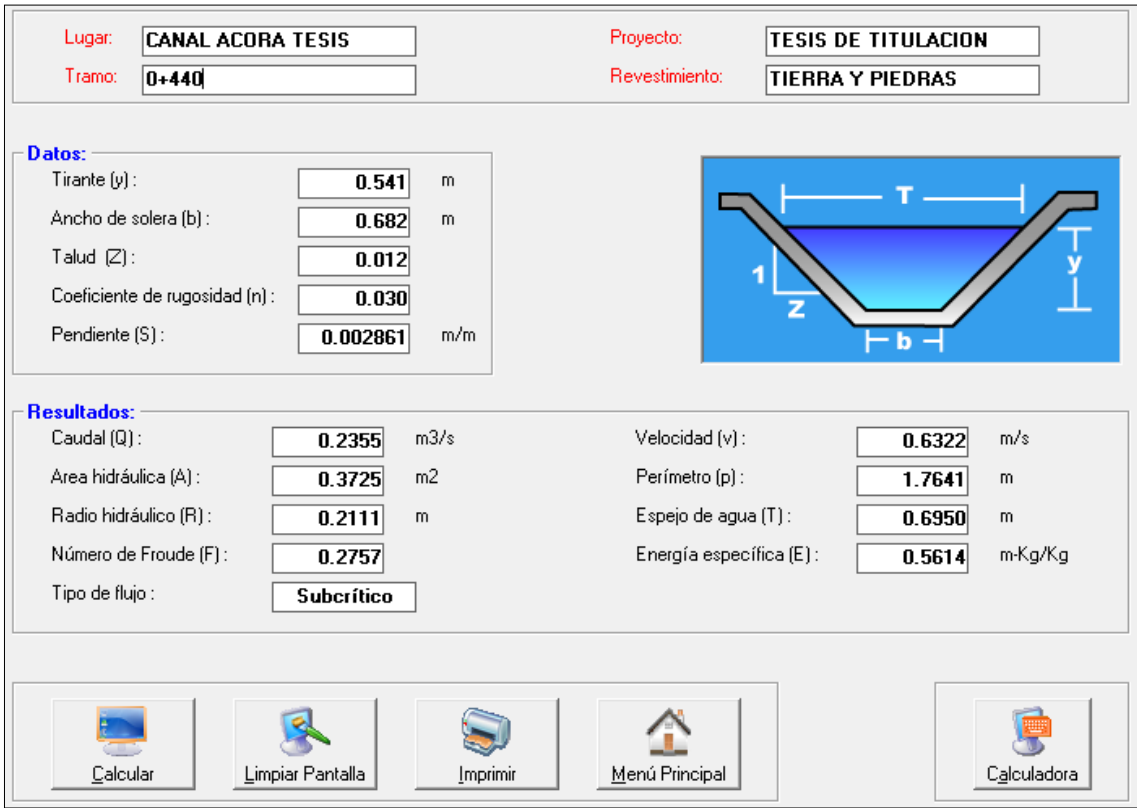

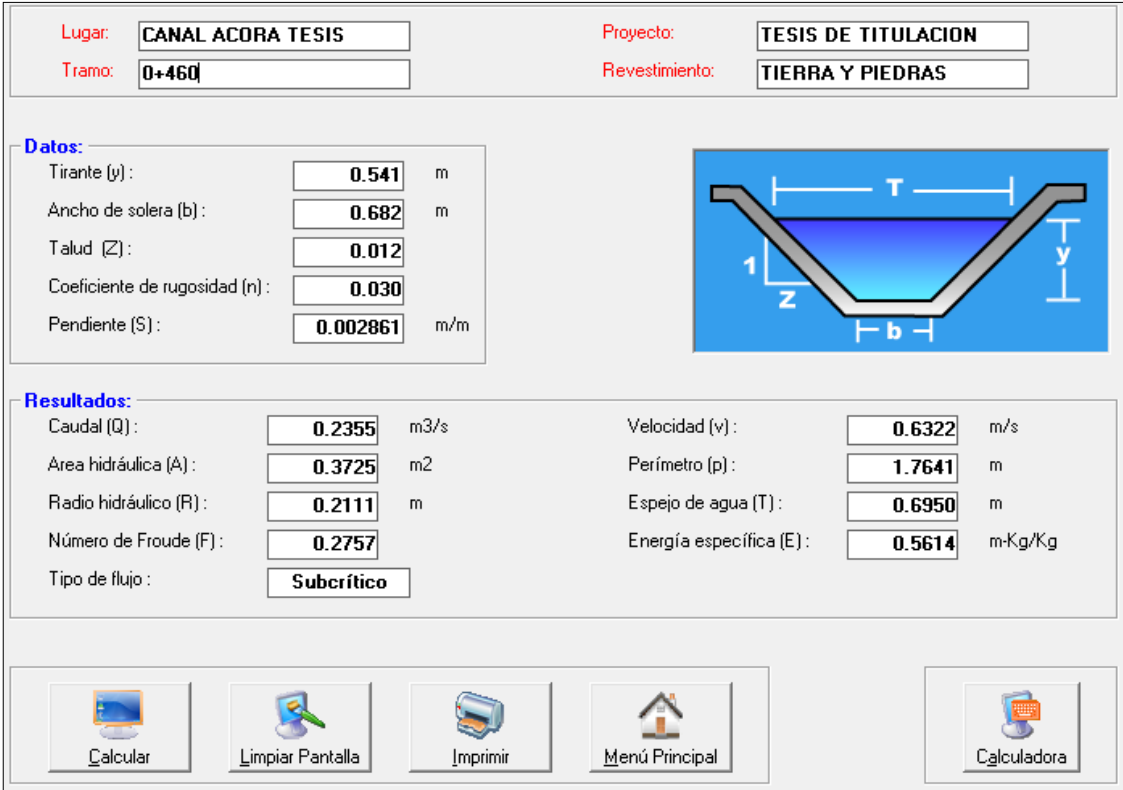

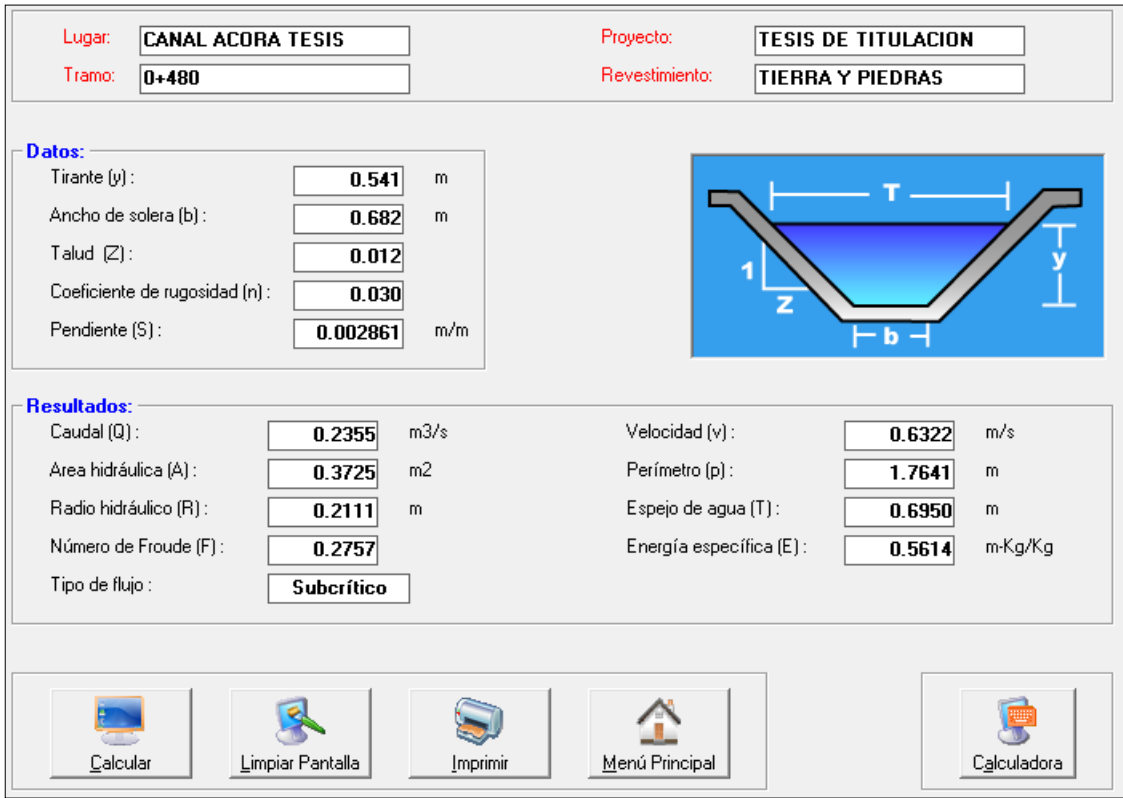

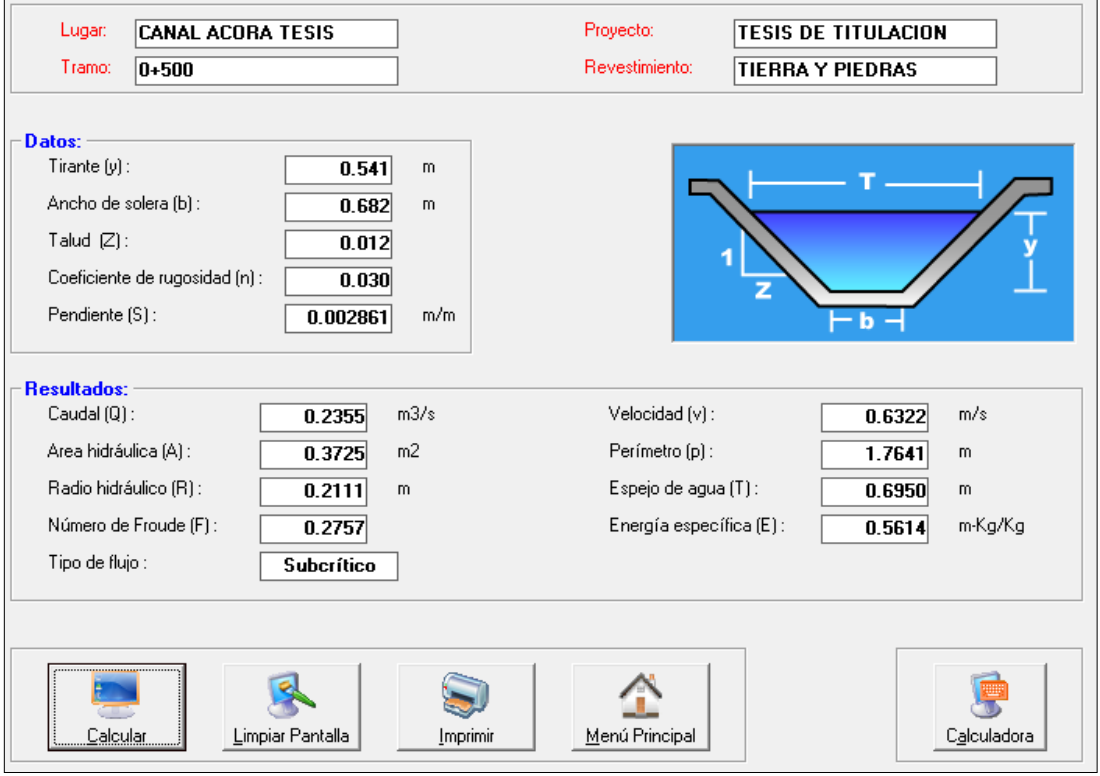

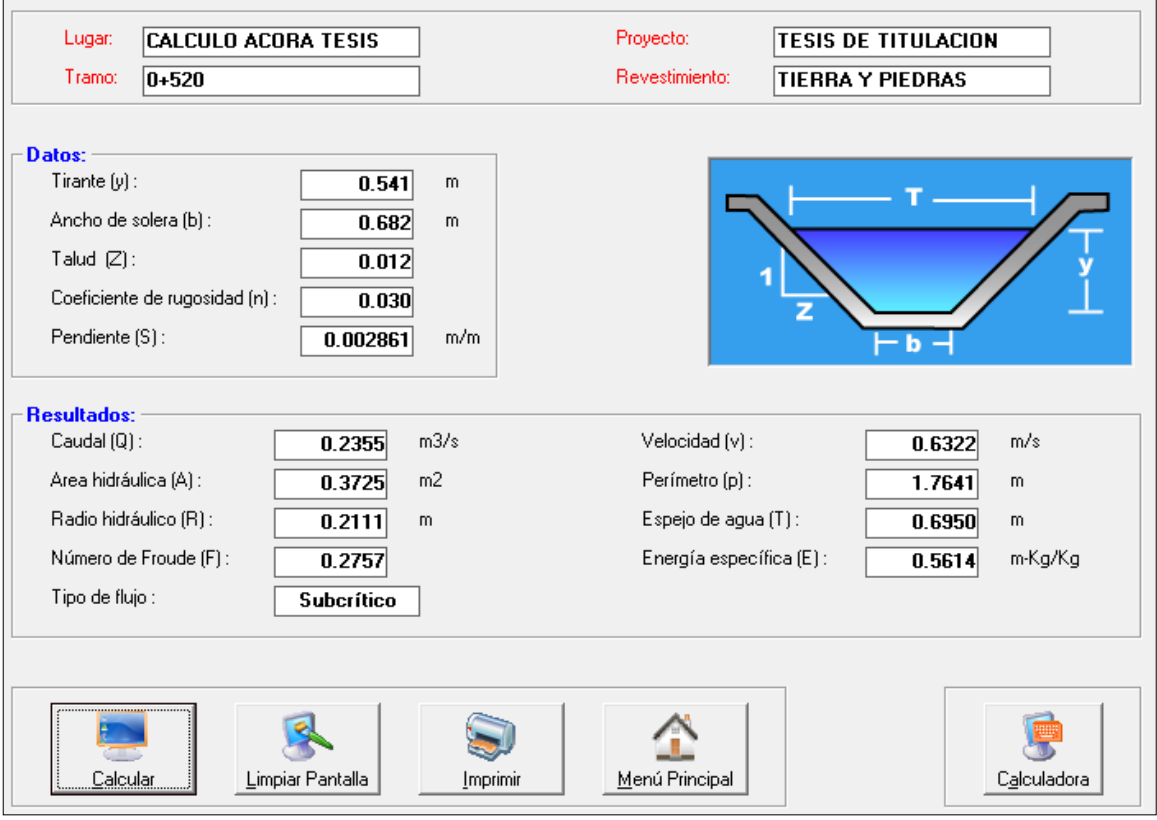

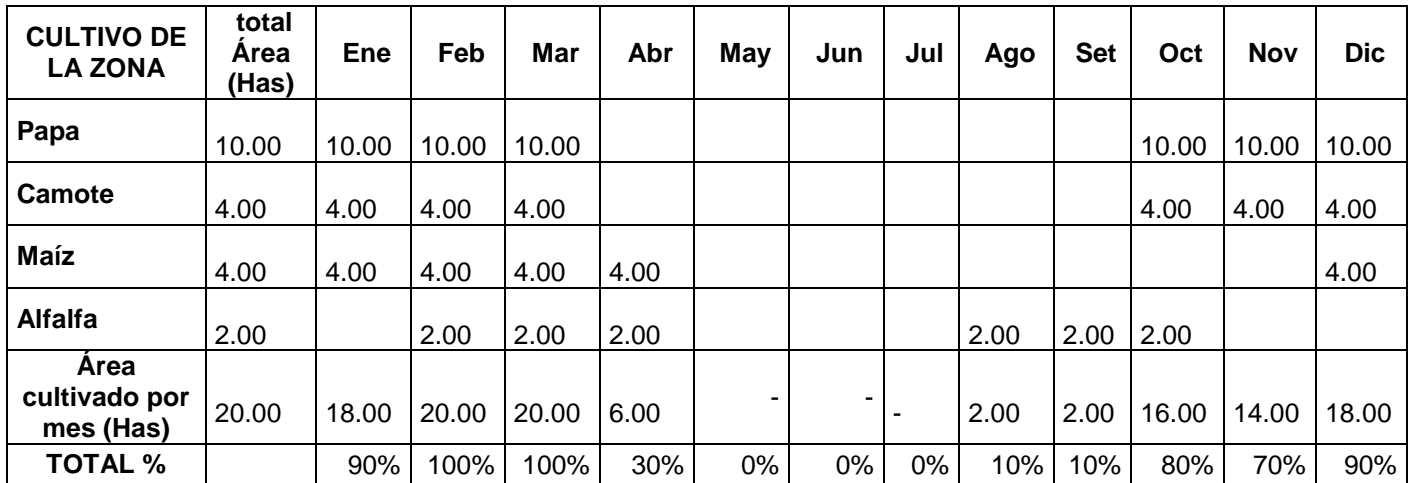

#### **ANEXO 12:** Cedula de cultivos

Fuente: PIP "Mejoramiento del servicio de agua para riego en los canales de irrigación de acora y del medio de la localidad de san francisco de Sangayaico, Distrito de San Francisco de Sangayaico Huaytara – Huancavelica"

| <b>CULTIVO DE</b><br><b>LA ZONA</b> | total<br>Area<br>(Has) | Ene   | Feb   | Mar   | Abr   | May | Jun | Jul | Ago   | <b>Set</b> | Oct   | <b>Nov</b>  | <b>Dic</b> |
|-------------------------------------|------------------------|-------|-------|-------|-------|-----|-----|-----|-------|------------|-------|-------------|------------|
| Papa                                | 10.00                  | 10.00 | 10.00 | 10.00 |       |     |     |     |       |            | 10.00 | 10.00       | 10.00      |
| Camote                              | 4.00                   | 4.00  | 4.00  | 4.00  |       |     |     |     |       |            | 4.00  | 4.00        | 4.00       |
| <b>Maíz</b>                         | 4.00                   | 4.00  | 4.00  | 4.00  | 4.00  |     |     |     |       |            |       |             | 4.00       |
| <b>Alfalfa</b>                      | 2.00                   |       | 2.00  | 2.00  | 2.00  |     |     |     | 2.00  | 2.00       | 2.00  |             |            |
| Area<br>cultivado por<br>mes (Has)  | 20.00                  | 18.00 | 20.00 | 20.00 | 6.00  | ۰   | ۰   | ٠   | 2.00  | 2.00       | 16.00 | 14.00       | 18.00      |
| Mr – Modulo<br>de riego             |                        | 0.164 | 0.001 | 0.009 | 0.085 |     |     |     | 0.109 | 0.565      | 0.003 | $\mathbf 0$ | 0.225      |
| Eficiencia de<br>riego              | Ef 40%                 |       |       |       |       |     |     |     |       |            |       |             |            |
| <b>Total</b><br>demanda             | I/seq                  | 7.38  | 0.05  | 0.45  | 1.275 |     |     |     | 0.545 | 2.825      | 0.12  | $\mathbf 0$ | 10.125     |
|                                     | m3/seg                 |       |       |       |       |     |     |     |       |            |       |             | 0.010      |

**ANEXO 13:** Demanda de agua

Fuente: PIP "Mejoramiento del servicio de agua para riego en los canales de irrigación de acora y del medio de la localidad de san francisco de Sangayaico, Distrito de San Francisco de Sangayaico Huaytara – Huancavelica"

# **ANEXO 14:** Simulación de abertura de compuerta en Hcanales.

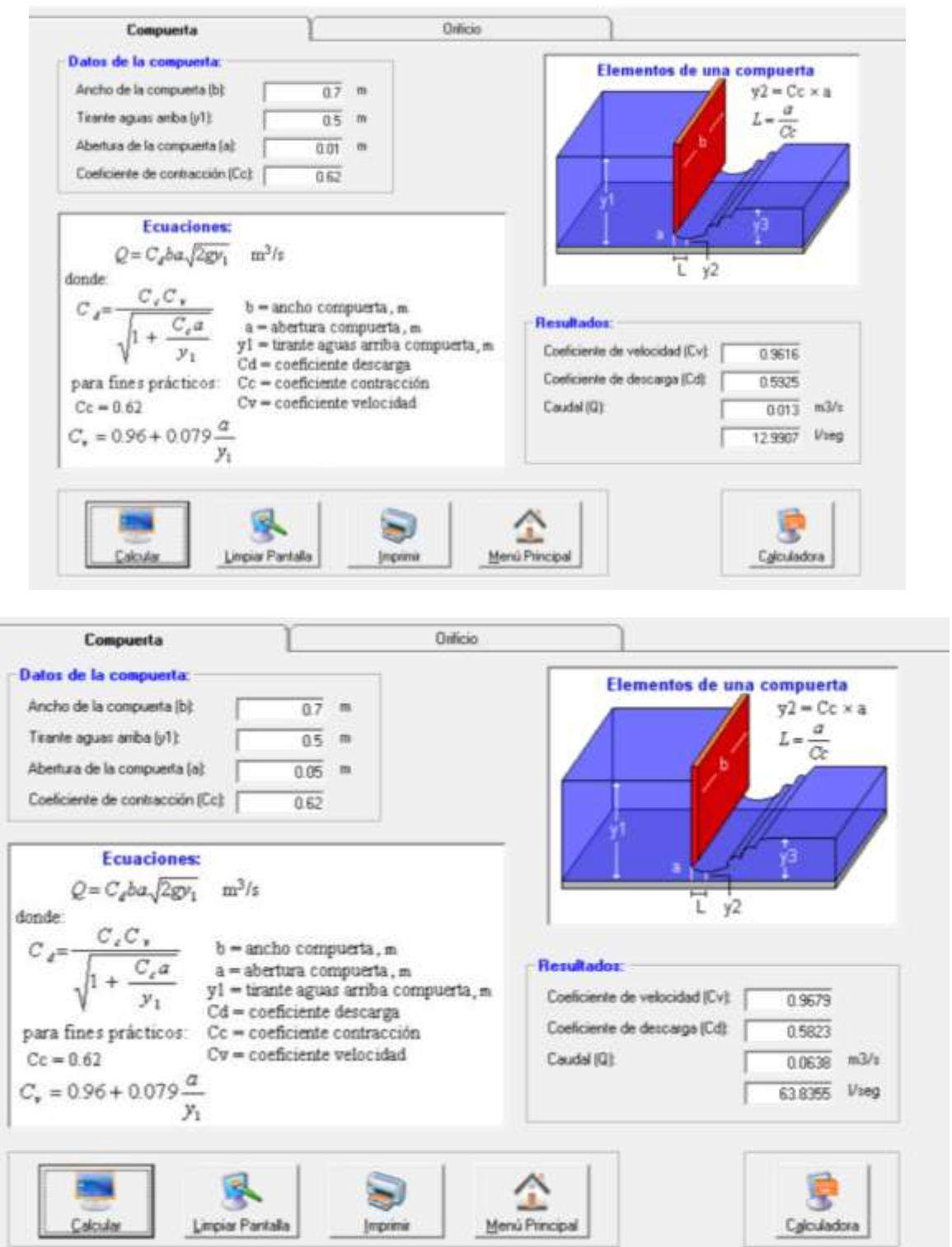

÷

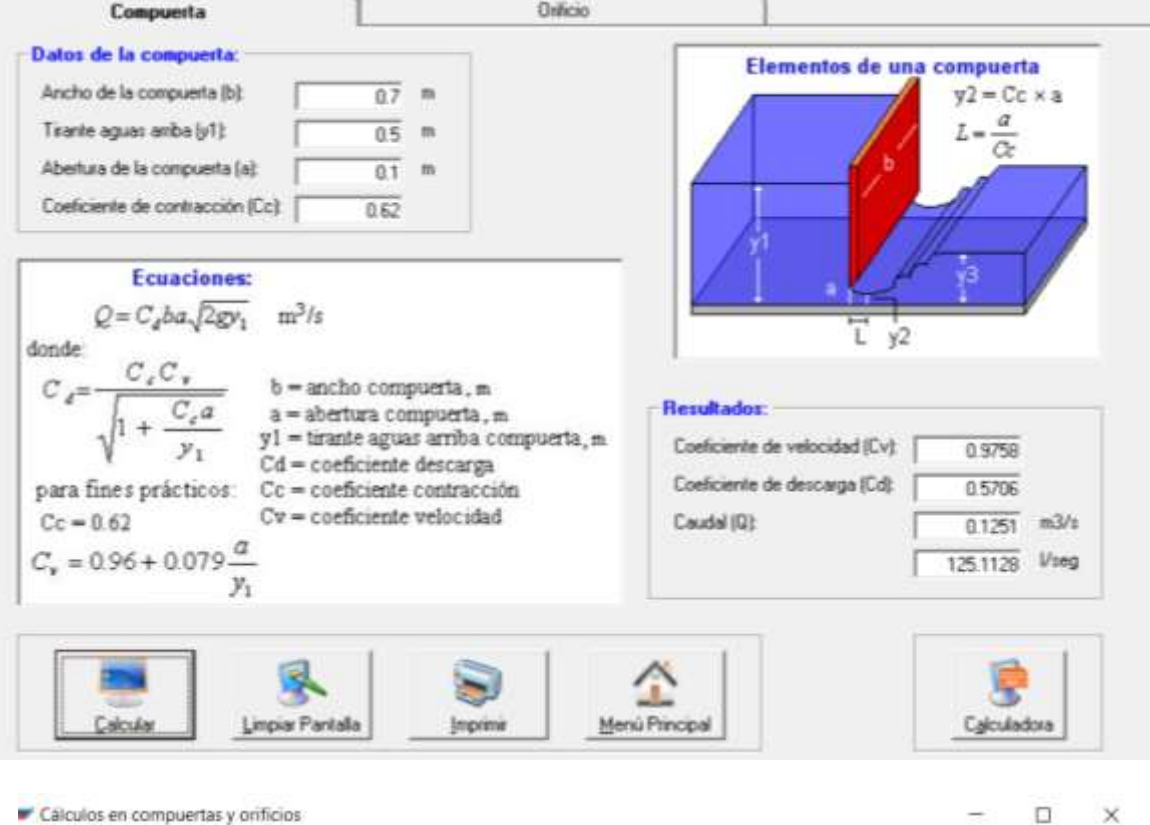

Compuerta Orificio Datos de la compuerta: Elementos de una compuerta Ancho de la compuerta (b):  $\overline{07}$  m  $y2 = Cc \times a$  $rac{a}{Cc}$ Tirante aguas amba [y1]:  $0.5$  m  $L =$ Abertura de la compuerta (a):  $0.20 m$ Coeficiente de contracción (Cc) [  $0.62$ Ecuaciones: Ε  $Q=C_dba\sqrt{2gy_1}$  m<sup>3</sup>/s ī y2 donde:  $C_\epsilon C_\nu$  $C_{I^{\pm}}$  $\sqrt{1+\frac{C_\epsilon a}{\epsilon}}$ b = ancho compuerta, m  $a =$ abertura compuerta, m<br>  $a =$ abertura compuerta, m<br>
y1 = tirante aguas arriba compuerta, m<br>
Cd = coeficiente descarga **Resultados:** Coeficiente de velocidad (Cv): 0.9916 Coeficiente de descarga (Cd) 0.5503 para fines prácticos: Cc = coeficiente contracción  $Cv = coefficient$ e velocidad  $Cc = 0.62$ Caudal (Q)  $0.2413$  m3/s  $C_{\star}=0.96+0.079\frac{\alpha}{y_1}$ 241.3145 Vseg 尋 ş 소 أريخا Menú Principal Limpiar Pantalla Calcular **Imprimir** Calculadora

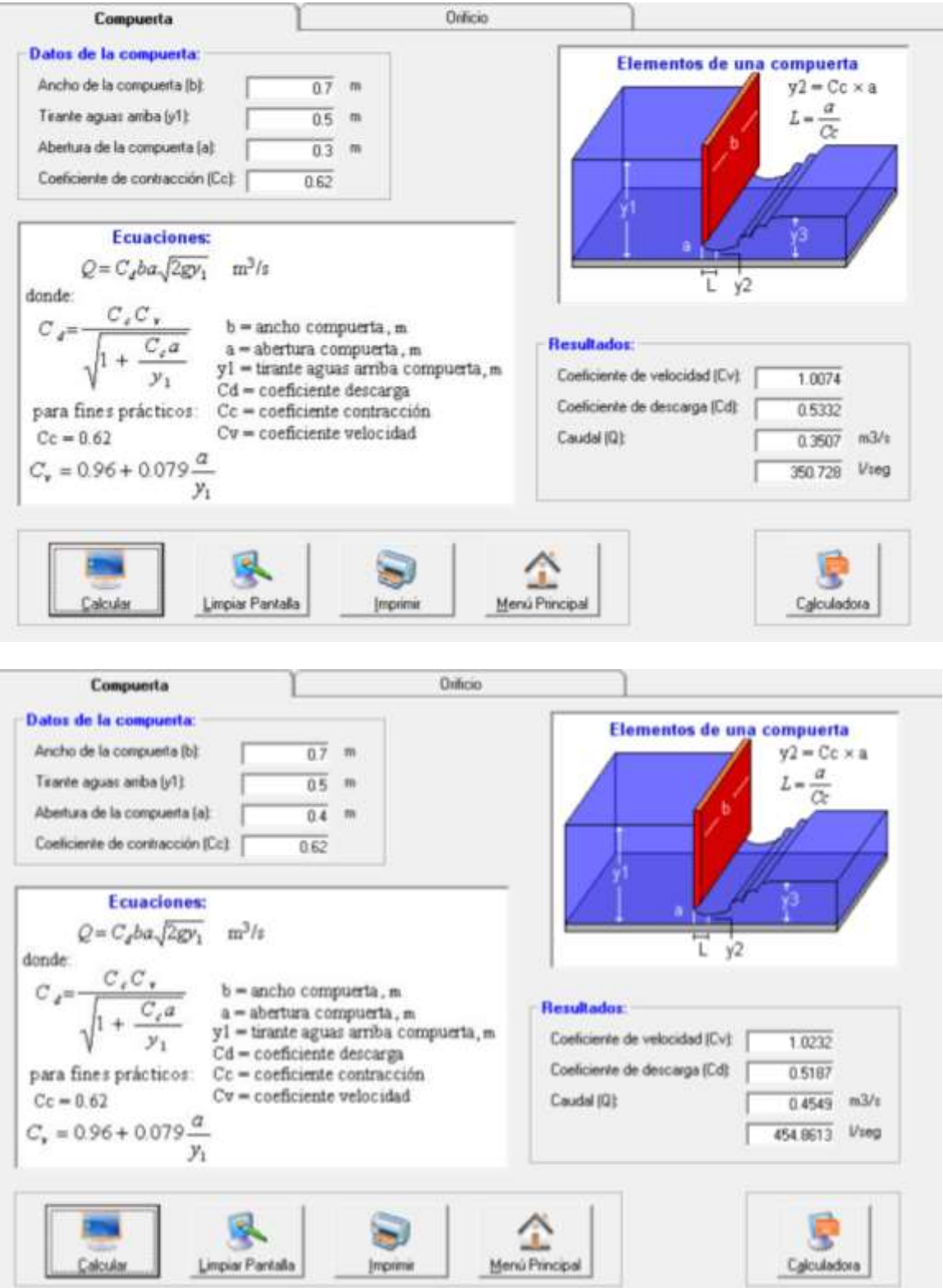

**ANEXO 15:** Plano de ubicación y localización (UL-01)

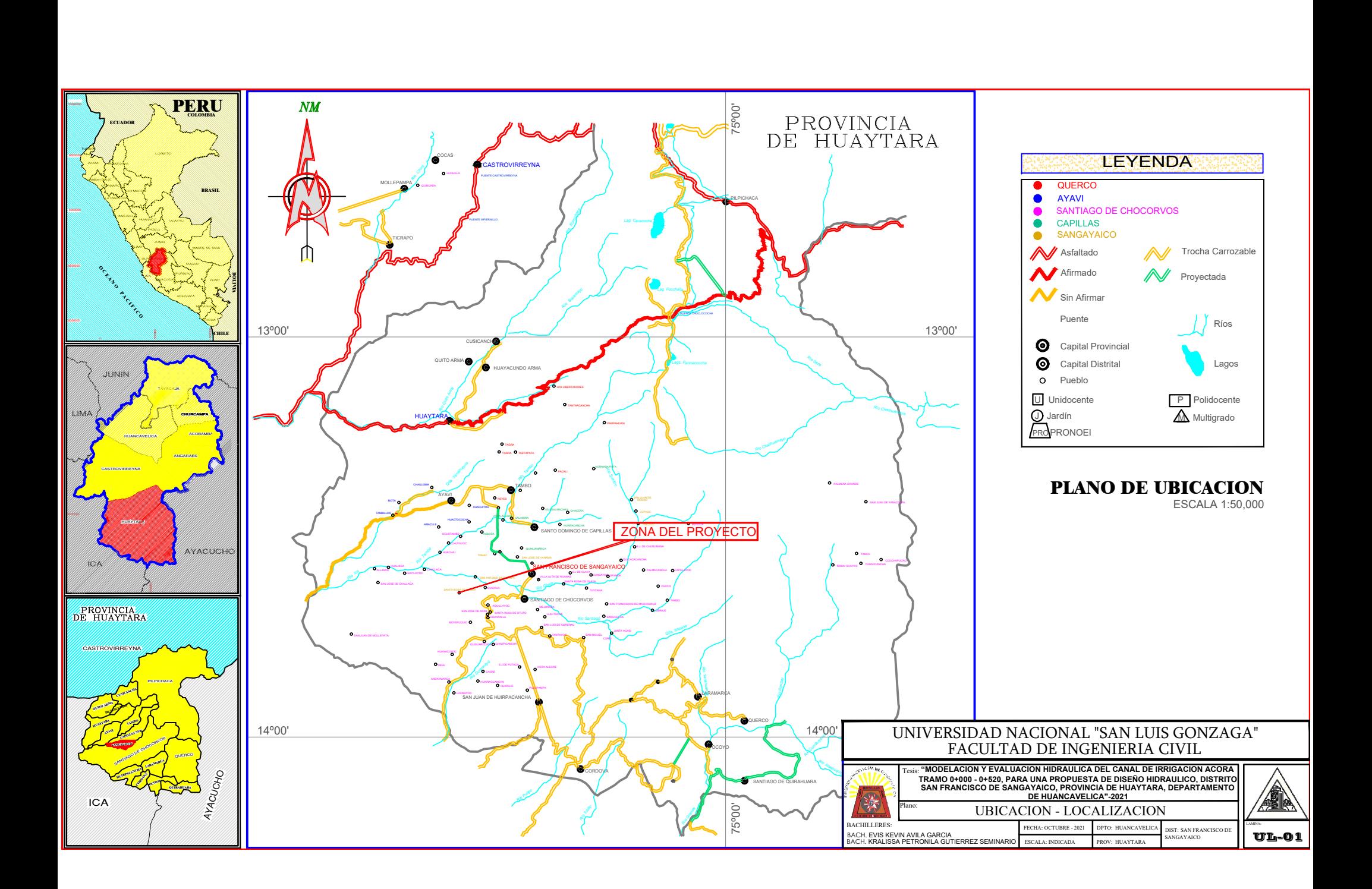

**ANEXO 16:** Plano planta, perfil longitudinal (PP-01)

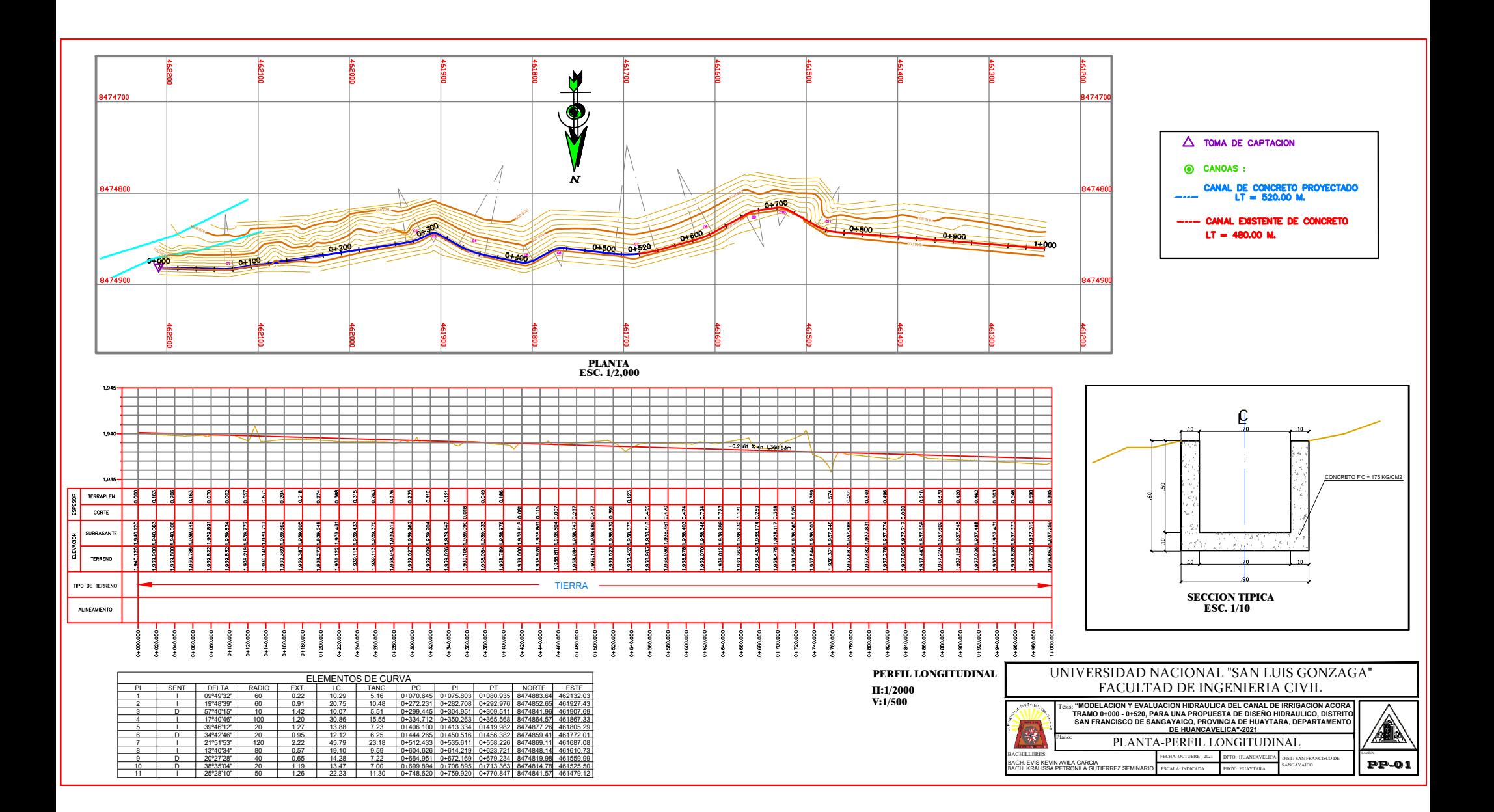

**ANEXO 17:** Plano secciones transversales (ST-01)

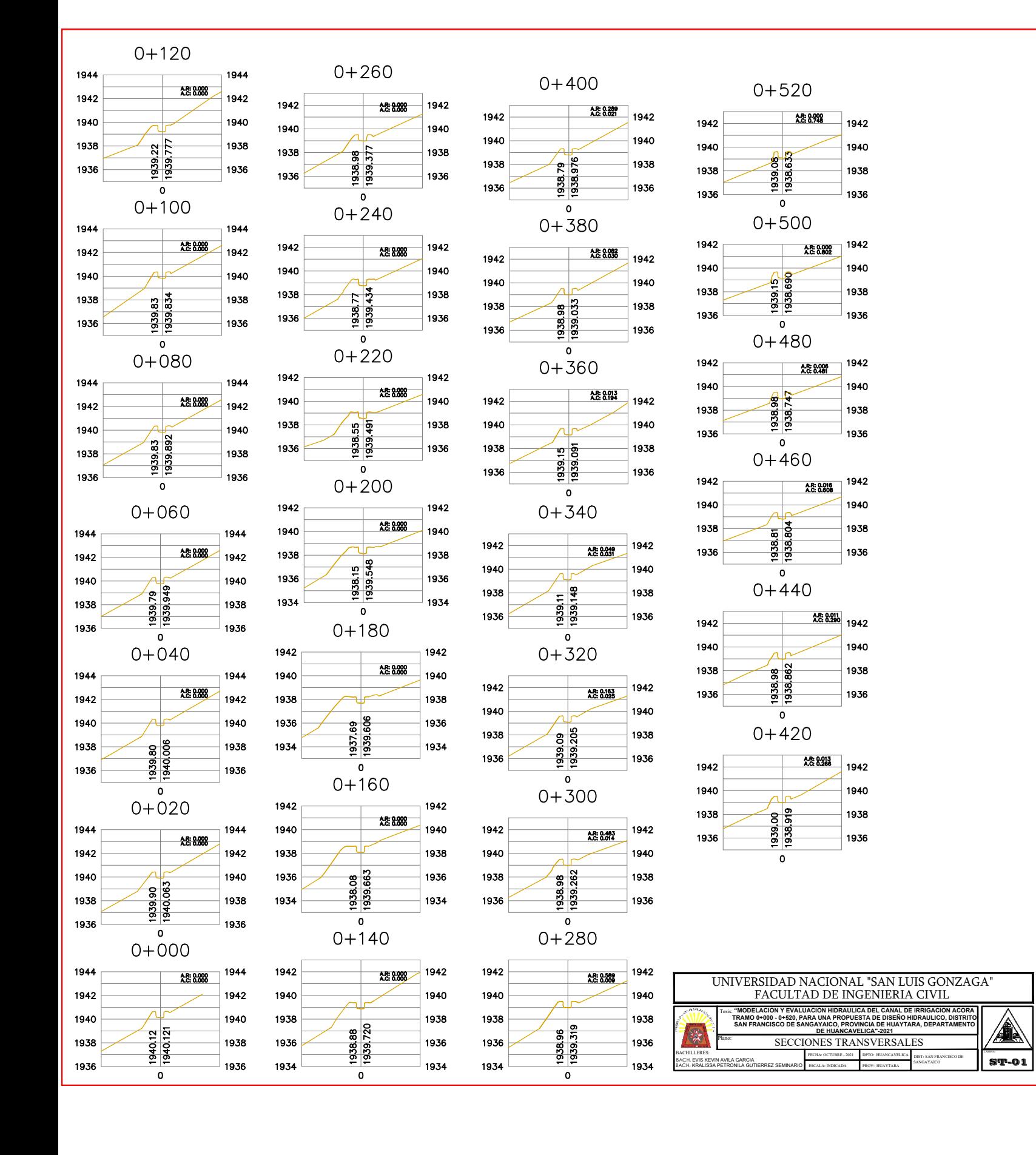

**ANEXO 18:** Plano secciones transversales (ST-02)

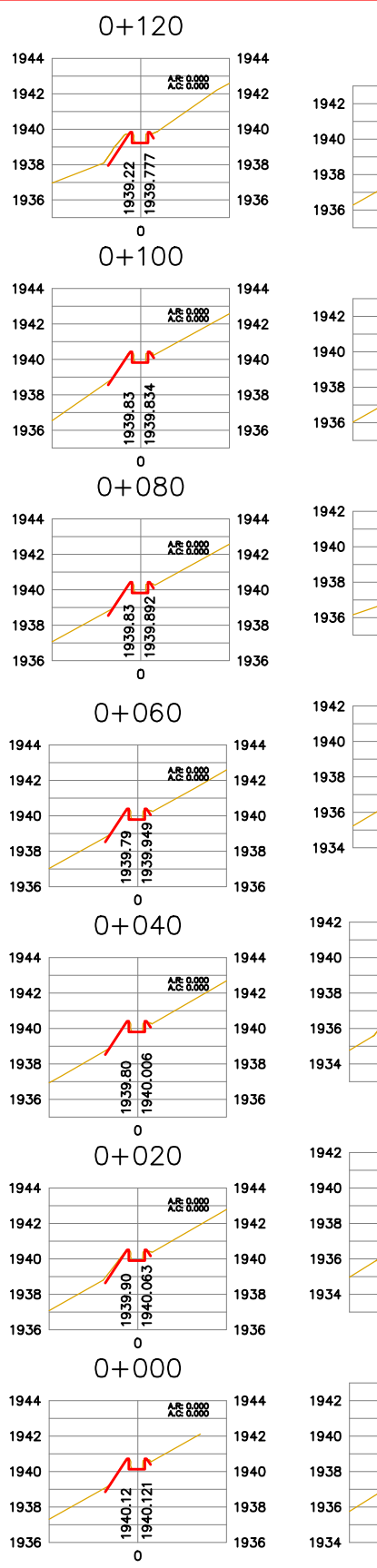

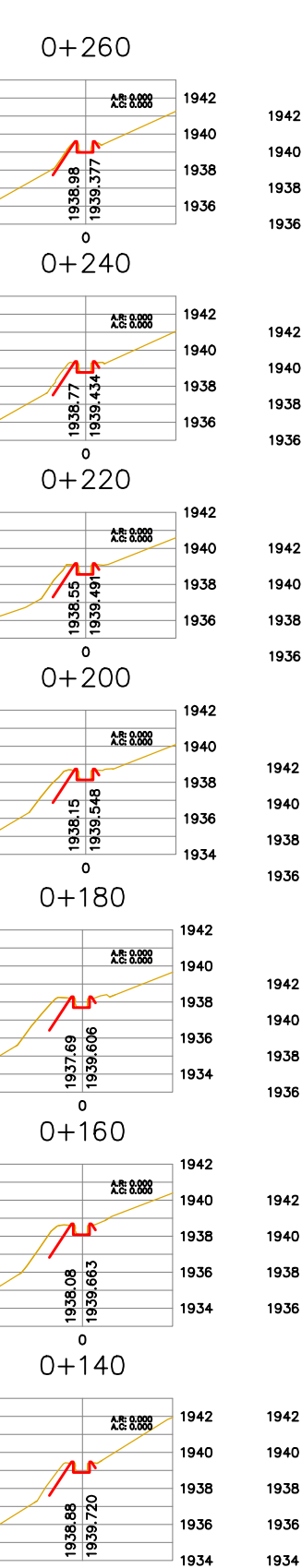

 $\pmb{\circ}$ 

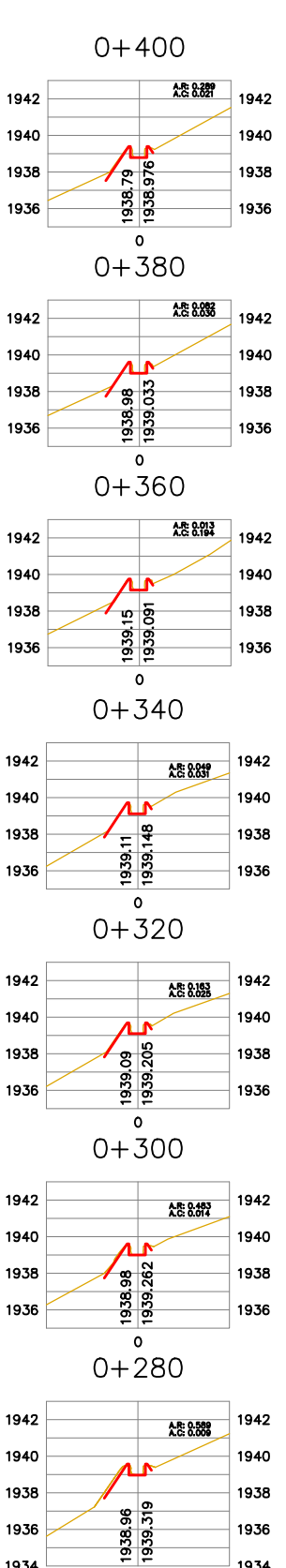

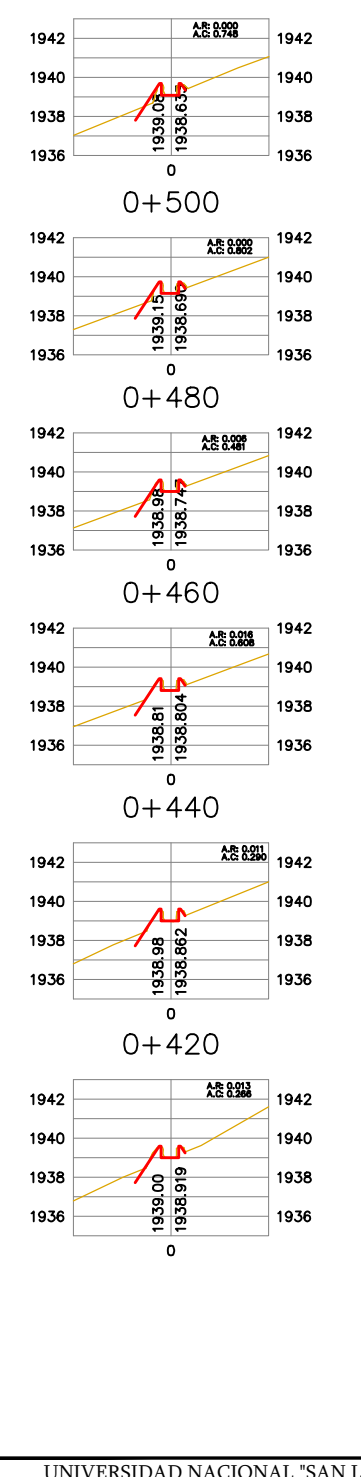

 $0 + 520$ 

TRAMO 0+000<br>TRAMO 0+000<br>SAN FRANCIS

Plano:

śй

像

1934

 $\circ$ 

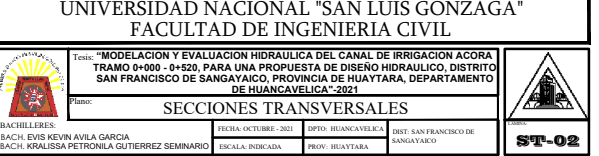

#### ANEXO 19: Certificado de calibración de equipo topográfico

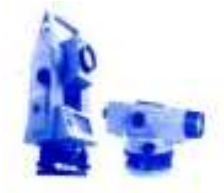

**CONADECI S.A.C. CORPORACION NATIVIDAD DEL CISNE S.A.C. ALQUILER, VENTA, MANTENIMIENTO Y REPARACION DE INSTRUMENTOS DE GEODESIA Y TOPOGRAFIA** 

Morales Bermudez Nº 167 Pueblo Libre - Lima Telefax: 448-0579 Cel.: 999 362 625 Email: servicios@conadeci.com www.conadeci.com

**ESTACIONES TEODOLITOS NIVELES TRIPODES MIRAS, ETC** 

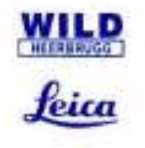

#### **CERTIFICADO DE CALIBRACIÓN**

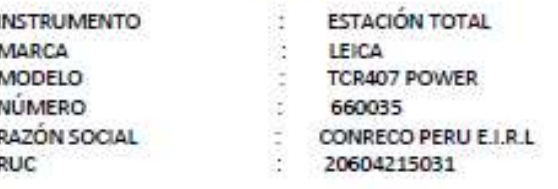

#### DATOS DEL ENSAYO

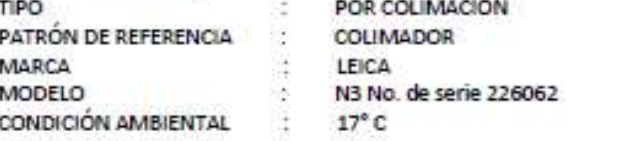

#### PRUEBAS REALIZADAS

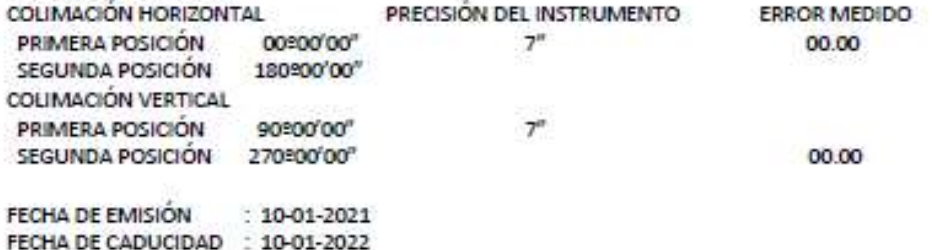

KUSANCER DIN CEORA 63

CERTIFICAMOS QUE EL EQUIPO EN MENCIÓN, SE ENCUENTRA TOTALMENTE REVISADO, CONTROLADO, CALIBRADO Y AJUSTADO, SEGÚN NORMA DIN 18723 CON UNA PRECISIÓN DE 7º UTILIZADO POR EL FABRICANTE EN EL 100% DE SU OPERATIVIDAD. SE UTILIZÓ EL SET DE COLIMADORES SEGÚN EL PROCEDIMIENTO DEL ÁNGULO DE INCLINACIÓN DEL COLIMADOR AUTOMÁTICO ENFOCADO AL INFINITO RESPECTO AL RETÍCULO DEL COLIMADOR.

Lima, 10 de Agosto del 2021

CONADECI S.A.C.

Ψ Altrio Harleton **LALBERTO MONTALVO R** Jefe del Dpto, Técnico

Nuestro servicio está respaldado y garantizado por experimentados Técnicos WILD

**ANEXO 20: ENSAYOS DE LABORATORIO** 

#### RUC 20568403038

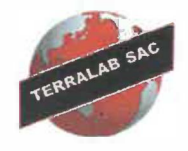

#### ERRALAB SAC **LABORATORIO DE MECANICA DE SUELOS Y CONSULTORIA DE OBRAS CIVILES**

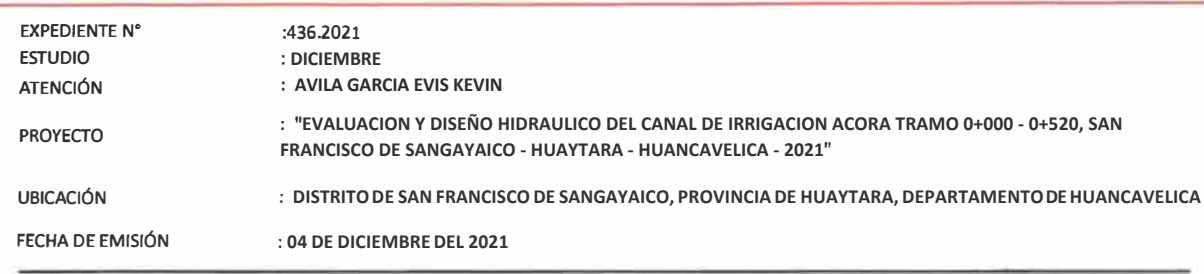

#### ANÁLISIS GRANULOMÉTRICO POR TAMIZADO ASTM D422

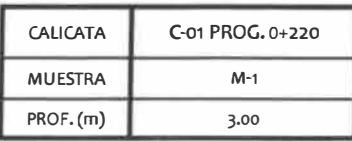

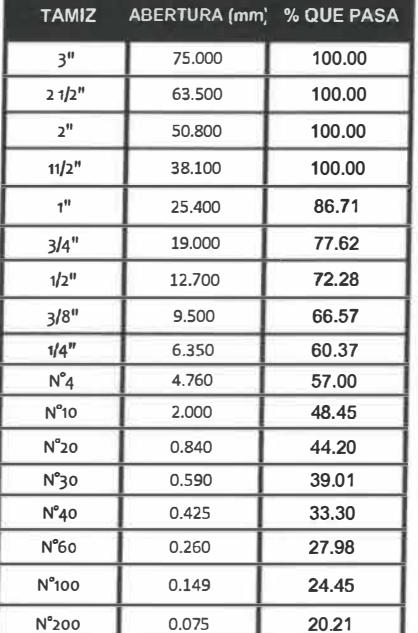

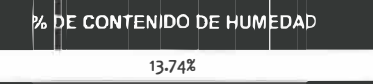

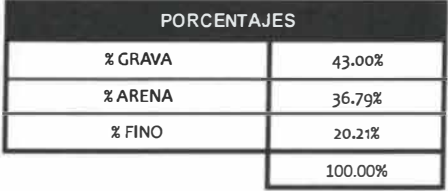

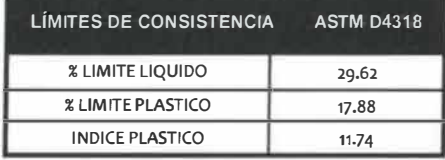

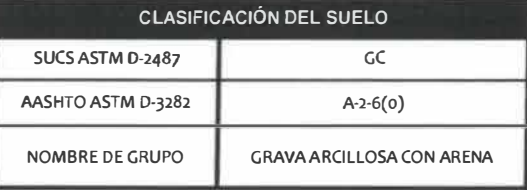

OBSERVACIÓN : Muestra remitida por el solicitante. El laboratorio, no se responsabiliza por la veracidad de la misma.

LEL PRESENTE DOCUMENTO NO DEBERA REPRODUCIRSE SIN AUTORIZACIÓN ESCRITA DEL LABORATORIO, SALVO QUE LA REPRODUCCIÓN SEA EN SU TOTALIDAD (GUÍA PERUANA INDECOPI: GP:004: 1993)

**B SAC** TEI ................ Ing. Civil Renzo G. Quispe Turpo
### RUC 20568403038

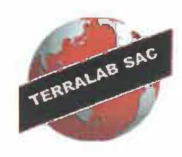

### SAC **ERRALAB LABORATORIO DE MECANICA DE SUELOS Y**

**CONSULTORIA DE OBRAS CIVILES** 

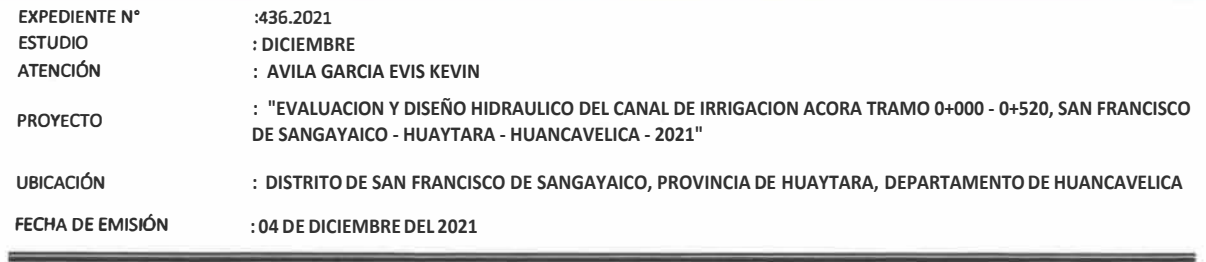

### ANÁLISIS GRANULOMÉTRICO POR TAMIZADO ASTM D422

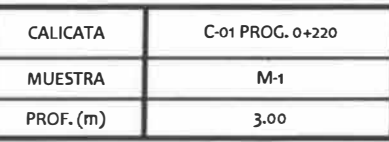

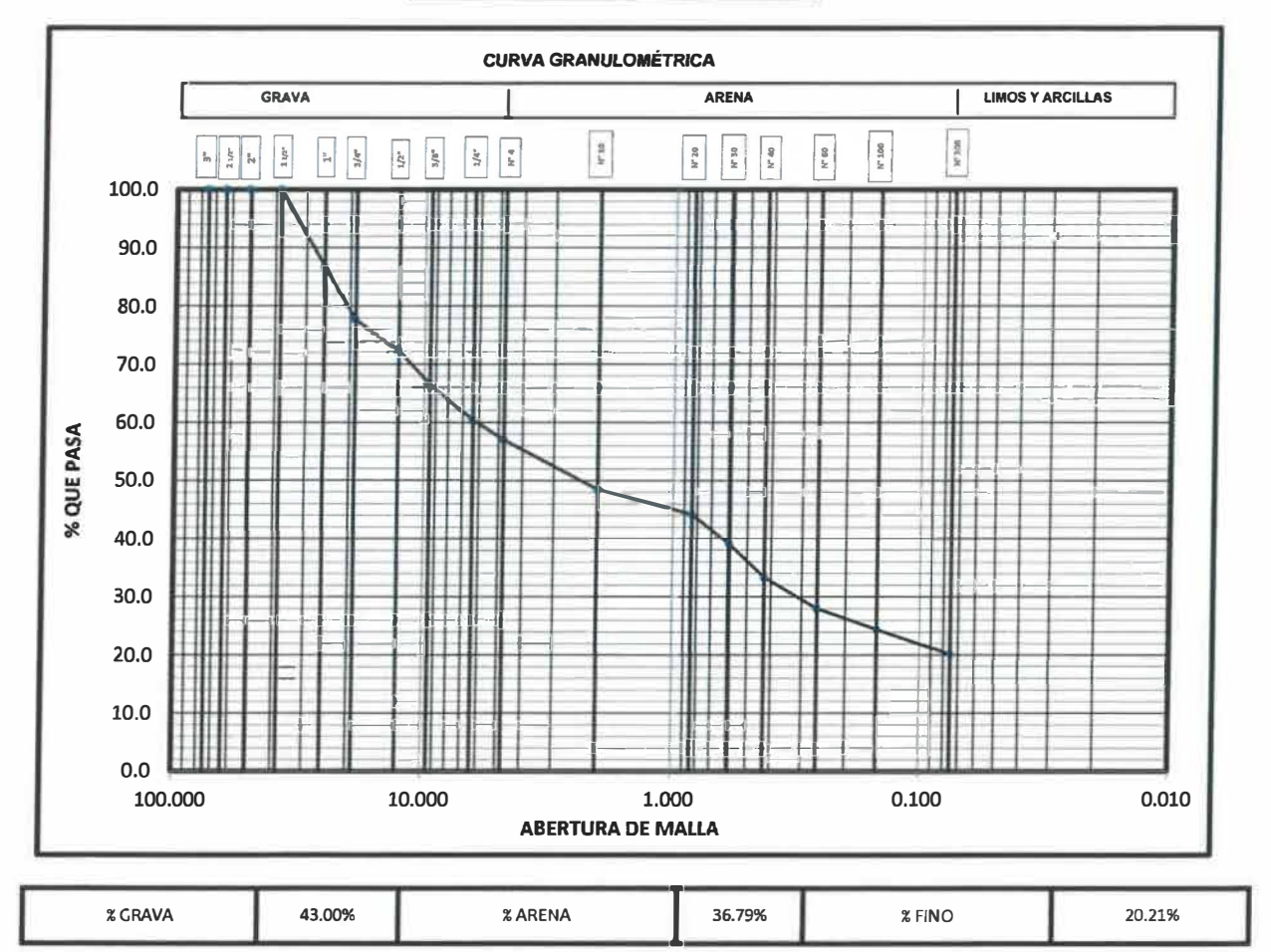

OBSERVACIÓN : Muestra remitida por el solicitante. El laboratorio, no se responsabiliza por la veracidad de la misma.

EL PRESENTE DOCUMENTO NO DEBERÁ REPRODUCIRSE SIN AUTORIZACIÓN ESCRITA DEL LABORATORIO, SALVO QUE LA REPRODUCCIÓN SEA EN SU TOTALIDAD (GUÍA PERUANA INDECOPI: GP:004: 1993)

**SAC** TF R .............. Ing. Civil Renéo G. Quispe Turpo CIP. 135507

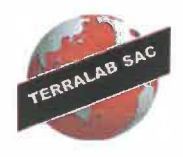

# **ERRALAB SAC LABORATORIO DE MECANICA DE SUELOS Y**

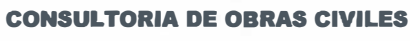

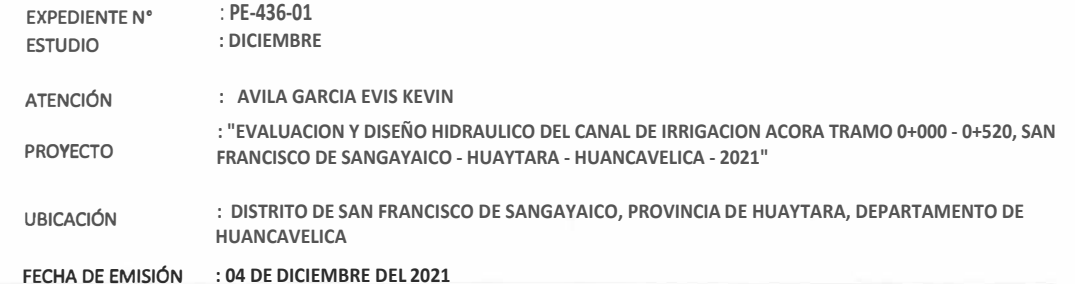

PERFIL ESTRATIGRÁFICO

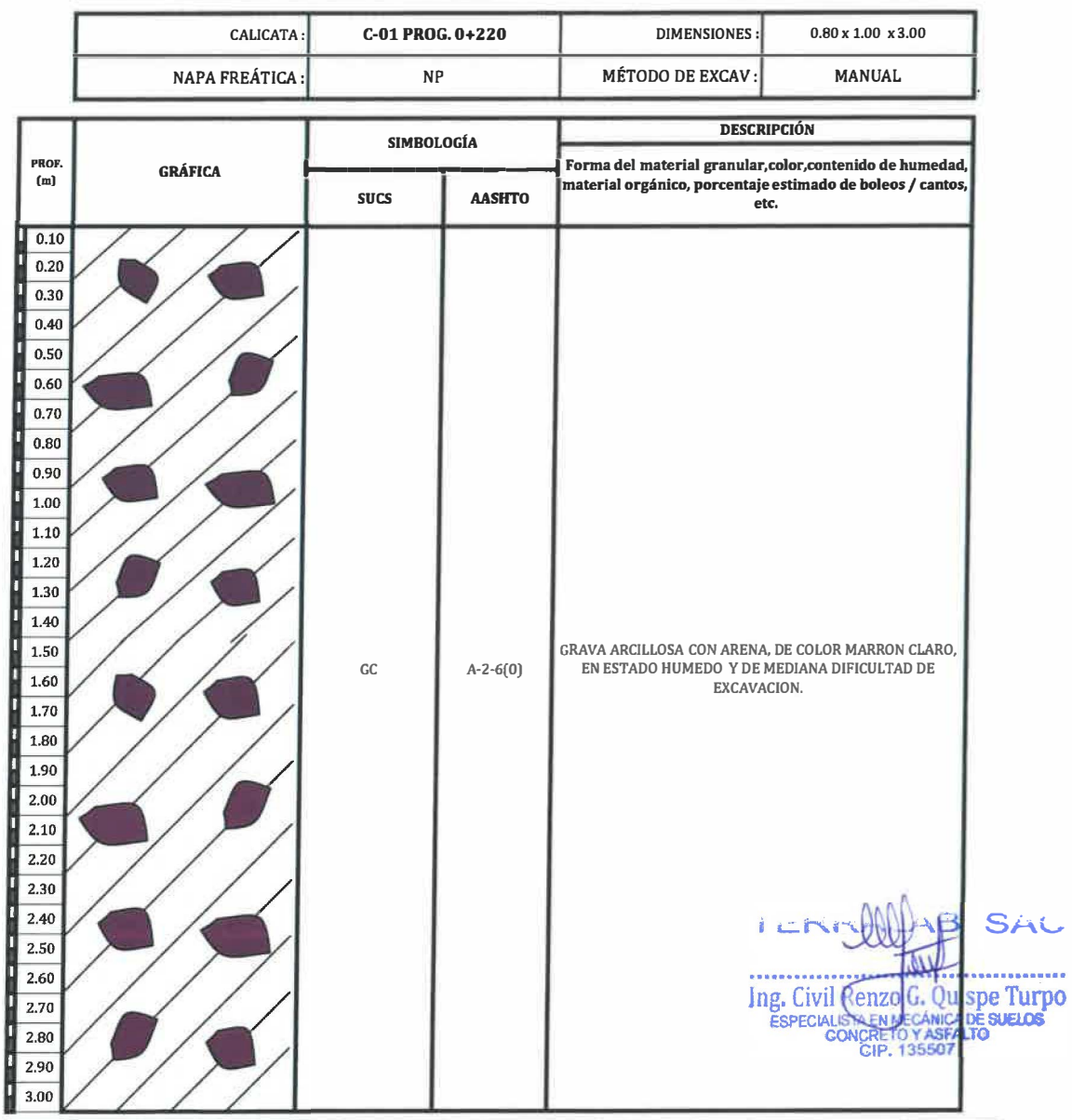

: Muestra remitida por el solicitante. El laboratorio, no se responsabiliza por la veracidad de la misma. **OBSERVACIÓN** EL PRESENTE DOCUMENTO NO DEBERÁ REPRODUCIRSE SIN AUTORIZACIÓN ESCRITÁ DEL LABORATORIO, SALVO QUE LA REPRODUCCIÓN SEA EN SU TOTALIDAD (GUÍA PERUANA INDECOPI: GP:004: 1993)

## RUC 20568403038

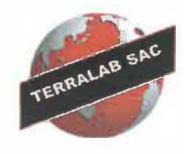

# **ERRALAB SAC LABORATORIO DE MECANICA DE SUELOS Y**

**CONSULTORIA DE OBRAS CIVILES** 

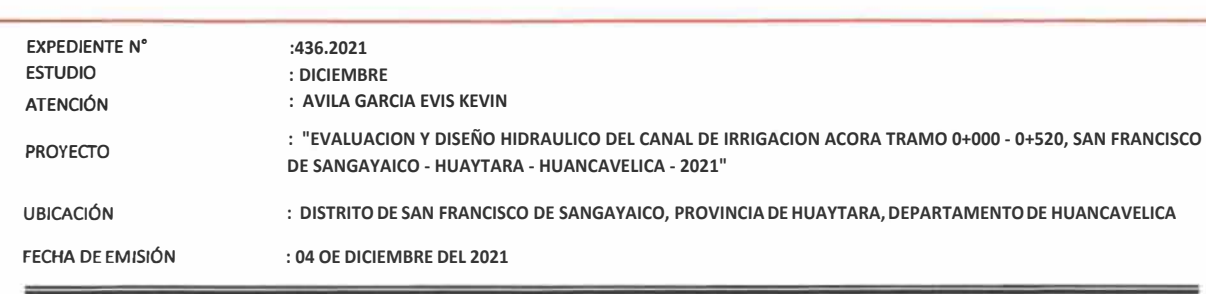

#### ANÁLISIS GRANULOMÉTRICO POR TAMIZADO ASTM D422

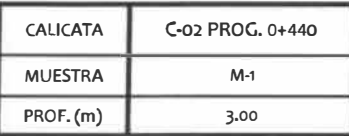

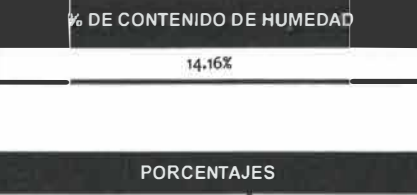

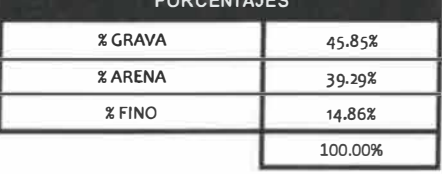

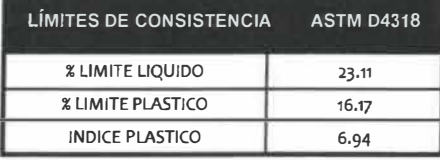

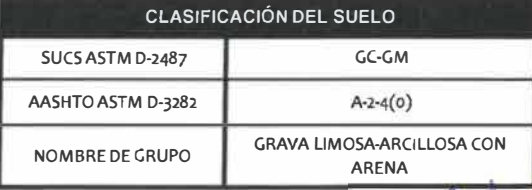

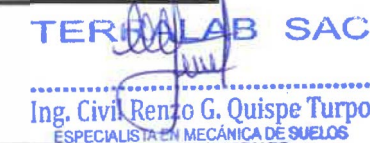

OBSERVACIÓN : Muestra remitida por el solicitante. El laboratorio, no se responsabiliza por la veracidad de la misma.

EL PRESENTE DOCUMENTO NO DEBERA REPRODUCIRSE SIN AUTORIZACIÓN ESCRITA DEL LABORATORIO, SALVO QUE LA REPRODUCCIÓN SEA EN SU TOTALIDAD (GUÍA PERUANA INDECOPI: GP:004; 1993)

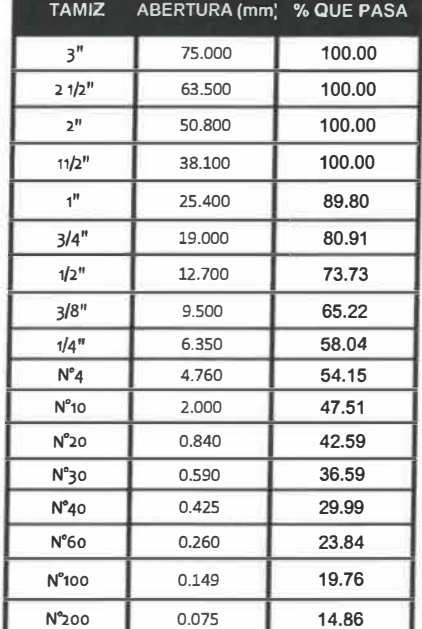

CIP. 135507

# RUC 20568403038

# ERRALAB SAC **LABORATORIO DE MECANICA DE SUELOS Y**

**CONSULTORIA DE OBRAS CIVILES** 

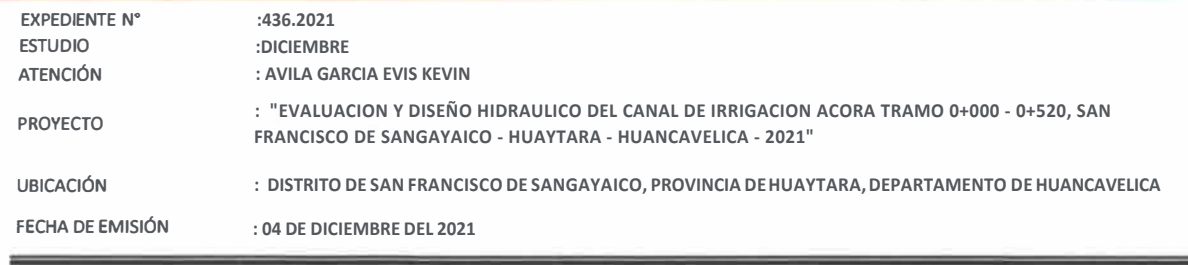

### ANÁLISIS GRANULOMÉTRICO POR TAMIZADO ASTM D422

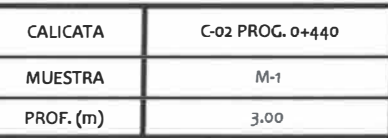

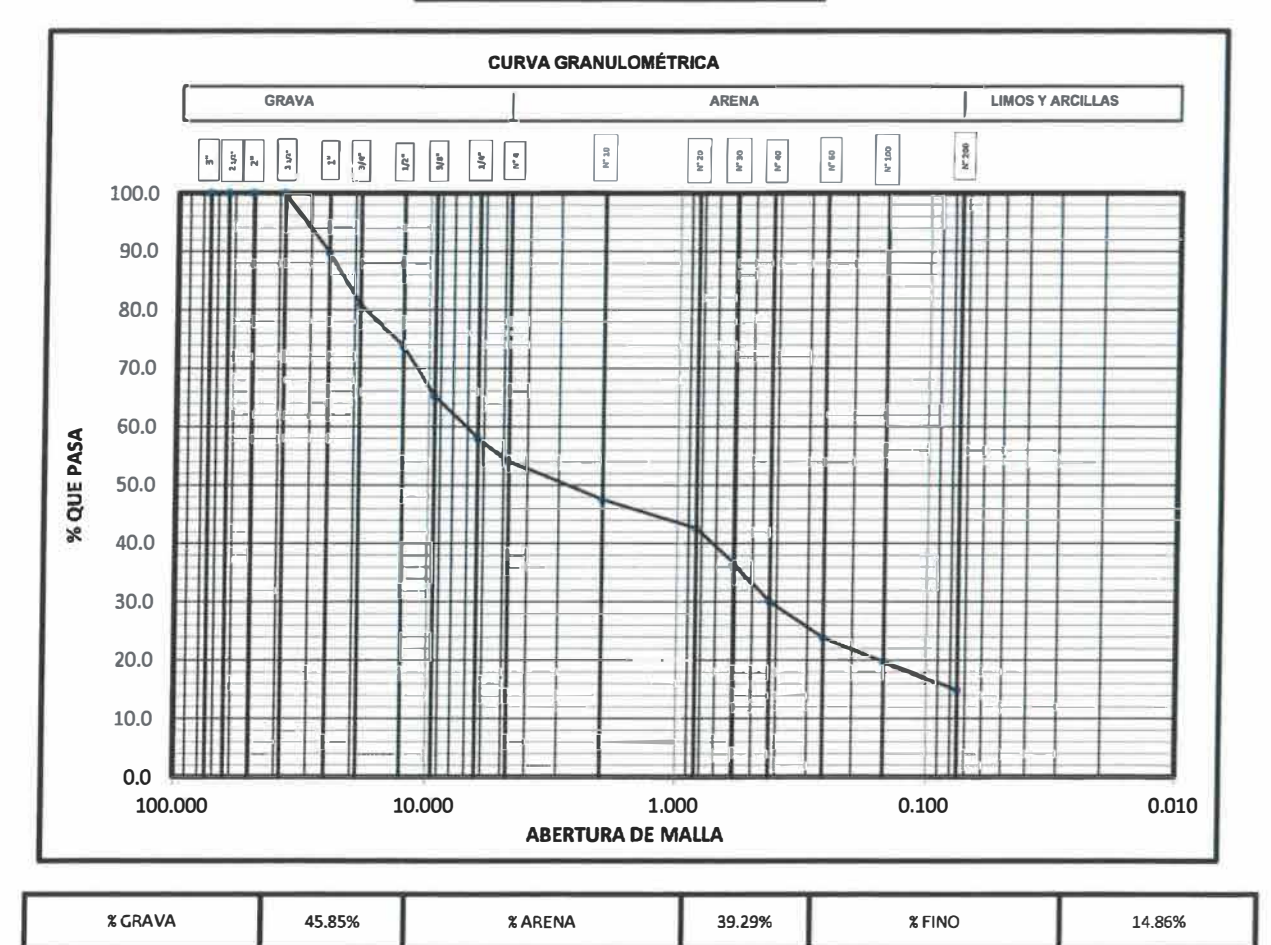

OBSERVACIÓN : Muestra remitida por el solicitante. El laboratorio, no se responsabiliza por la veracidad de la misma.

EL PRESENTE DOCUMENTO NO DEBERÁ REPRODUCIRSE SIN AUTORIZACIÓN ESCRITA DEL LABORATORIO, SALVO QUE LA REPRODUCCIÓN SEA EN SU TOTALIDAD (GUÍA PERUANA INDECOPI: GP:004: 1993)

TEF **SAC** ₩ ............. ................ The Civil Renzo G. Quispe Turpo

\_\_

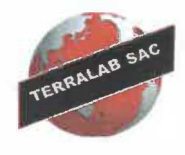

# ERRALAB SAC **LABORATORIO DE MECANICA DE SUELOS Y CONSULTORIA DE OBRAS CIVILES**

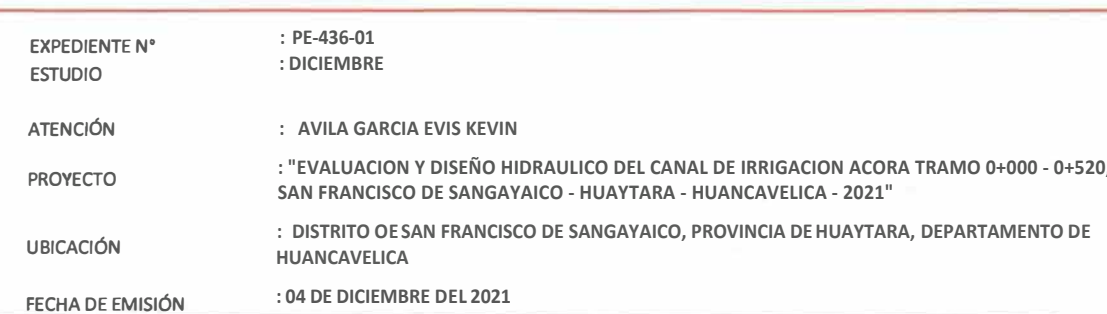

#### **PERFIL ESTRATIGRAFICO**

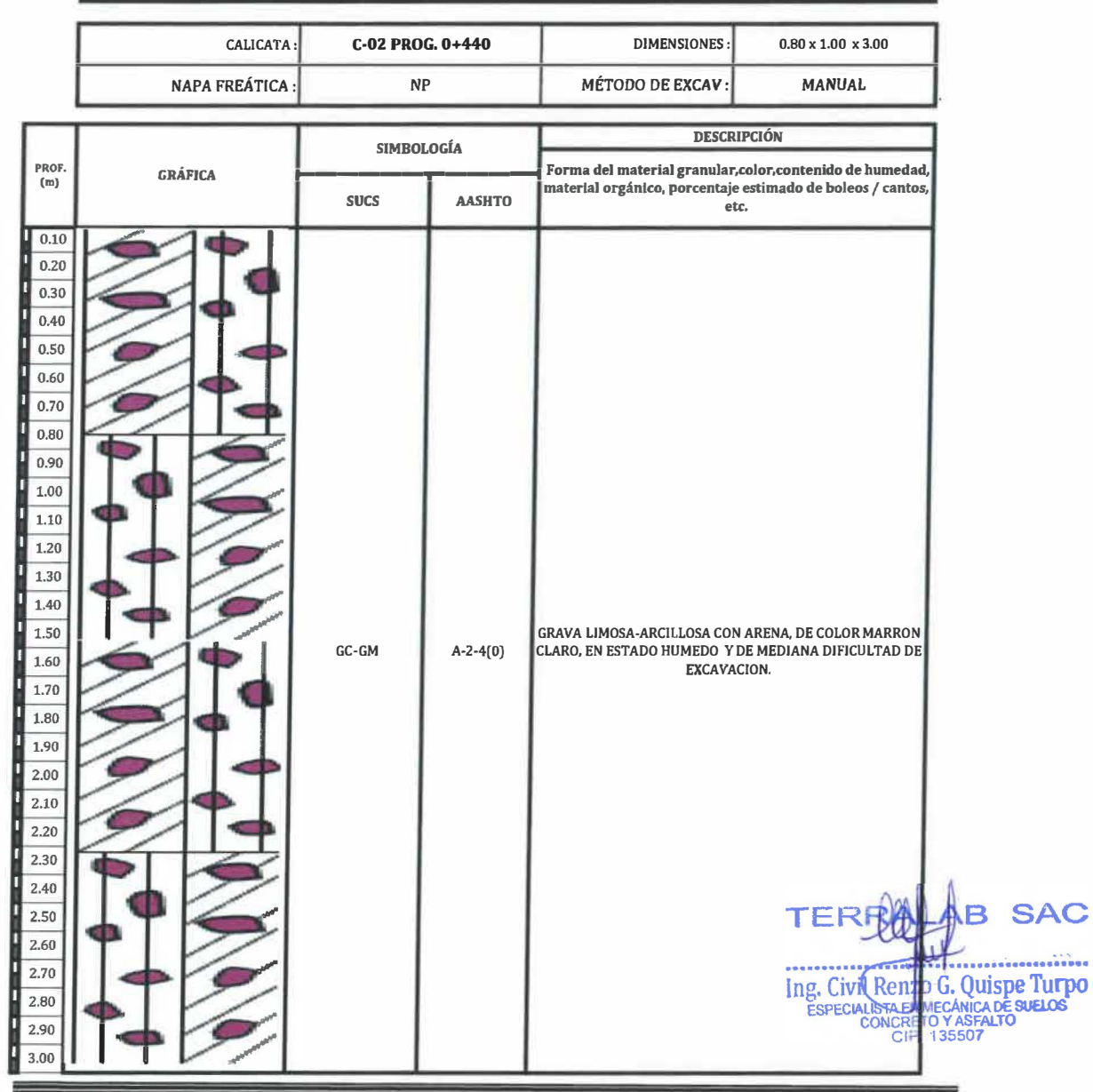

**OBSERVACIÓN** : Muestra remitida por el solicitante. El laboratorio, no se responsabiliza por la veracidad de la misma. EL PRESENTE DOCUMENTO NO DEBERÁ REPRODUCIRSE SIN AUTORIZACIÓN ESCRITA DEL LABORATORIO, SALVO QUE LA REPRODUCCIÓN SEA EN SU TOTALIDAD (GUÍA PERUANA INDECOPI: GP:004: 1993)

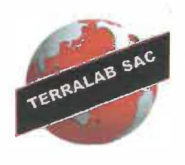

TERRALAB SAC

**LABORATORIO DE MECANICA DE SUELOS Y CONSUL TORIA DE OBRAS CIVILES** 

### **11. ENSAYO DE CORTE DIRECTO ASTM D3080**

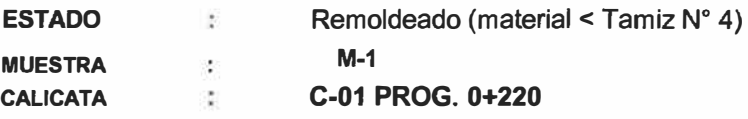

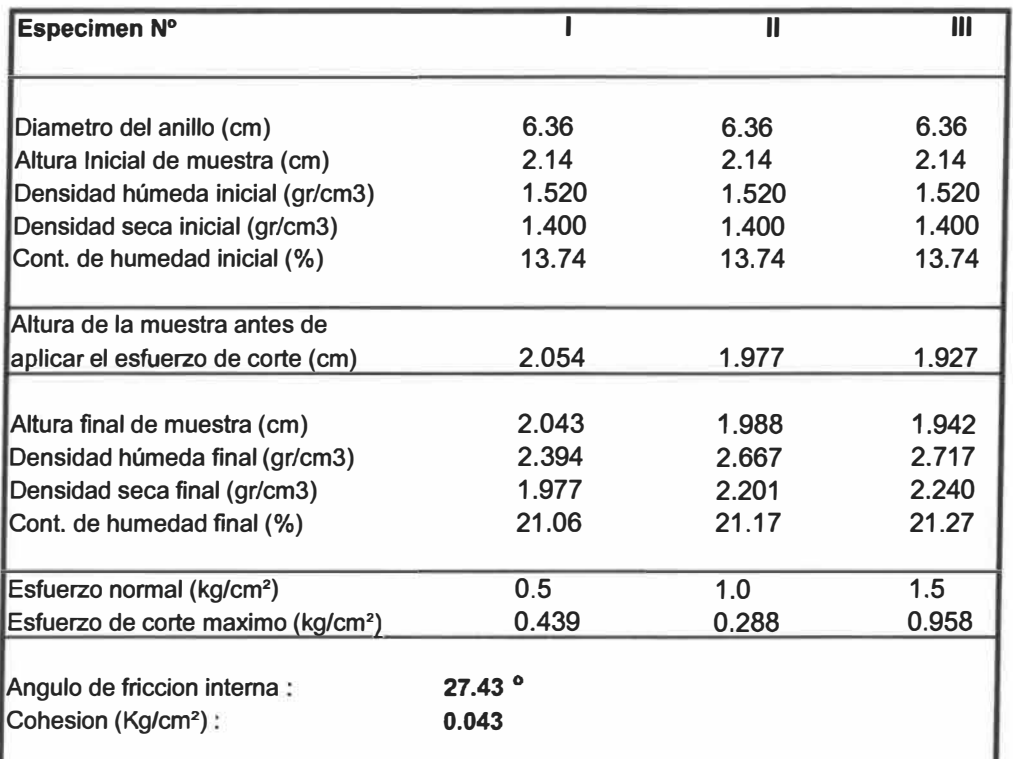

TEF **SAC**  R  $\mathbf{H}$ ..... ... Ing. Civil (Renzo G. Quispe Turpo --------.......

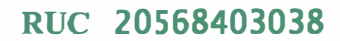

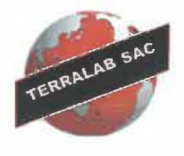

ERRALAB SAC **LABORATORIO DE MECANICA DE SUELOS Y CONSULTORIA DE OBRAS CIVILES** 

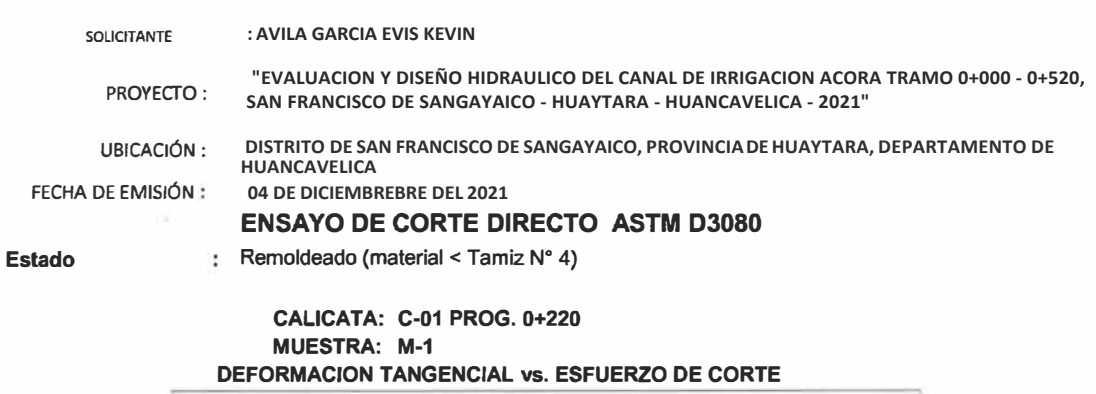

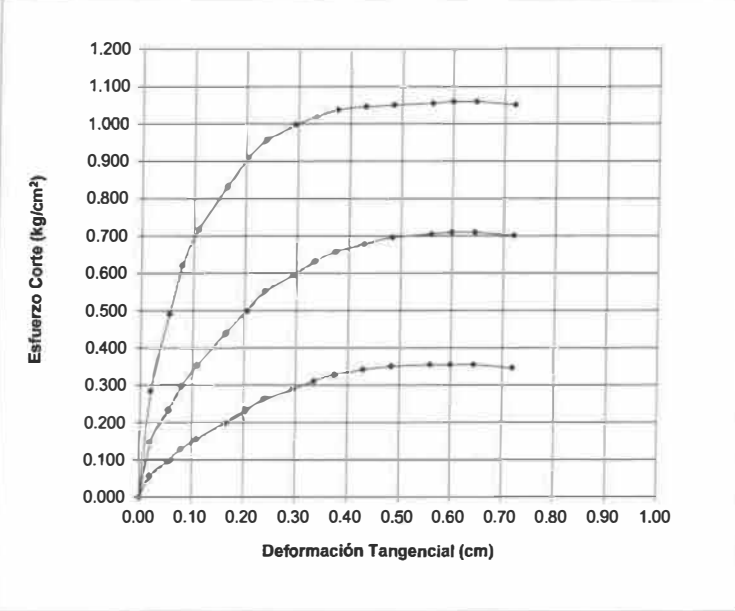

### **ESFUERZO NORMAL vs. ESFUERZO DE CORTE**

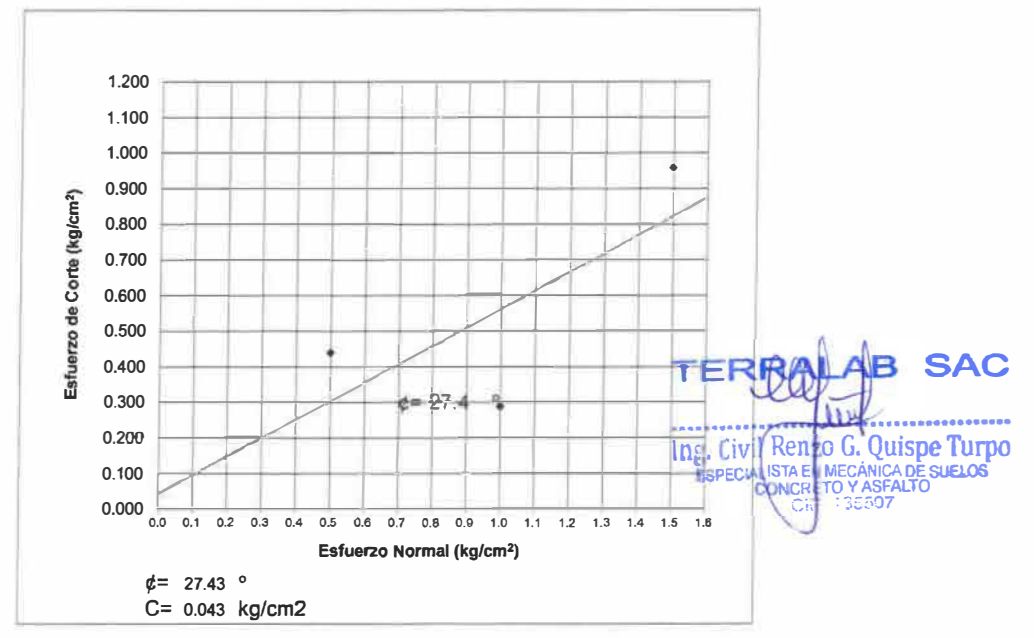

AV. MARISCAL CASTILLA 3950 INT.A SAÑOS CHICO EL TAMBO <sub>Pág3de3</sub> **HUANCAYO** CONSULTORIA DE OBRAS CIVILES.<br>RUC. 20568403038, CEL 984926008.

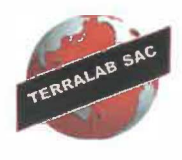

TERRALAB SAC

**LABORATORIO DE MECANICA DE SUELOS Y CONSUL TORIA DE OBRAS CIVILES** 

### **11. ENSAYO DE CORTE DIRECTO ASTM D3080**

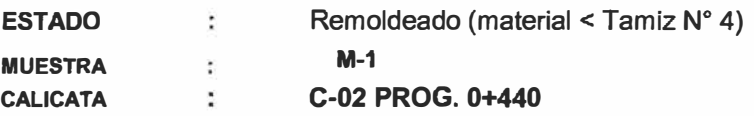

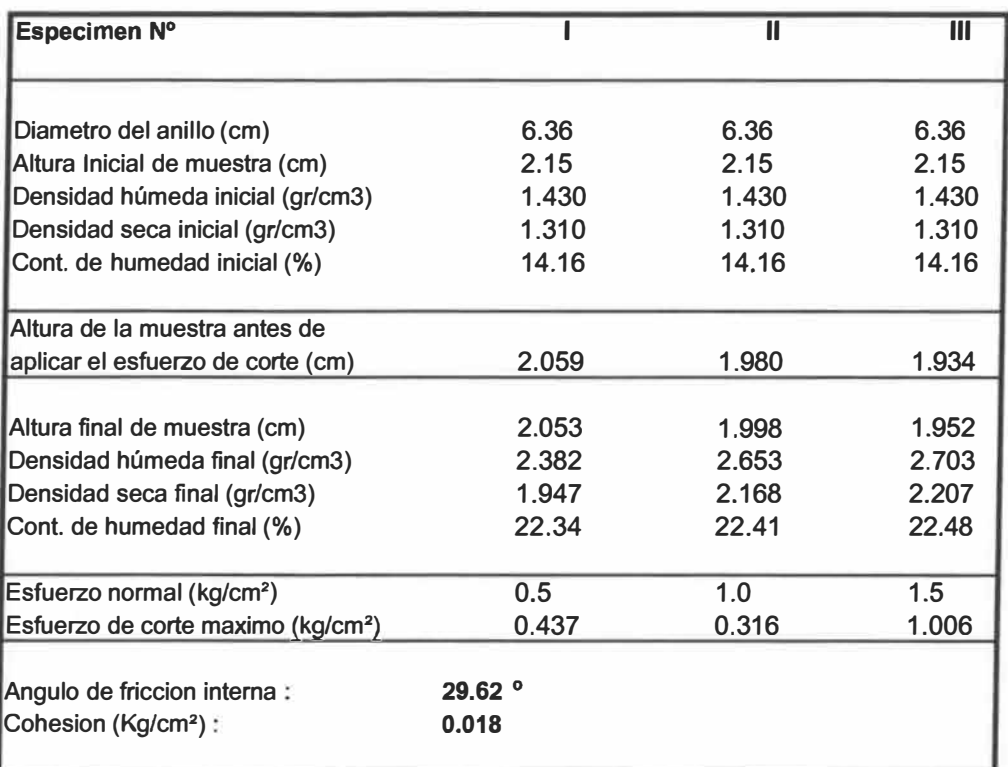

**TERRAIAB SAC W. . . . . . . . . . . . . . . . .** .............. Ing. Civil Renzo G. Quispe Turpo

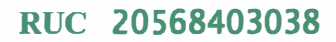

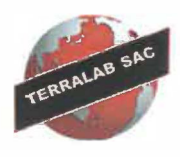

RRALAB **SAC LABORATORIO DE MECANICA DE SUELOS Y** 

**CONSULTORIA DE OBRAS CIVILES** 

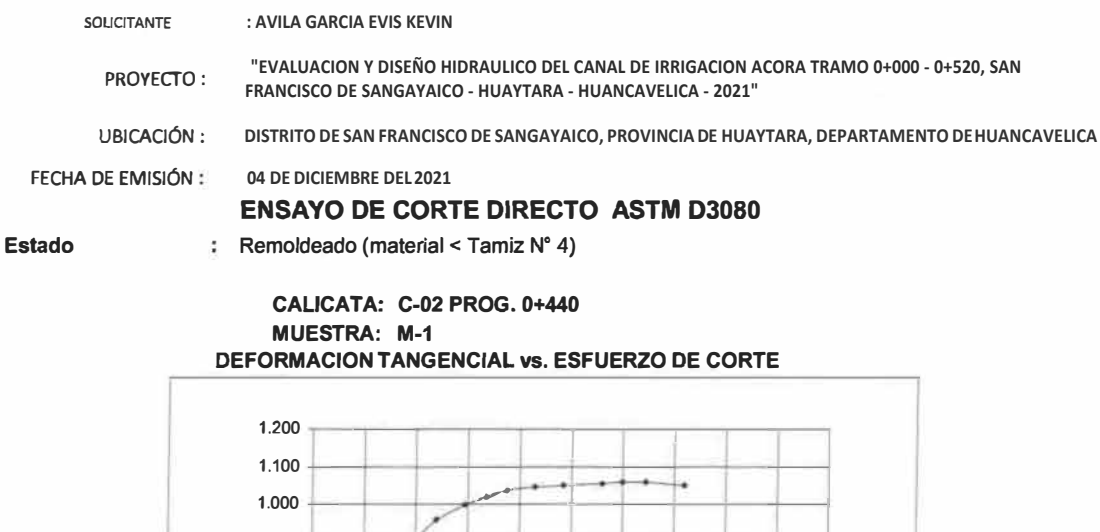

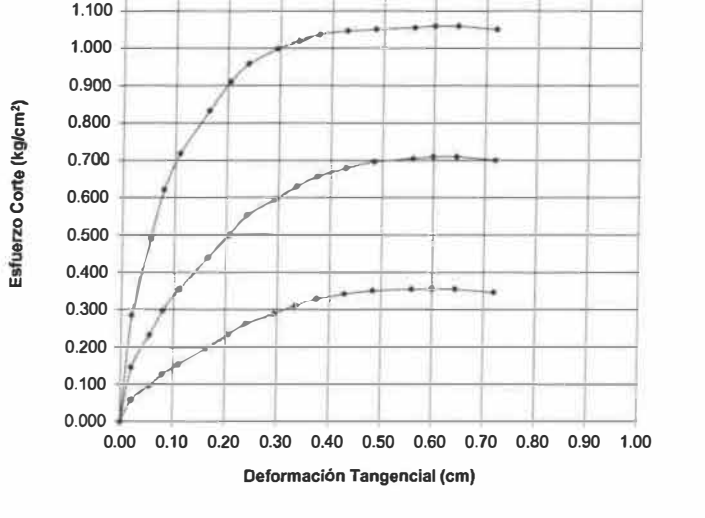

### **ESFUERZO NORMAL vs. ESFUERZO DE CORTE**

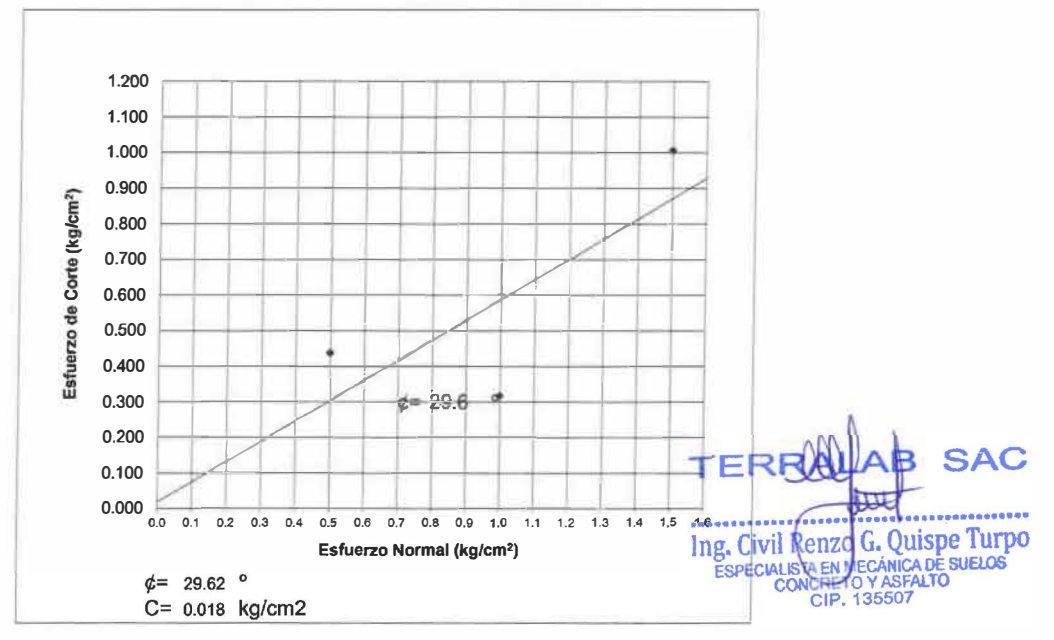

AV. MARISCAL CASTILLA 3950 INT.A SAÑOS CHICO EL TAMBO $_{\rho_{\dot{\theta}g\,3\,d\theta\,3}}$ HUANCAYO<br>CONSULTORIA DE OBRAS CIVILES. RUC. 20568403038, CEL 984926008.

**ANEXO 21:** Panel Fotográfico

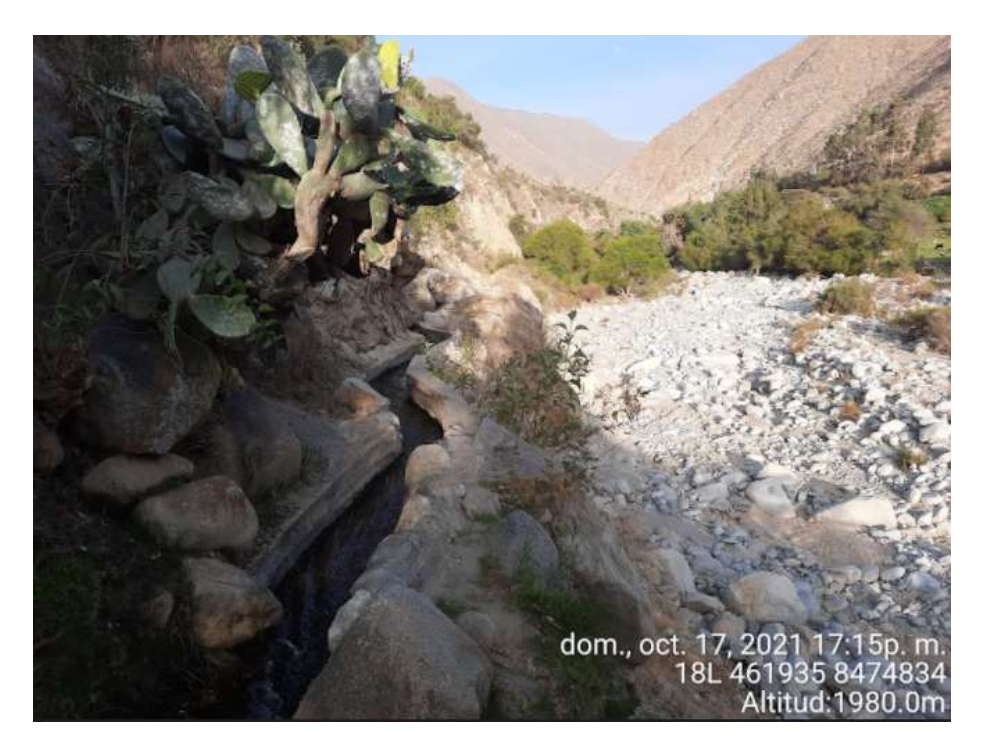

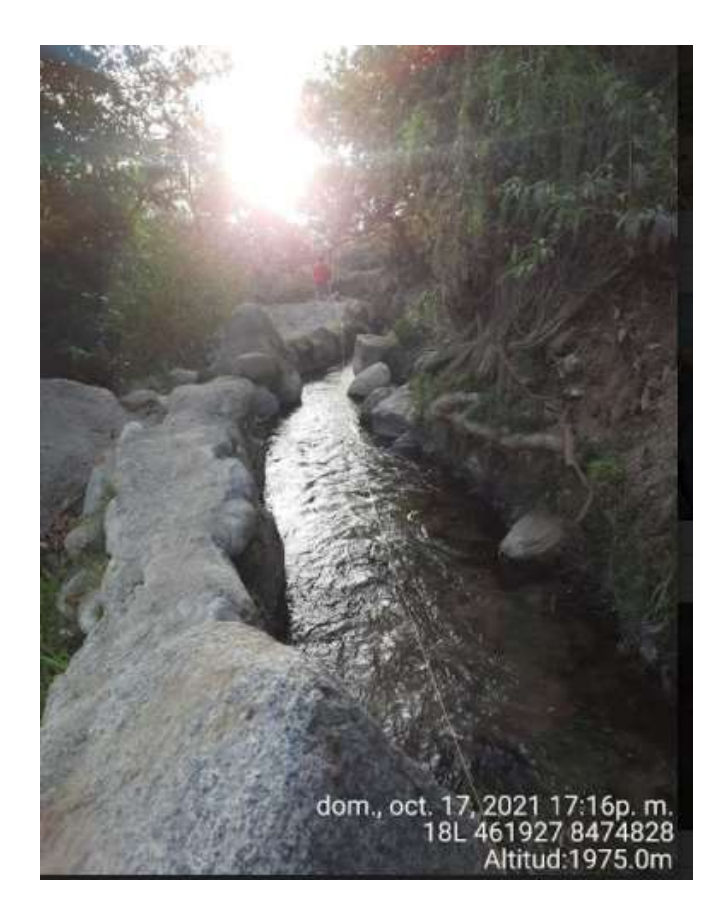

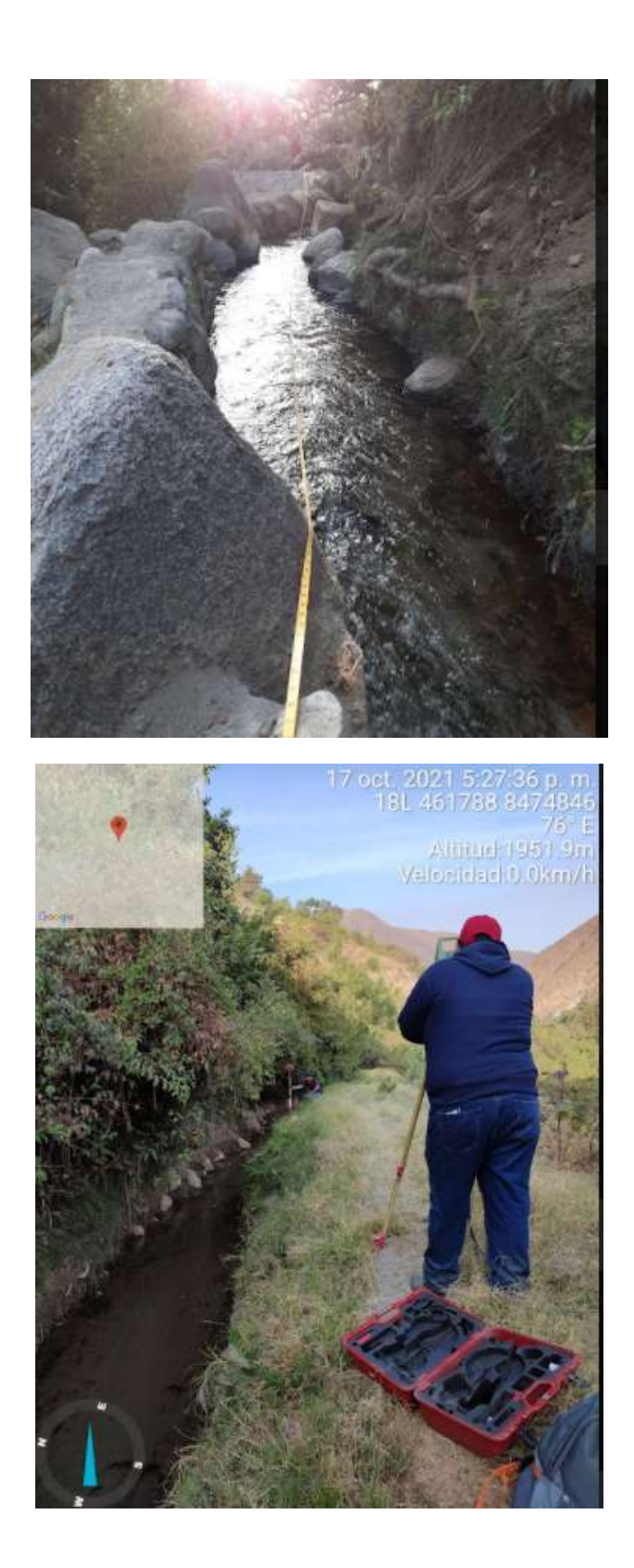

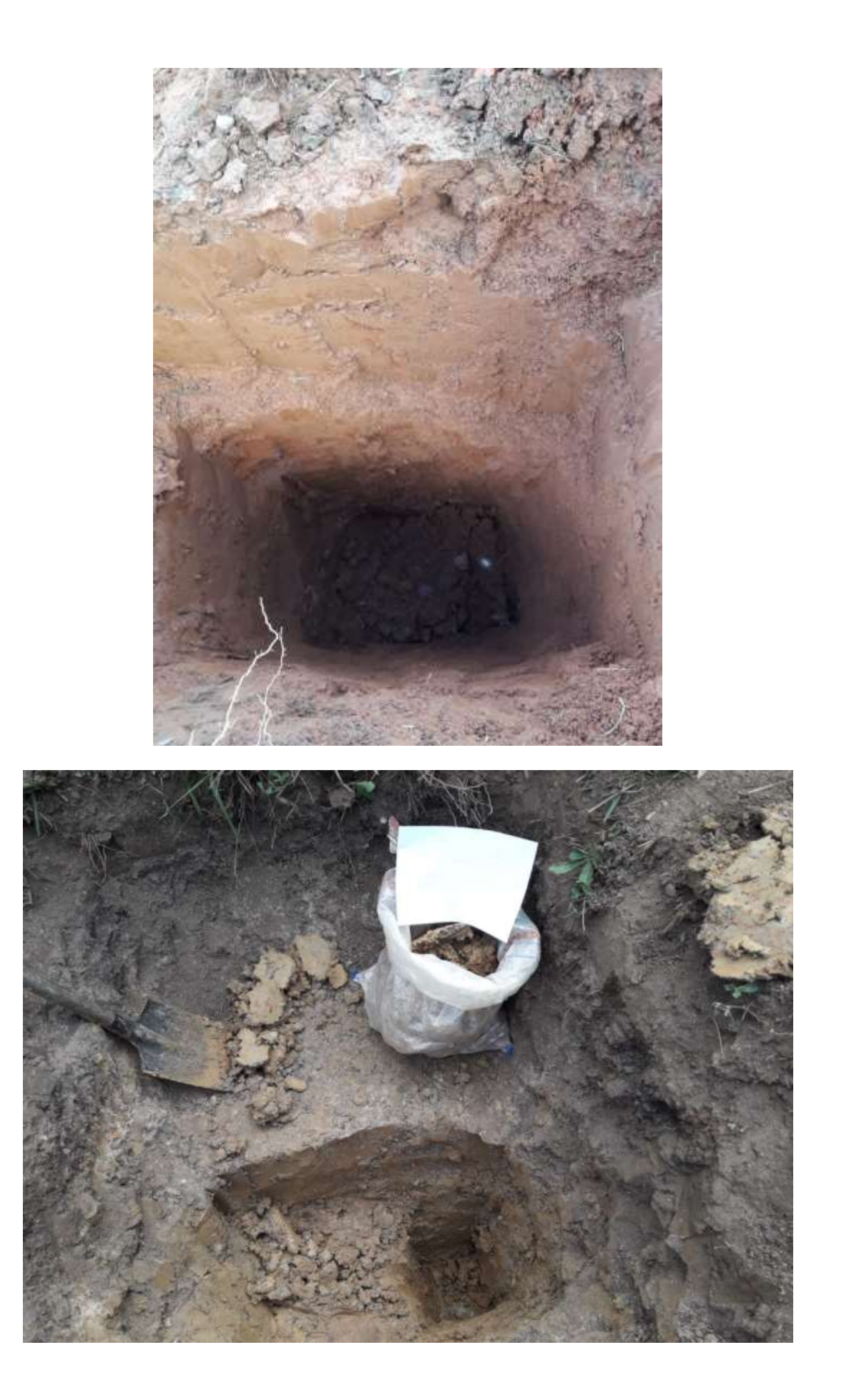

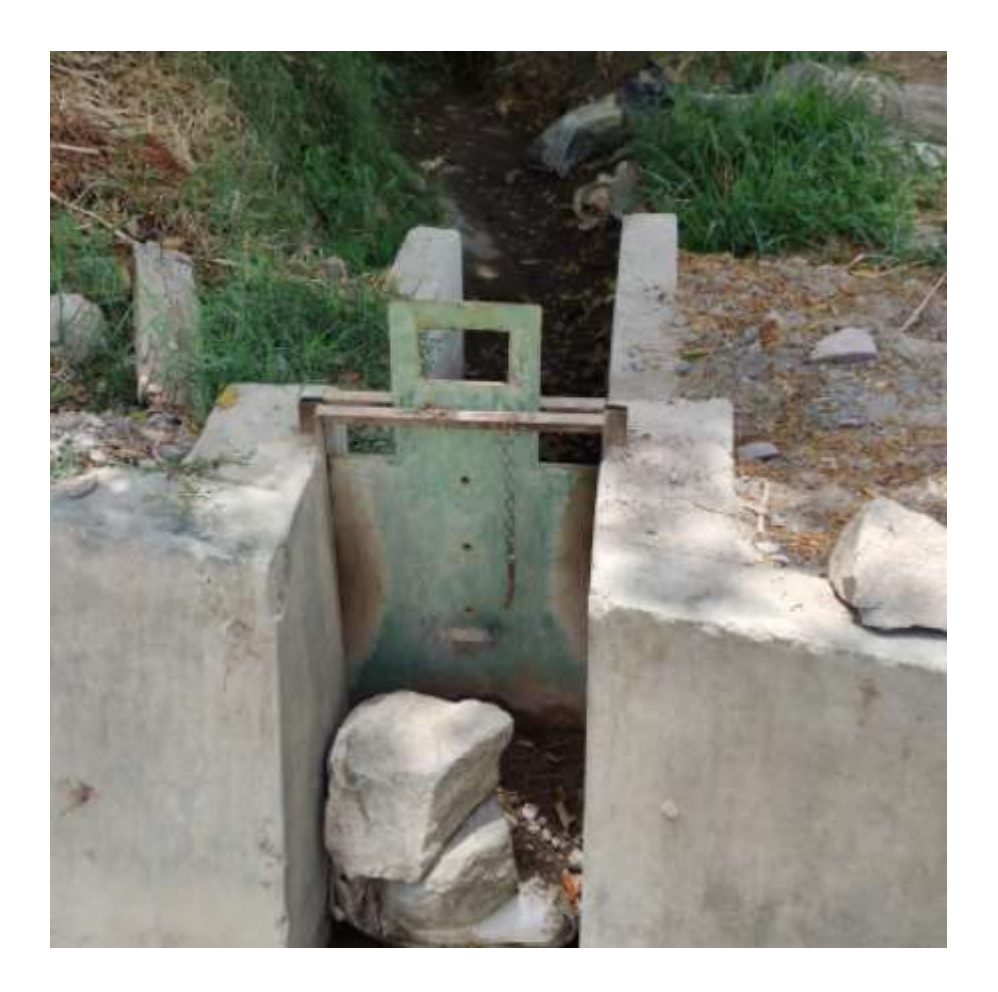